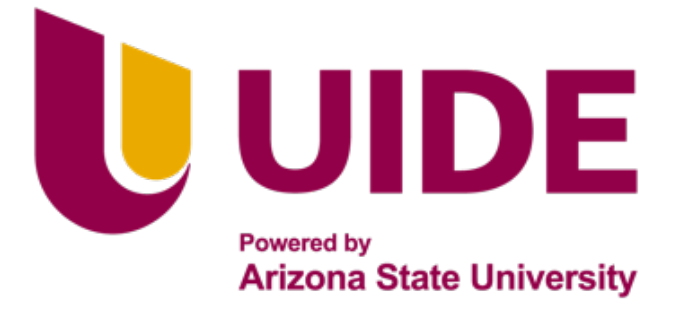

# **ING. MECATRÓNICA**

**Tesis previa a la obtención del título de Ingeniero en Mecatrónica.**

**AUTOR:** José Jahir Changuan Echeverría

**TUTOR:** MSc. Cristina Giselle Oscullo Naranjo

Diseño y Construcción de un prototipo de un clasificador de tapas plásticas para la empresa SICAL Ingeniería

**QUITO – ECUADOR | 2023**

# **CERTIFICACION DE AUTORIA ´**

Yo, José Jahir Changuan Echeverría, con cédula de ciudadanía 1725664815, declaro bajo juramento que el trabajo aquí descrito es de mi autoría; que no ha sido presentado anteriormente para ningún grado o calificación profesional y que se ha consultado la bibliografía detallada.

Cedo mis derechos de propiedad intelectual a la Universidad Internacional del Ecuador, para que sea publicado y divulgado en internet, según lo establecido en la Ley de Propiedad Intelectual, reglamento y leyes.

C.I. 172566481-5

# **APROBACION DEL TUTOR ´**

Yo, Cristina Giselle Oscullo, certifico que conozco al autor del presente trabajo de Disertación " Diseño y Construcción de un prototipo de un clasificador de tapas plásticas por color para la empresa SICAL Ingeniería", José Jahir Changuan Echeverría, siendo el responsable exclusivo tanto de su originalidad y autenticidad, como de su contenido.

> **MSc. Cristina Giselle Oscullo Naranjo, MSc DIRECTOR DEL TRABAJO DE TITULACIÓN**

## **Agradecimientos**

En primer lugar, deseo expresar mi más sincero agradecimiento a mis queridos padres, José y Karina, cuyo incondicional apoyo, cariño y confianza fueron fundamentales para culminar exitosamente este trabajo de titulación. Su constante estímulo y aliento me impulsaron a superar los desafíos y perseverar en la búsqueda de conocimiento y crecimiento académico. Sin su respaldo inquebrantable, este logro no habría sido posible.

Agradezco a mis hermanos Grace, Sarahí, y Martín, cuyo apoyo incondicional y ocurrencias ingeniosas fueron un gran impulso para mí durante este proceso.

Agradezco a Cristina Oscullo mi tutora de tesis, que, con su paciencia, seguimiento, y consejo pude culminar este trabajo de titulación.

Un agradecimiento especial, a Carlos López que con su paciencia, disposición y consejo pude culminar este proyecto. Adicionalmente, quiero agradecer a todo el equipo de SICAL-Ingeniería donde fue realizado el proyecto por su accesibilidad, apoyo, quía y consejo, lo que permitió culminar de gran manera este trabajo.

Dedico este trabajo a mi yo del pasado, a aquel Jahir que cometió errores y aprendió importantes lecciones en el camino. Reconozco que ignorar responsabilidades solo nos alejaba de nuestros objetivos y nos perjudicaba a nosotros mismos. Sin embargo, comprendí que el pasado no determina nuestro futuro, sino que el presente nos brinda la oportunidad de enfrentar y corregir esos errores, encaminándonos hacia un futuro mejor.

# **`INDICE DE CONTENIDOS**

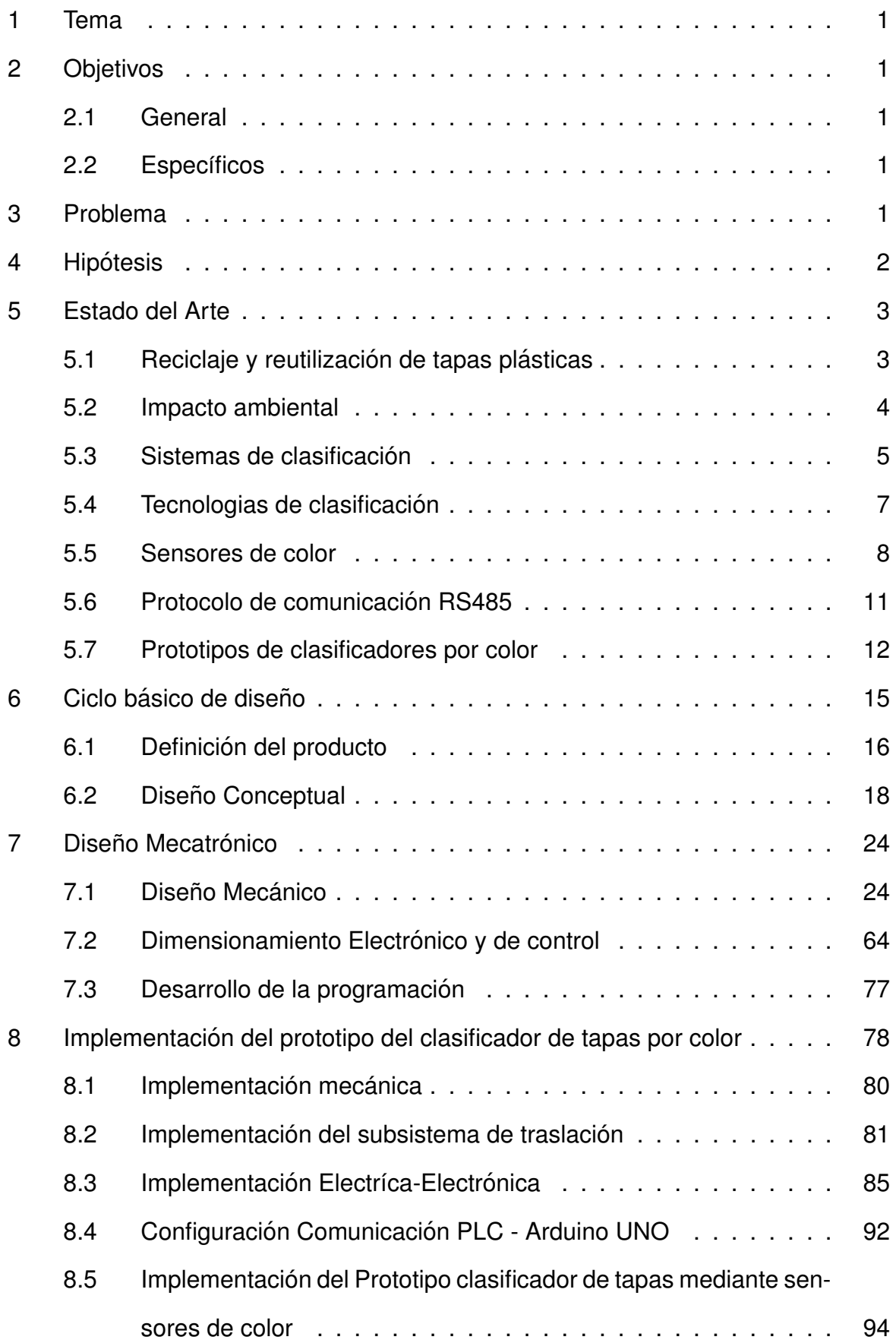

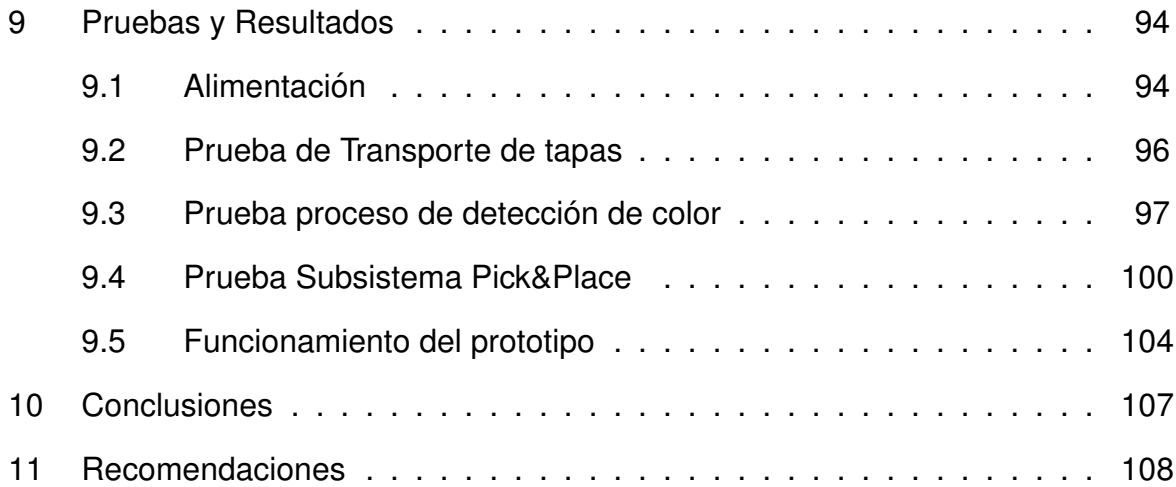

# **`INDICE DE FIGURAS**

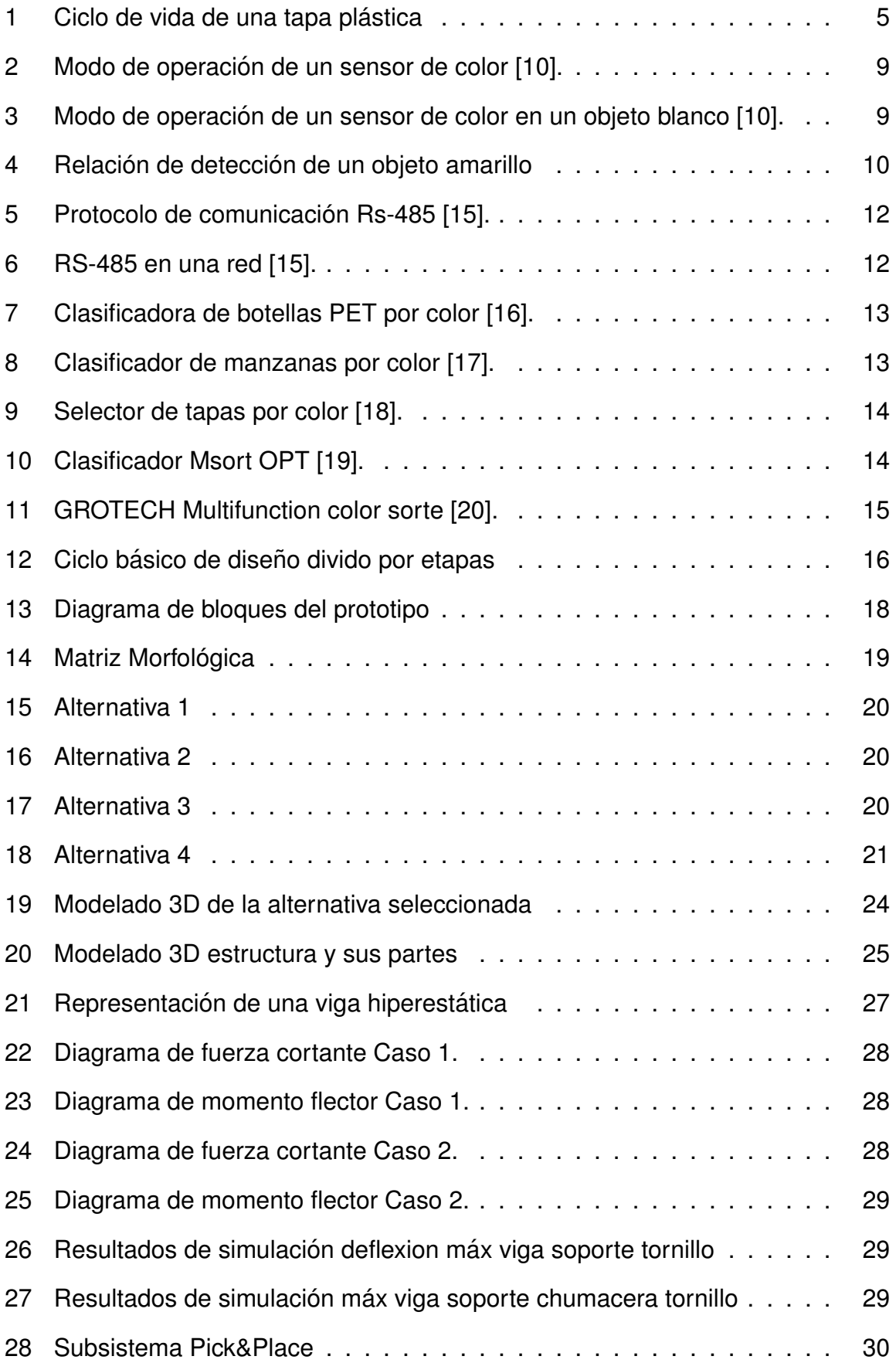

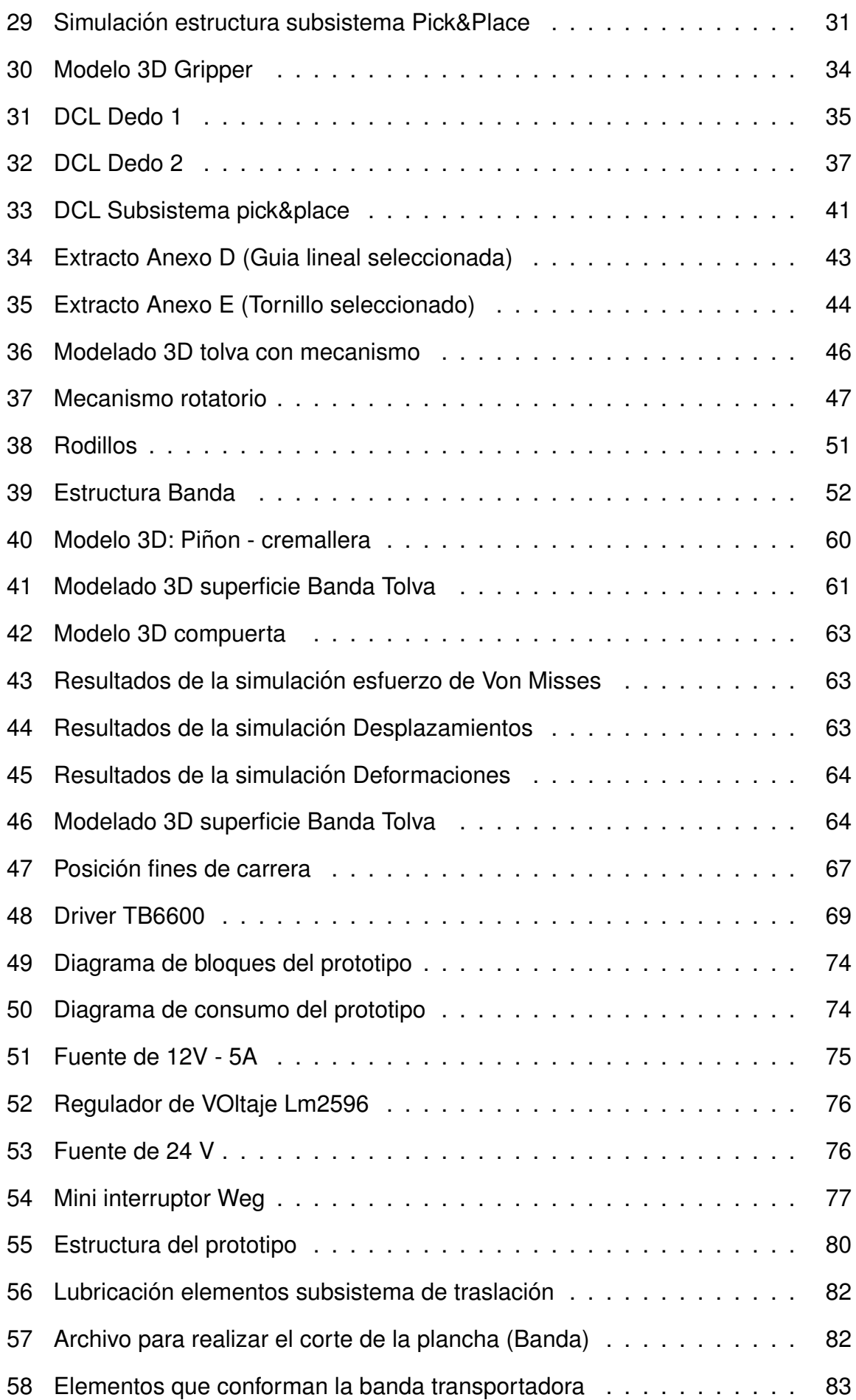

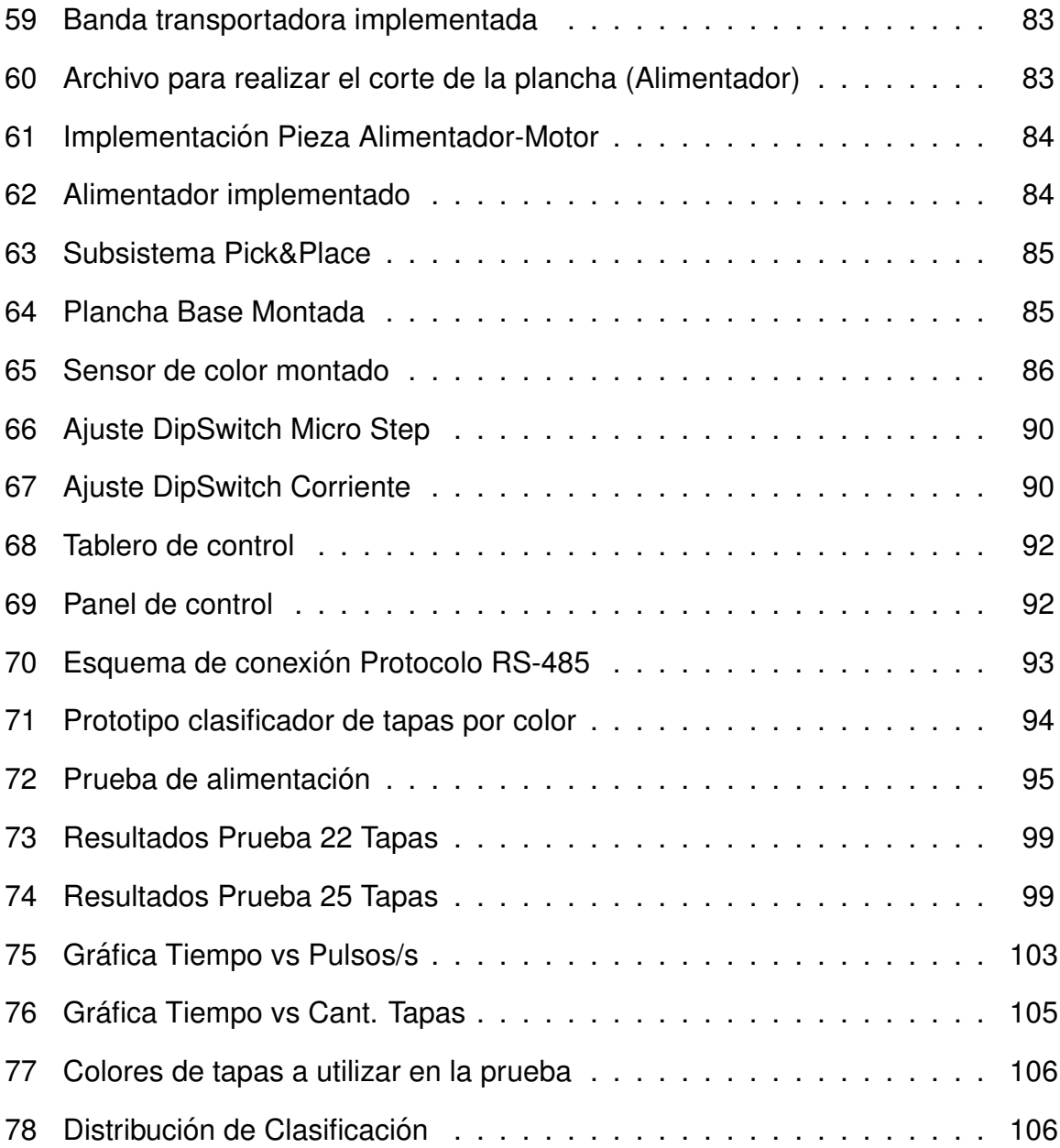

# **`INDICE DE TABLAS**

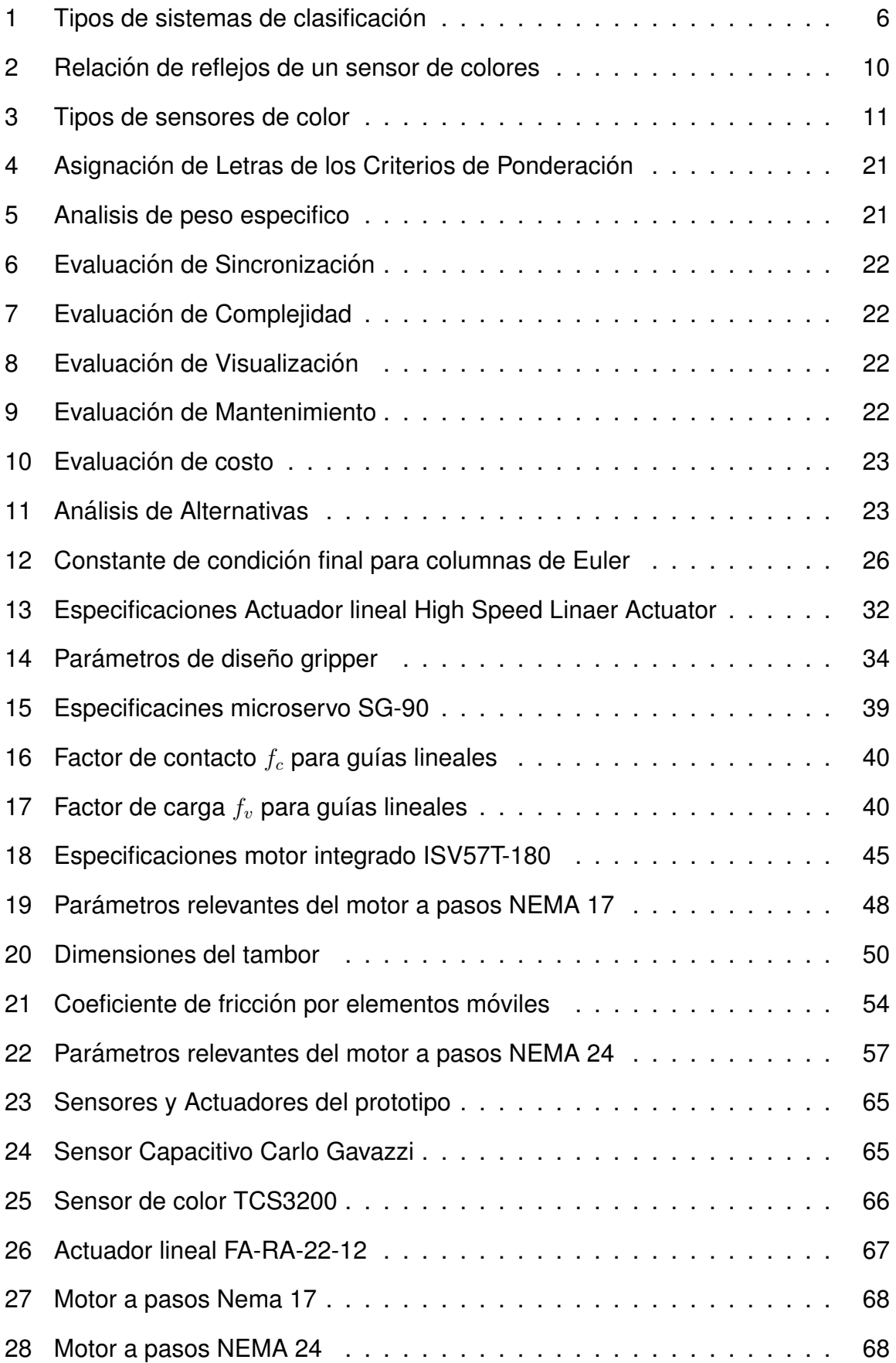

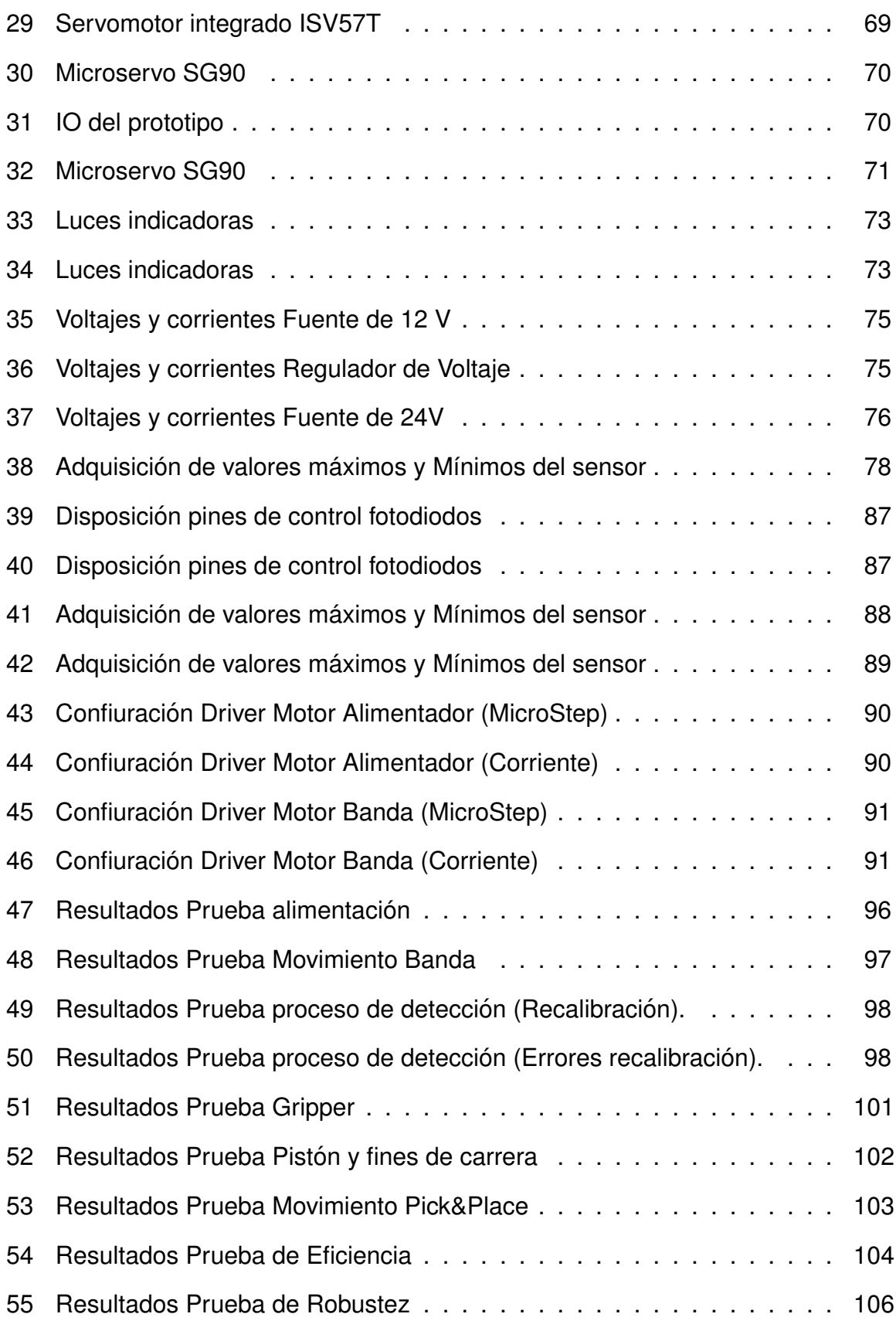

## **ÍNDICE DE ANEXOS**

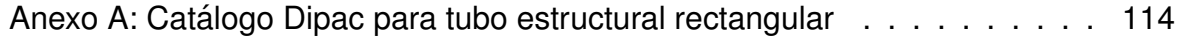

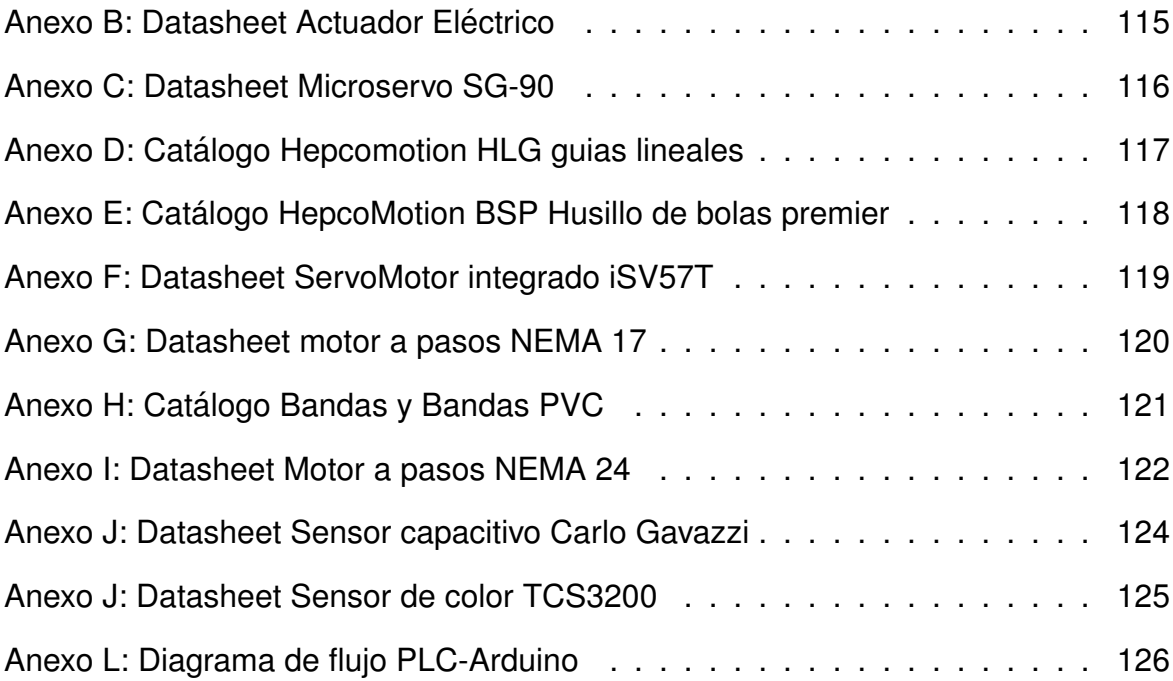

## **PROTOTIPO DE UN CLASIFICADOR DE TAPAS PLASTICAS POR COLOR ´**

#### **1. Tema**

El tema planteado para este proyecto de titulación es: Diseño y construcción de un prototipo de demostrativo de un clasificador de tapas por color para la empresa SICAL Ingeniería.

#### **2. Objetivos**

#### **2.1. General**

Diseñar e implementar un prototipo de un clasificador de tapas por color.

#### **2.2. Específicos**

- Diseñar un clasificador capaz de clasificar tapas de color rojo, azul, verde.
- Dimensionar, seleccionar e implementar los componentes mecánicos y electrónicos que permitan el funcionamiento del prototipo.
- Diseñar y dimensionar los mecanismos que intervienen en el prototipo.
- Dimensionar un circuito de control que permita el buen funcionamiento del prototipo.
- Diseñar y dimensionar un interfaz humano maquina (HMI), que permita visualizar información de manera comprensible en tiempo operativo.
- Realizar pruebas para verificar el funcionamiento del prototipo.

#### **3. Problema**

En la actualidad el reciclaje se presenta como un campo de la industria que debe ser tomado más en cuenta considerando que, en Ecuador se venden alrededor de 3.51 millones de botellas de Coca Cola por día aproximadamente. Según Flacsoandes, solo el 14 % del plástico es reciclado en Ecuador, y un 4 % es reciclado solo en la ciudad de Quito de manera formal e informal [1].

La clasificación por color de tapas plásticas surge ante la necesidad de: Para reciclar y comerciar estas tapas residuo se debe tener una separación por color para su correcto procesamiento. En su mayoría las entidades de recolección de este tipo de residuos son fundaciones sin fines de lucro, que para clasificarlas se requiere de una o varias personas para esta tediosa labor, y que en muchas ocasiones no se obtiene un gran rendimiento. Por lo tanto, el desarrollo de un sistema semiautomatizado de clasificación de tapas por color utilizando sensores de color podría mejorar la eficiencia y precisión de este proceso de clasificación, lo que podría reducir los posibles errores humanos y aumentar el comercio de estos residuos. Además, este tipo de sistema podría ser aplicado en la industria en un futuro.

Con el fin de brindar una solución a esta problemática, se realiza el proyecto denominado "Diseño y Construcción de un prototipo demostrativo de un clasificador de tapas para la empresa SICAL Ingeniería". Dicho proyecto cumple con las expectativas de la empresa auspiciante de obtener un prototipo demostrativo para la visualización y entendimiento de este tipo de procesos.

#### **4. Hipotesis ´**

El presente prototipo contempla el diseño e implementación de un sistema de clasificación de tapas plásticas dependiendo de su color. El proceso de clasificación cuenta con cuatro etapas importantes que son:

- 1. Alimentación: El proceso cuenta de un subsistema de alimentación de tapas que es el que provee al prototipo de tapas para su posterior clasificación.
- 2. Movimiento: El proceso cuenta con un subsistema de movimiento que es el que mueve las tapas de un lugar en específico a otro
- 3. Clasificación: El proceso cuenta con un subsistema de clasificación que es el que clasifique las tapas según su color, es decir, azul, verde y rojo por ser colores primarios y en caso de no ser de estos tres colores se clasifica como no

reconocido, para su correcta clasificación se coloca las tapas según su color en diferentes compartimientos designados a cada caso.

- 4. Detección: El prototipo cuenta con sensores de color para la discretización y detección de colores, el mismo que envia la señal para que el subsistema de clasificacion se accione. ´
- 5. Visualización: La visualización del proceso es por medio de un interfaz humano máquina que muestra datos relevantes del proceso como por ejemplo, conteo de tapas por color, accionamiento de algún fin de carrera o sensor, mensajes indicativos.

El desarrollo del prototipo permitirá una clasificación precisa de las tapas plásticas, para su posterior reutilización.

#### **5. Estado del Arte**

En esta sección, se expone una revisión detallada de la literatura que representa las bases teóricas del prototipo a implementar.

#### **5.1.** Reciclaje y reutilización de tapas plásticas

Los plásticos, al ser un material versátil, cuentan con la capacidad de ser recuperados para ser utilizados en un nuevo producto. Esta recuperación se puede realizar de varias maneras, incluyendo el lavado y la limpieza de un tipo de plástico para volver a ser utilizado, así como la fundición del plástico. Este proceso se puede realizar varias veces, generando así nuevos productos. Además, como los plásticos proceden del petróleo, tienen un poder calorífico considerable que puede ser utilizado como recurso energético en el proceso de generación de vapor. [2].

El reciclaje de plásticos contempla cuatro métodos [2] .Los mismos que se detallan, a continuación:

• Primario: Este método de reciclaje consiste en obtener un producto con propiedades físicas y químicas similares al material original. Este tipo se logra a partir de reutilizar elementos que no han sido contaminados con cualquier otra sustancia.

- Secundario: Este método de reciclaje consiste en tomar los elementos y someterlos a procesos de fundición, para obtener un elemento totalmente diferente al original. Generalmente, se utilizan elementos que han sido contaminados o dañados.
- Terciario: este es un metodo de reciclaje distinto, ya que implica un cambio ´ químico en la estructura del plástico. Cabe mencionar que este tipo de reciclaje es el menos deseado y accesible, ya que convierte los elementos de plástico en hidrocarburos para lograr métodos químicos o térmicos.
- Cuaternario: En este método se plantea el uso de los residuos como fuente energética con el propósito de reutilizar la energía, sin considerar el material. Este método se presenta como una oportunidad para eliminar los rellenos sanitarios de plástico, pero genera contaminación y representa una inversión inicial considerable.

#### **5.2. Impacto ambiental**

La gestión de los desechos sólidos en Ecuador refleja la realidad de una nación en desarrollo, con un promedio de 0.81 kg de desechos por persona. Solo el 20 por ciento del total de residuos se trata en condiciones óptimas, y dentro de este porcentaje se pueden considerar uno de los materiales mas utilizados por los habitantes diariamente: ´ las botellas plásticas y sus tapas [1]. El tema es que el reciclaje aparenta ser una solución, y en ciertas circunstancias, puede considerarse como una medida a largo plazo. Por lo tanto, la aplicación de las 3R en los plásticos se vuelve cada vez más crítica, ya que, la descomposición del plástico requiere de más tiempo en comparación con otros materiales. Uno de los objetos de plástico que más se ven desperdiciados son las tapas de plástico. Estas tapas están hechas de un tipo de plástico denominado polipropileno, identificado por las siglas PP Y con el número de identificación N°5, este plástico es conocido por ser el más ligero en terminos de peso específico en el mercado, sus propiedades físicas son muy volubles y, por su tamaño, son las que más se pueden encontrar en diversos lugares, como las calles, ríos, playas, etc., lo que al final genera más contaminación.

El estudio de la vida útil de una tapa de plástico es crucial para poder entender el proceso de este objeto desde su creación hasta su reutilización. Esto dependerá del estado de la tapa, es decir, si esta se ha contaminado con otra sustancia o si contiene algunos daños en su superficie. Este análisis contempla la metodología Eco Indicador 99, que es un método que se centra en el diseño y creación de productos para entender las diferentes variables que interfieren en el proceso de su obtención. En este caso, se analizará una tapa plástica con el fin de entender su proceso de reciclaje. [3]. A continuación, se presenta el diagrama de flujo que ilustra el ciclo de vida de una tapa plástica, obtenido a partir del estudio de su vida útil y basado en [2] y [3].

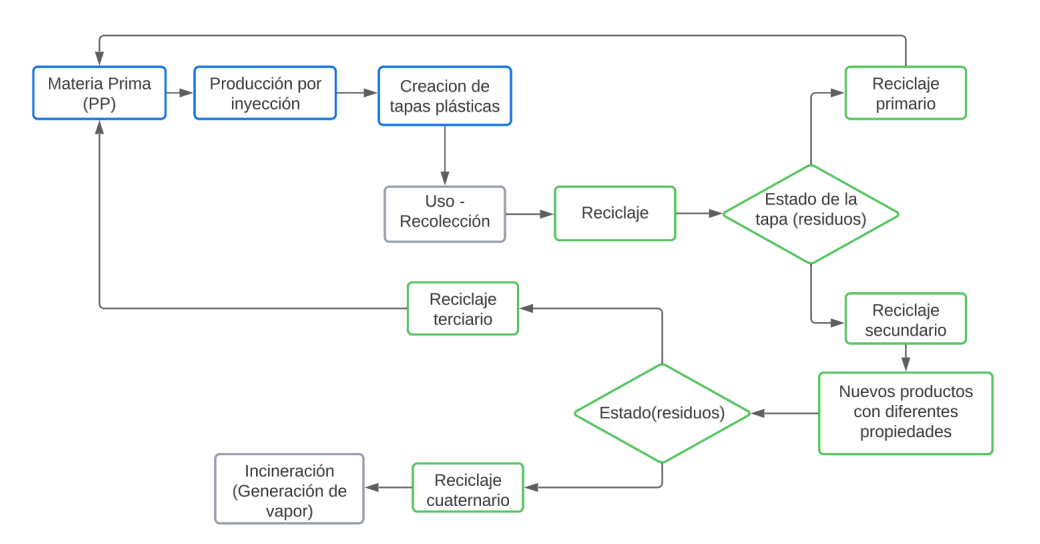

**Figura 1.** Ciclo de vida de una tapa plástica

Como se pudo observar en la Figura 1, la vida útil de una tapa plástica puede terminar sirviendo para crear otras tapas o para crear otros objetos con diferentes propiedades, incluso generando vapor. Pero todo esto es posible gracias a los diferentes tipos de reciclaje que existen, considerando sus características individuales y los parámetros a cumplir por parte de los residuos de las tapas.

#### **5.3. Sistemas de clasificacion´**

Actualmente, la clasificación de objetos o elementos es muy utilizada en una infinidad de campos de la industria, ya sea para dividir o redireccionar un lote determinado de productos según un parámetro predefinido. Este parámetro puede ser el peso, la forma, el color, las dimensiones, entre otros aspectos, que, si se implementan correctamente pueden aumentar la eficiencia de un proceso.

#### **Tipos de sistemas de clasificacion´**

Los sistemas de clasificación dependen de la aplicación y estos pueden comprender varios elementos mecánicos, electromecánicos, neumáticos, sensores, tecnologías de clasificación, etc. Estos dependen del producto que va a clasificar. A continuación, se presentan los principales tipos de sistemas de clasificación en la industria.

Tabla 1. Tipos de sistemas de clasificación

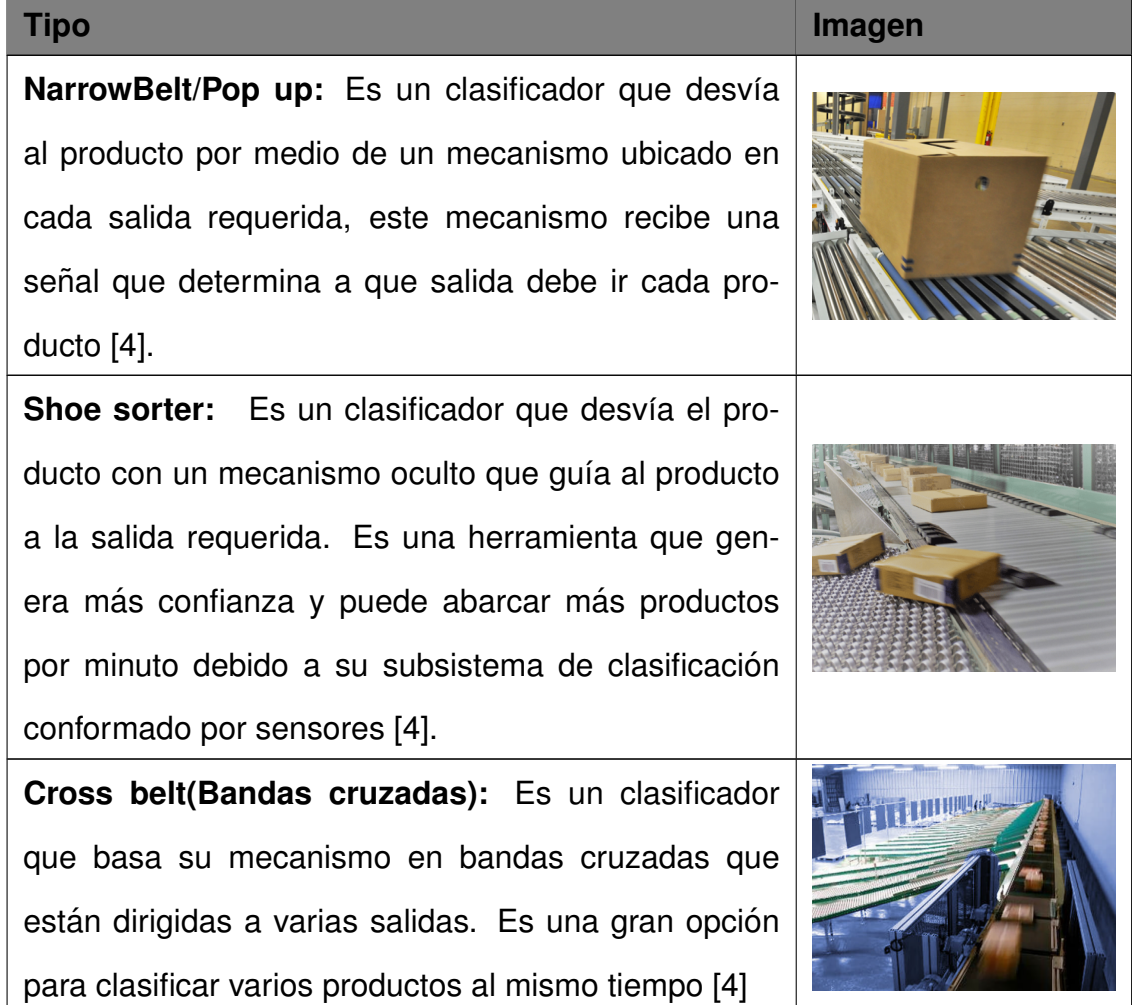

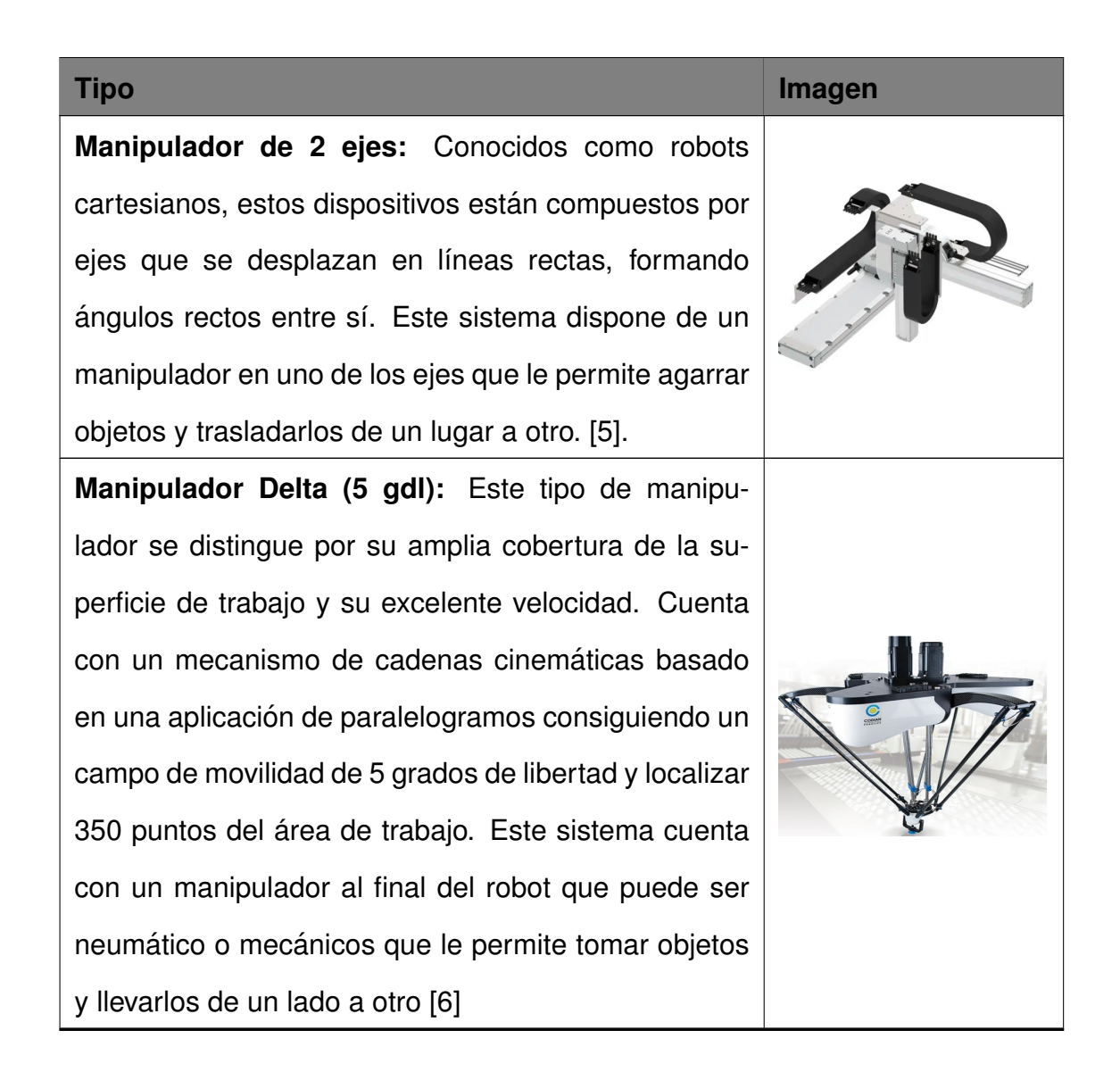

## **5.4. Tecnologias de clasificacion´**

En un sistema de clasificación, la tecnología con la que se discretiza los parámetros resulta ser fundamental ya que no solo determina que producto va cada salida, sino que es el componente que envía las señales al mecanismo de clasificación.

#### **Tipos de tecnologías de clasificación**

Actualmente, existen diversas tecnologías para la clasificación de productos, en este caso se profundizará en las tecnologías de clasificación por color más utilizadas:

• Visión artificial: Es una tecnología que utiliza cámaras para capturar imágenes de los objetos y luego procesarlas mediante algoritmos de visión por computadora para detectar y clasificar los objetos por color. Esta tecnología es de gran versatilidad y se aplica en diversas áreas, abarcando desde la clasificación de frutas y verduras hasta el control de calidad en la fabricación de productos electrónicos. En relación con la clasificación de tapas mediante la variante del color, la visión artificial podría ser una buena opción, ya que permite detectar y clasificar objetos de forma muy precisa [7]

- Espectroscopía: La espectroscopía se fundamenta en la premisa de que cada color posee una longitud de onda particular e individual. Al medir la luz reflejada por un objeto y analizar su espectro, se puede determinar su color con alta precisión. Esta tecnología se utiliza en diversas aplicaciones, como la clasificación de materiales en la industria alimentaria y la clasificación de minerales en la industria minera [8].
- Sensor de color: Los sensores de color funcionan midiendo la intensidad de la luz reflejada por un objeto en diferentes longitudes de onda. Estos sensores son muy precisos y se utilizan en diversas aplicaciones, como la clasificación de materiales en la industria alimentaria, la clasificación de productos farmacéuticos y la clasificación de productos electrónicos [9].

#### **5.5. Sensores de color**

Un sensor de color es un tipo de sensor óptico que emite luz mediante un transmisor y, a través de un receptor, identifica la luz reflejada por el objeto bajo análisis. Este sensor evalúa la intensidad luminosa de los colores rojo, verde y azul, utilizando la paleta de colores RGB, con la misma que puede determinar los diferentes colores de los objetos que se van a analizar.

#### **Principio de funcionamiento**

Los sensores de color pueden clasificarse en dos tipos:

• El primer tipo de sensor emite luz con longitudes de onda amplias sobre el objeto y diferencia los tres colores en el receptor

• El segundo tipo de sensor ilumina el objeto con tres tipos de luz (roja, azul y verde) de forma independiente.

En ambos casos el sensor detecta la intensidad de luz recibida del rojo, el azul y el verde, posteriormente se calcula la relación de la luz recibida [10].

A continuación, se presenta el modo de operación de un sensor de color.

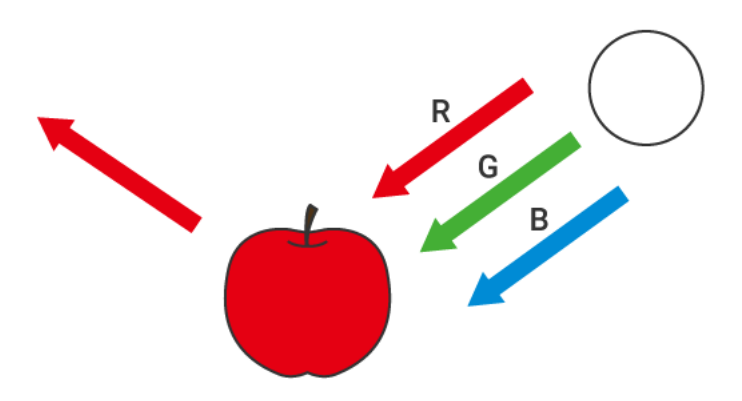

Figura 2. Modo de operación de un sensor de color [10].

Como se puede observar en la Figura 2, el circulo blanco representa una fuente de la luz blanca, una vez que la luz blanca enfoca un objeto envía las longitudes de onda roja, azul y verde, dependiendo del color del objeto refleja la luz del color. Por otro lado, si se enfoca un objeto de color blanco, se refleja la luz de los tres colores. Como se puede observar en la Figura 3.

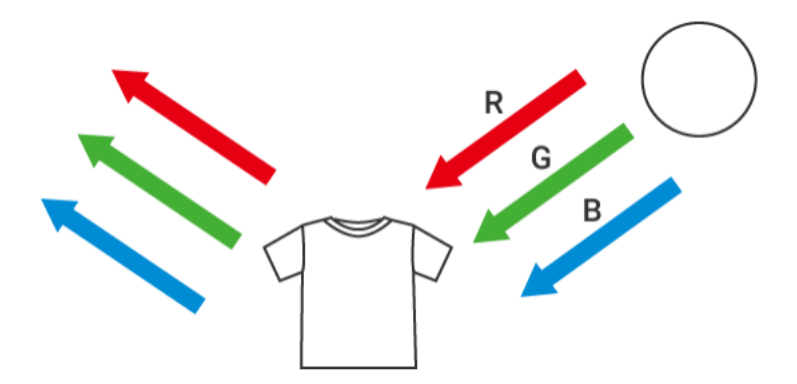

Figura 3. Modo de operación de un sensor de color en un objeto blanco [10].

En la siguiente tabla, se puede observar una relación de reflejos para poder detectar colores primarios.

| Color del ob-<br>jeto | Roja | <b>Verde</b> | <b>Azul</b> |
|-----------------------|------|--------------|-------------|
| Rojo                  | Х    |              |             |
| Amarillo              | Χ    | X            |             |
| Verde                 |      | X            |             |
| Azul                  |      |              | Χ           |
| <b>Blanco</b>         | Χ    | v            | Х           |

Tabla 2. Relación de reflejos de un sensor de colores

Con esta relación se puede estimar tanto los colores primarios como los demás colores con esta relación, a continuación, se puede observar un ejemplo donde se presenta la relación de detección de un objeto amarillo.

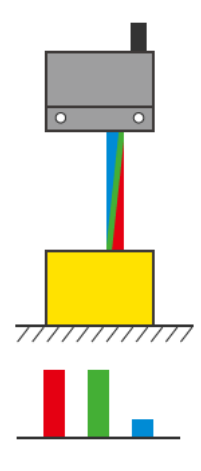

Figura 4. Relación de detección de un objeto amarillo

#### **Tipos de sensores**

Actualmente existen varios tipos de sensores en el mercado, destinados a una gran variedad de aplicaciones por lo que en la Tabla 3 se recopilan los sensores más comunes.

| <b>Tipo</b>                                               | <b>Imagen</b> |  |  |  |  |  |
|-----------------------------------------------------------|---------------|--|--|--|--|--|
| <b>QCM50:</b> Es un sensor que proporciona una verifi-    |               |  |  |  |  |  |
| cación de color confiable en aplicaciones extremada-      |               |  |  |  |  |  |
| mente complejas basadas en color y contraste. Este        |               |  |  |  |  |  |
| sensor puede detectar hasta 12 colores. Contiene una      |               |  |  |  |  |  |
| pantalla LCD y botones integrados. [11]                   |               |  |  |  |  |  |
| Sensor fotoeléctrico (XUB2AKSNM12T):<br>Es un             |               |  |  |  |  |  |
| sensor de Schneider Electric fotoeléctrico de uso gen-    |               |  |  |  |  |  |
| eral que tiene una línea de vista axial con emisión in-   |               |  |  |  |  |  |
| frarroja. [12].                                           |               |  |  |  |  |  |
| Sensor fotoélectrico E3FA: La serie E2FA de Omron         | $C \in$       |  |  |  |  |  |
| es sencilla y rápida de instalar, además de ser intuitivo |               |  |  |  |  |  |
| para su configuración, es ideal para aplicaciones de      |               |  |  |  |  |  |
| detección continua. [13]                                  |               |  |  |  |  |  |
| El sensor TCS3200/TCS230: El sensor puede de-             |               |  |  |  |  |  |
| tectar y medir una gama casi ilimitada de colores pri-    |               |  |  |  |  |  |
| marios visibles. Es muy utilizado para clasificación      |               |  |  |  |  |  |
| por color, sensor de luz ambiente, coincidencia de        |               |  |  |  |  |  |
| color. [14].                                              |               |  |  |  |  |  |

**Tabla 3.** Tipos de sensores de color

#### **5.6. Protocolo de comunicacion RS485 ´**

El transporte de datos a largas distancias ha sido una problemática en la industria. Por lo que para dar solución a esta problemática se han inventado varias soluciones y una de ellas es la interfaz RS-485.

El estándar RS-485 fue desarrollado en conjunto por la EIA (Electronics Industries Association) y la TIA (Telecommunications Industries Association), y su característica principal es que trabaja en modo diferencial, es decir, que RS485 envía los datos en modo balanceado. Los datos se envían por dos líneas que no están referencia a GND o tierra. Esto significa que las líneas de datos se conectan a una entrada positiva y a una entrada negativa [15]

Este protocolo de comunicación cuenta con las siguientes ventajas:

- 1. Permite conexiones de hasta 1200m.
- 2. Permite velocidades de hasta 10 Mbps
- 3. Ayuda a rechazar las interferencias, esto debido a que trabaja en modo diferencial.

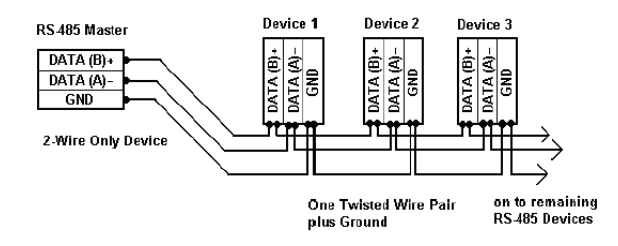

Figura 5. Protocolo de comunicación Rs-485 [15].

#### **Rs-485 en una red**

Este protocolo se presenta como el primer intento por evitar un enlace físico de datos para cada sensor.

Se puede implementar sistemas de red de 2 o 4 hilos, que permite conectar varios pares transmisores/receptores a un bus de dos datos, es decir, se puede conectar varios sensores, controladores, microcontroladores, etc. [15].

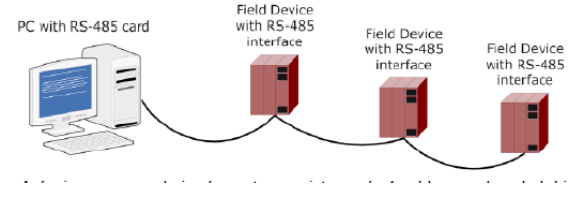

**Figura 6.** RS-485 en una red [15].

## **5.7. Prototipos de clasificadores por color**

En esta sección se realiza una revisión bibliográfica de prototipos de clasificadores implementados en la industria y en trabajos de titulación.

• Diseño de una máquina clasificadora de botellas pet por color mediante un control automático en Huancayo - Junín: Este proyecto presenta el diseño de un clasificador de botellas PET mediante sensores de color para Huancayo, Junín. Este proyecto contempla el uso de un PLC Siemens para su control automático con la finalidad de optimizar el proceso de clasificación de botellas PET y así poder darles un nuevo uso a estos envases [16]. Figura 7.

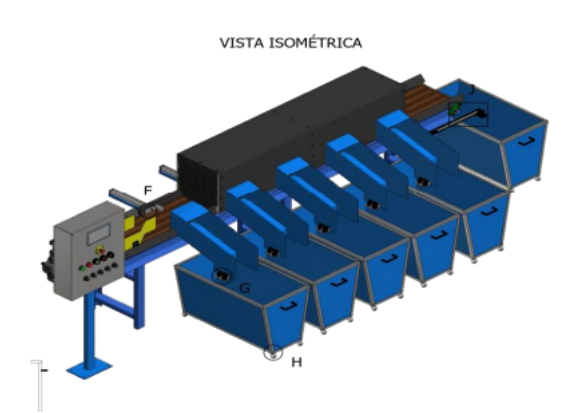

**Figura 7.** Clasificadora de botellas PET por color [16].

• Diseño de un sistema clasificador de manzanas por color mediante visión artificial para la empresa Fresh Natural C.I.: Este proyecto presenta el diseño de un clasificador de manzanas por color, el cual utiliza un sistema de transporte mediante una banda de PVC de nylon y un sistema de clasificación de palancas accionadas por medio de servomotores. Consiguiendo un 100 % de efectividad en un lote de 18 Manzanas [17]. Figura 8.

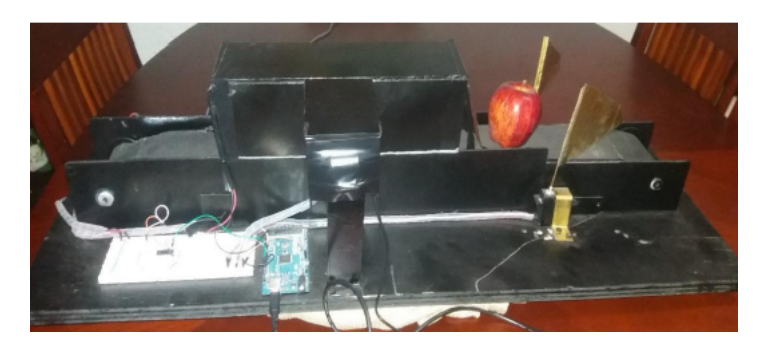

**Figura 8.** Clasificador de manzanas por color [17].

• Selectora de tapas plásticas por color: Este proyecto presenta un clasificador de tapas mediante sensores de color y un Arduino Mega para su control, adicionalmente utiliza actuadores neumáticos como sistema de clasificación. Con el fin de brindar una solución a la gran problemática que representa el desaprovechamiento de materia prima que genera el desecho de estas tapas plásticas [18]. Figura 9.

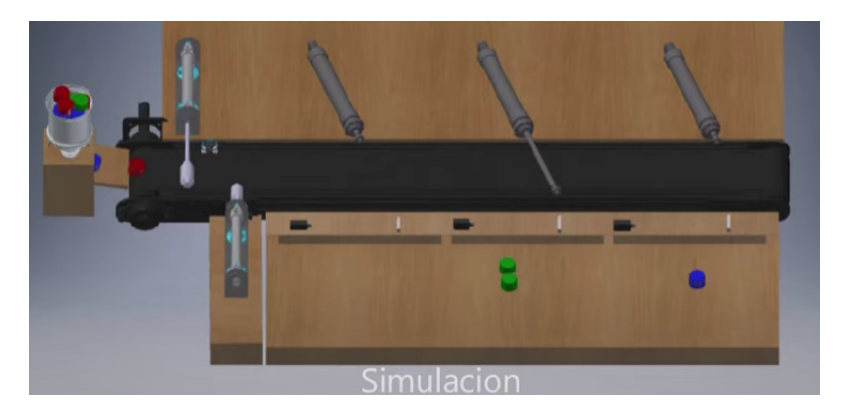

**Figura 9.** Selector de tapas por color [18].

• Máquina clasificadora para reciclaje MSort OPT: Mogense establece estándares si se refiere a clasificación óptica con el MSort OPT. Este sistema de clasificación clasifica todos los materiales a granel por color y geometría. Este clasificador es adecuado para el procesamiento de vidrio, minerales plásticos. Tiene como aplicación central el reciclaje de plásticos y/o vidrio [19]. Figura 10.

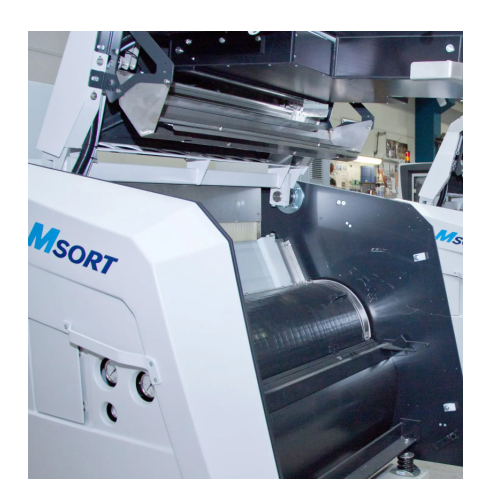

**Figura 10.** Clasificador Msort OPT [19].

• GROTECH Multifuncton color sorter: Esta máquina brinda una solución de clasificación orientada al reciclaje de plástico, esta máquina cuenta con tecnología óptica RGB ccd para la discretización y detección de colores. Es una máquina de alta confiabilidad y larga vida útil, además, es un clasificador de alta velocidad [20]. Figura 11.

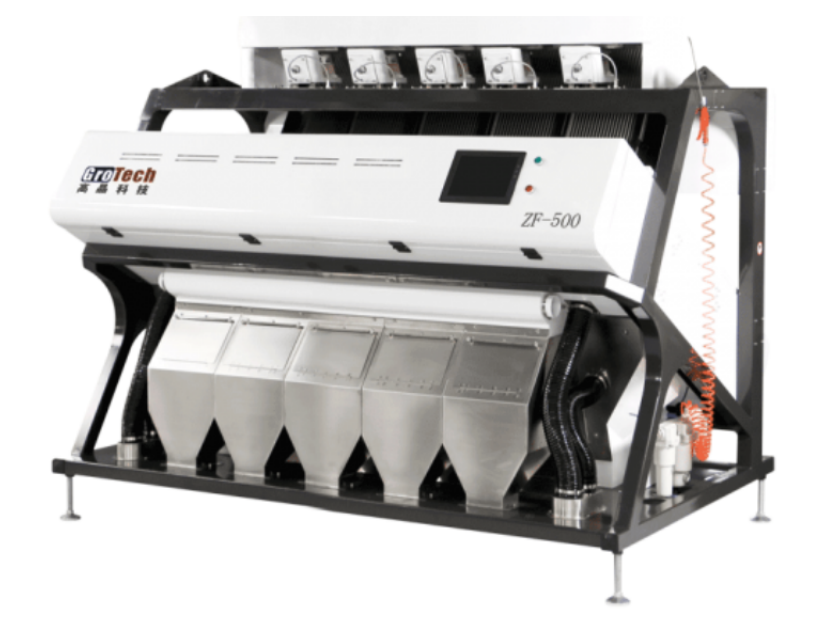

**Figura 11.** GROTECH Multifunction color sorte [20].

#### **6. Ciclo basico de dise ´ no˜**

El proceso de diseño del presente proyecto se basa en una unidad fundamental denominada ciclo básico de diseño, que debe aplicarse de manera repetitiva a lo largo del proceso de diseño en una secuencia en forma de espiral convergente donde cada vez las soluciones obtenidas se aproximan a los requerimientos y objetivos del proyecto [21].

Debido a su carácter general y abstracto, el ciclo no puede considerarse como metodología por lo que se busca estructurar este ciclo; Con el fin solucionar esta limitante se decide reagrupar las etapas del ciclo en grupos de actividades que según se van completando se puede alcanzar estados de desarrollo. Este modelo de etapas se enfoca en la idea, que el diseño puede representarse en cuatro niveles que concretan los resultados de cada una de las etapas posteriores. En la Figura 12, se detalla un esquema del proceso de diseño dado por la norma alemana VDI 2221 [21] y modificado para su mejor comprensión y seguimiento.

El esquema presenta en la Figura 12, representa el proceso de diseño que el presente proyecto seguirá de manera que el diseño sea de correctas proporciones.

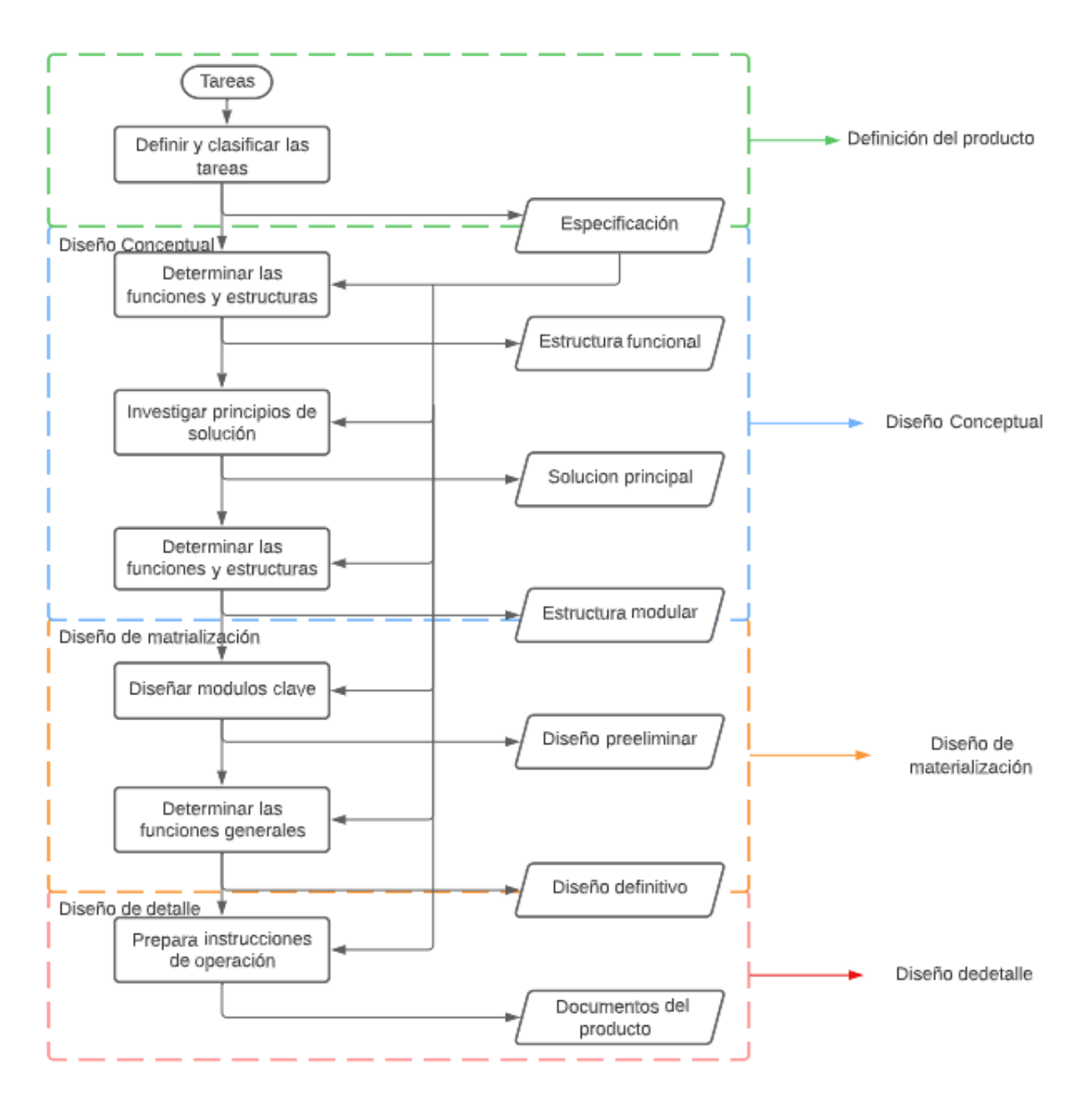

Figura 12. Ciclo básico de diseño divido por etapas

#### **6.1. Definicion del producto ´**

En esta etapa a partir del enunciado del proyecto se establece aquellas acciones destinadas a definir el proyecto de forma concreta y precisa, es decir, llevar el proyecto de una fase de idealización a una fase de concreción que nos permitirá definir tanto especificaciones como limitantes en el proceso de diseño. Un prototipo demostrativo de un clasificador de tapas plásticas mediante sensores de color, es un sistema que contara con los siguientes parámetros:

1. Elementos que procesar: el prototipo procesará y discretizará entre tapas de plástico de 3cm de diámetro y 1 cm de altura, que son las más comunes en la comunidad. Las tapas procesadas serán separadas según su color, en este caso se las clasificará en cuatro grupos dependiendo de su color, es decir, tapas rojas, tapas verdes, tapas azules y tapas con color no designado. Este proceso recae en la importancia de tener elementos de un mismo color para poder entrar en proceso de reciclaje primario. de operación: el prototipo contará de un solo modo de operación, donde se podrá visualizar el buen funcionamiento del prototipo y de sus sistemas integrados, este modo de operación dará su inicio por medio de un interfaz humano máquina (HMI) la misma que se encargará de realizar el seguimiento del funcionamiento.

- 2. Entorno donde opera: El prototipo se ubicará en un ambiente interno, con atmosfera seca, poca incidencia de luz solar, y gran incidencia de luz eléctrica; el prototipo debe ser conectado a tomacorrientes, la empresa auspiciante se encargará de guardar y dar uso al prototipo.
- 3. Aspectos de fabricación: La empresa auspiciante al ser una empresa dedicada al desarrollo de provectos, cuenta con las maquinarias para la construcción de la estructura, así también cuenta con una gran variedad de dispositivos electrónicos, como: PLC, variadores, cable, dispositivos i/o, entre otros. En caso de necesitar algo que la empresa auspiciante no pueda conseguir el realizador del proyecto hará una inversión estimada de 150 dólares.
- 4. Aspectos comerciales: el prototipo se verá en condiciones aceptables, contará con el logo de la empresa auspiciante, y se podrá realizar demostraciones.

Una vez definidos los parámetros de funcionamiento del proyecto se procede a determinar las especificaciones generales del prototipo.

- El prototipo será de las siguientes dimensiones: 1.5 m de largo, 0.54 de ancho, y 1.5 m de alto. Las dimensiones son adecuadas para el prototipo considerando que todos los elementos (mecánicos, electrónicos, etc.) deben estar dentro del prototipo.
- EL prototipo tendrá una conexión al toma corriente (110 V, 60Hz).
- El prototipo contará con subsistemas para cumplir una función que concluirá con el buen funcionamiento del prototipo estos serán: Alimentación de tapas, movimiento de tapas, subsistema de sujeción, sensores de color, interfaz para visualizar el buen funcionamiento.
- EL prototipo contará con el protocolo de comunicación RS-485 Arduino UNO PLC (Delta).
- El prototipo contará con una pantalla táctil para visualizar el funcionamiento, asi como mensajes de precaución, entre otras funciones.

Con los parámetros y especificaciones definidos podemos determinar un diagrama de bloques del prototipo el mismo que se puede visualizar en la Figura 13.

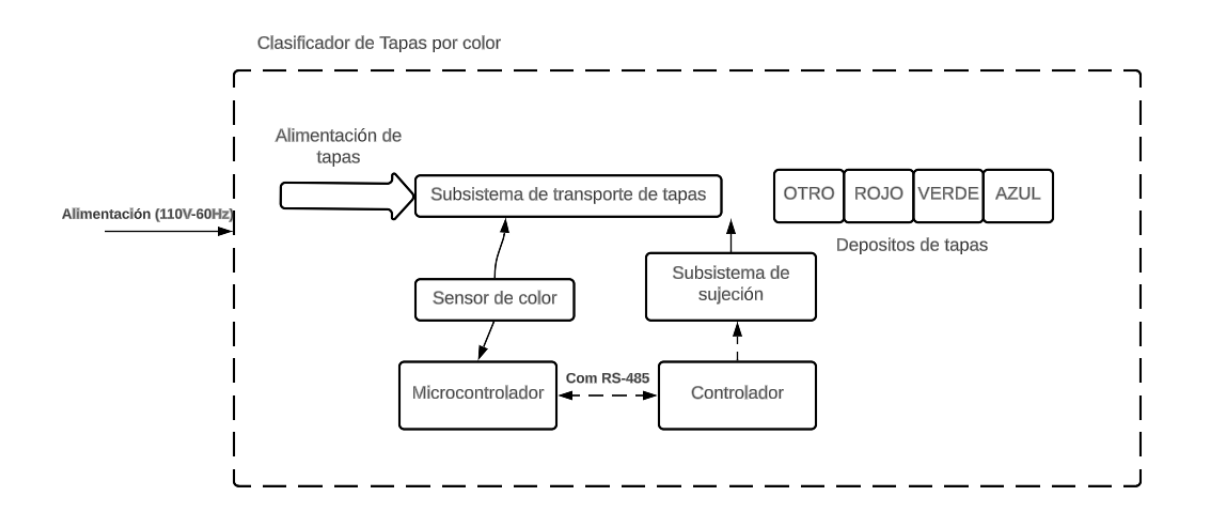

**Figura 13.** Diagrama de bloques del prototipo

#### **6.2. Diseno Conceptual ˜**

En esta etapa del proceso de diseño, se lleva a cabo un análisis de alternativas de solución que surgen de las especificaciones del producto obtenidas en la etapa de definición, con el propósito de evaluarlas y elegir la alternativa que mejor se adecue al proyecto. Esta etapa es la más innovadora y sus soluciones suelen guiar el proceso de construcción que se llevará a cabo.

Para el diseño conceptual de este proyecto, se llevará a cabo un análisis mediante matrices morfológicas, las cuales determinarán las diferentes opciones disponibles para cada funcionalidad del prototipo. A través de estas combinaciones, es posible definir alternativas que serán evaluadas mediante matrices de residuos ponderados, las cuales permitirán determinar cuál de las alternativas es la más idónea para el proyecto.

### **Matriz Morfologica ´**

Como se menciono en el apartado anterior una matriz morfológica sirve para definir las diferentes opciones de cierta funcionalidad dentro del sistema. En este caso se redujo las opciones a dos opciones por cada funcionalidad del prototipo. A continuación, en la Figura 14, se detalla la construcción de la matriz morfológica del prototipo. A partir de

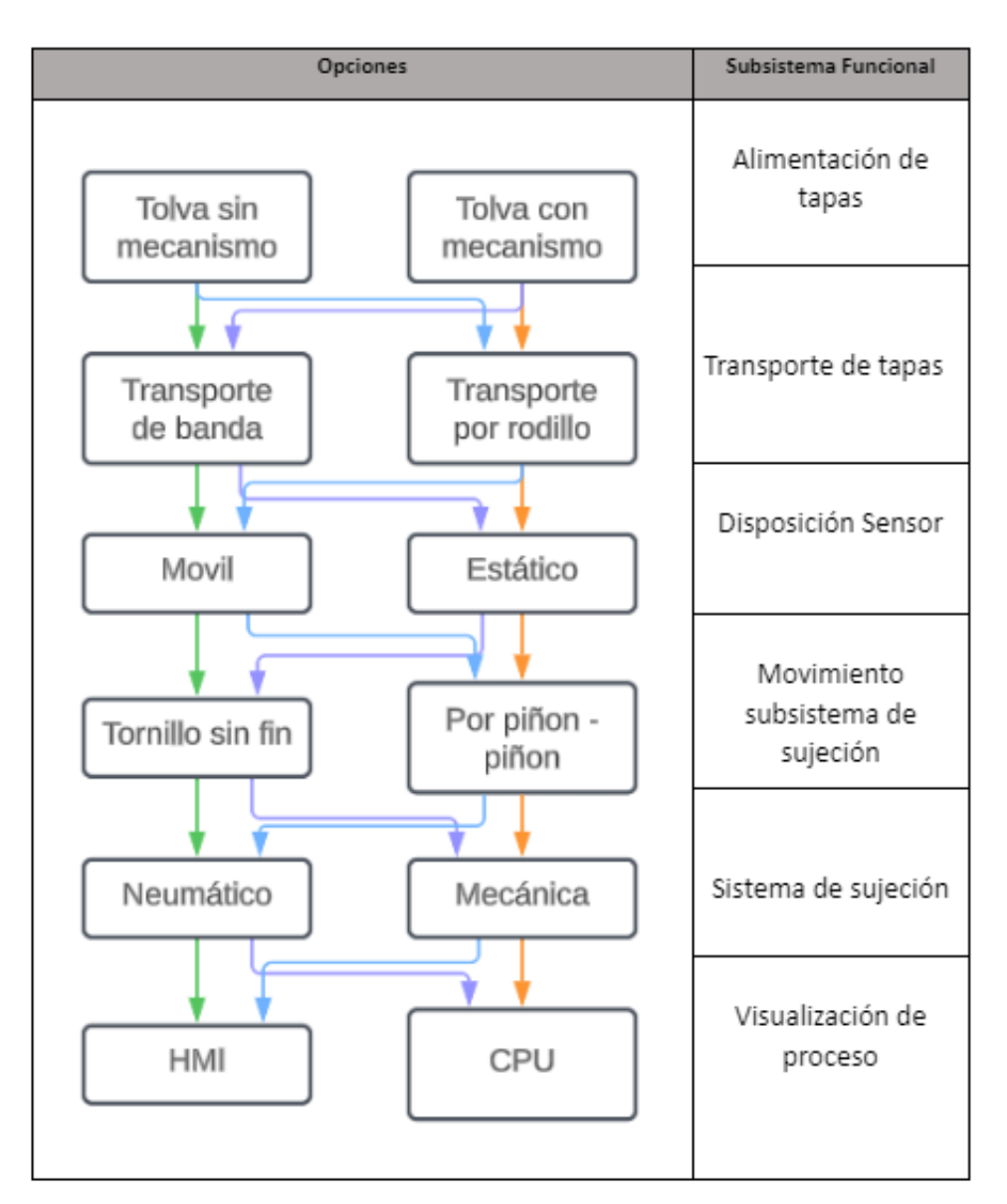

**Figura 14. Matriz Morfológica** 

la matriz morfológica se pueden determinar las alternativas a analizar, en este caso se pudieron determinar cuatro alternativas que se pueden observar, a conitnuación. Figura 15, 16, 17, 18.

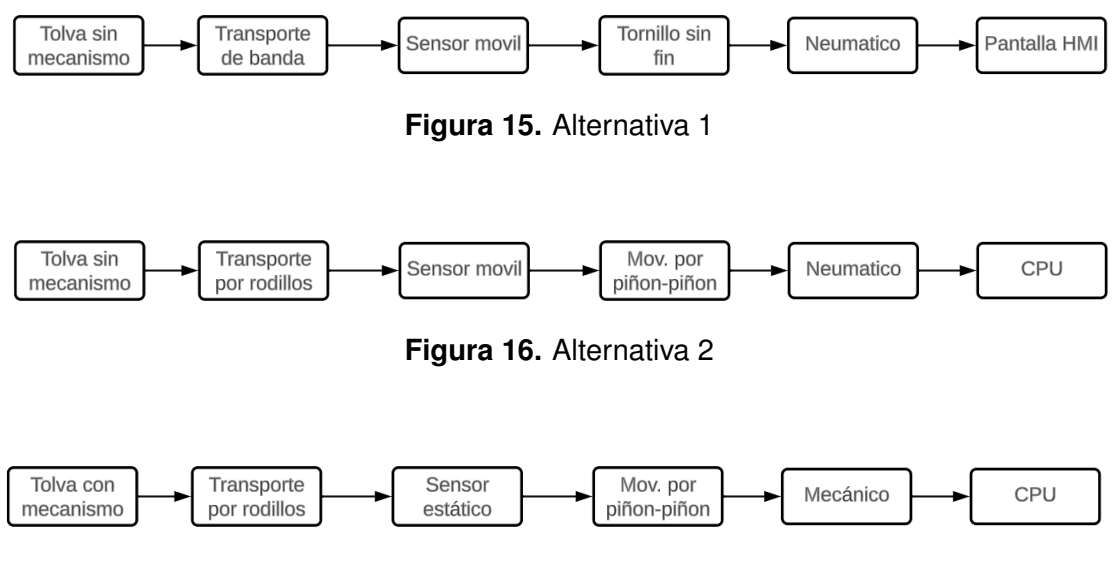

**Figura 17.** Alternativa 3

#### **Analisis de alternativas mediante matrices de residuos ponderados ´**

Realizar la matriz de residuos ponderados permite determinar cual de las alternativas consideradas a partir de la matriz morfológica es más óptima para el provecto. Esta selección se realiza a partir de evaluar cada alternativa según criterios específicos del buen funcionamiento del prototipo. Los criterios de evaluación que se utilizan son:

- Sincronización: El prototipo considera un grupo de subsistemas cruciales para el buen funcionamiento del mismo, por lo que deben ser capaces de sincronizarse entre si.
- Complejidad: Al momento de tener varios subsistemas se debe priorizar la complejidad de algunos por sobre otros.
- Visualización: Los usuarios deben ser capaces de visualizar de manera correcta los parámetros importantes como el proceso mensajes importantes.
- Mantenimiento: El mantenimiento del prototipo debe ser sencillo de realizar en caso de un cambio de componentes, motores, etc.

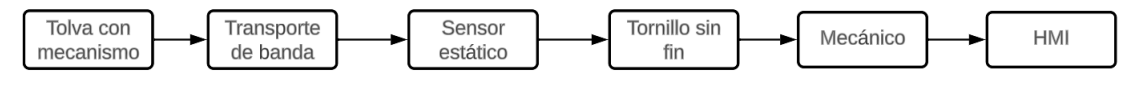

**Figura 18.** Alternativa 4

• Costo: Se debe considerar el costo de construccion, ya que esto determinara si ´ el prototipo es rentable.

Una vez determinados los criterios y las alternativas se proceden a asignar pesos específicos a cada criterio en función de su importancia relativa. Para mayor simplicidad se le otorga a cada criterio una variable, como se puede observar en la Tabla 4.

| <b>VARIABLE</b> | <b>CRITERIOS</b> |  |  |
|-----------------|------------------|--|--|
|                 | Sincronización   |  |  |
| R               | Complejidad      |  |  |
| C.              | Visualización    |  |  |
|                 | Mantenimiento    |  |  |
| F.              | Costo            |  |  |

Tabla 4. Asignación de Letras de los Criterios de Ponderación

En la Tabla 5, se puede observar la matriz de residuos ponderados realizada para determinar el peso especifico de cada criterio de evaluación. Las celdas amarrillas representan la correlación mas alta.

|     |     |     |     |     |     |     | <b>Ponderación</b> |
|-----|-----|-----|-----|-----|-----|-----|--------------------|
| . . |     |     |     | 0.0 | 0.5 | .5  | 0.14               |
|     |     |     |     | 0.5 |     | 2.2 | 0.2                |
|     |     |     |     |     | ሰ 7 |     | 0.15               |
|     | 0.3 | 0.5 |     |     |     | 2.5 | 0.22               |
|     | 0.5 |     | 0.5 | 0.5 |     | 3.2 | 0.3                |

**Tabla 5.** Analisis de peso especifico

A continuación, se presentan las tablas con las matrices de residuos ponderados de las alternativas analizadas con cada criterio

• Sincronización

| Sincronizació | AA  | A <sub>2</sub> | A <sub>3</sub> | $\mathbf{A}$ |     | Ponderación |
|---------------|-----|----------------|----------------|--------------|-----|-------------|
| Alternativa 1 |     | 0.5            |                |              | 2.5 | 0.250       |
| Alternativa 2 | 0.5 |                |                | 0.5          |     | 0.200       |
| Alternativa 3 |     |                |                |              |     | 0.200       |
| Alternativa 4 |     | $0.5\,$        |                |              | 3.5 | 0.350       |
| Total         |     |                |                |              | 10  | . ററ        |

**Tabla 6.** Evaluación de Sincronización

• Complejidad

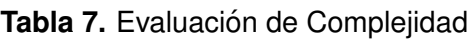

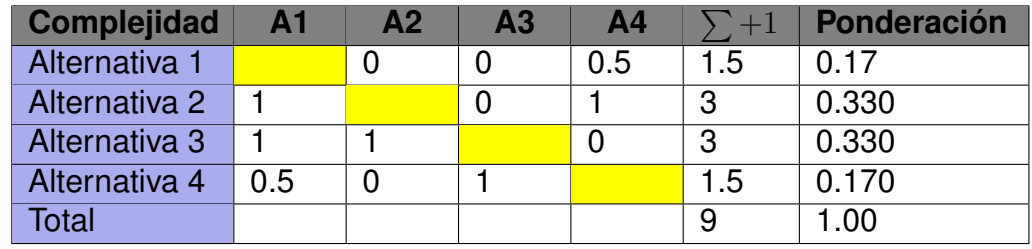

• Visualización

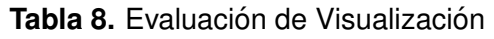

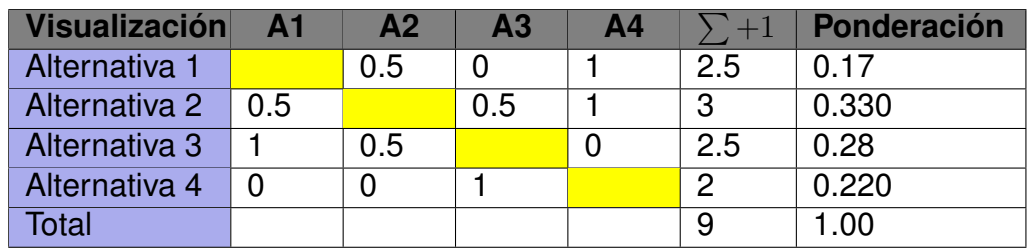

• Mantenimiento

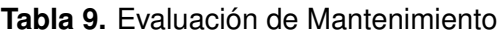

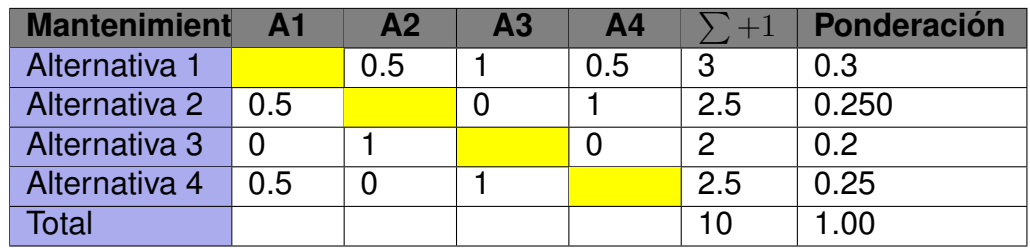

• Costo

| <b>Costo</b>  | $\mathbf{A}$ 1 | A <sub>2</sub> | A <sub>3</sub> | A <sub>4</sub> |     | Ponderación |
|---------------|----------------|----------------|----------------|----------------|-----|-------------|
| Alternativa 1 |                |                | 0.5            |                | 1.5 | 0.15        |
| Alternativa 2 |                |                |                | 0.5            | 2.5 | 0.250       |
| Alternativa 3 | 0 5            |                |                |                | 2.5 | 0.250       |
| Alternativa 4 |                | 0.5            |                |                | 3.5 | 0.35        |
| <b>Total</b>  |                |                |                |                | 9   | 00. ا       |

**Tabla 10.** Evaluación de costo

Una vez realizada la evaluación de alternativas según cada criterio, se procede a analizar la prioridad de las alternativas para determinar cual es la alternativa de diseño que se va a seguir. En la Tabla 11, se presenta el análisis de alternativas.

**A B C D E**  $+1$  **Prioridad** Alternativa 1 0.025 0.030 0.07 0.04 0.050 0.214 3 Alternativa 2 0.04 0.025 0.07 0.030 0.060 0.225 2 Alternativa 3 0.030 0.020 0.07 0.030 0.06 0.190 4 Alternativa 4 0.05 0.04 0.07 0.045 0.0.06 0.265 1

**Tabla 11.** Análisis de Alternativas

Como resultado del análisis de alternativas presente en la Tabla 11. Se define a la alternativa 4 (Figura 18), como la alternativa mas idonea para el diseño del prototipo seguida de la alternativa 2 y con menos posibilidades las alternativas 3 y 1. A partir de los datos obtenidos en la tabla de residuos ponderados, se inicia el proceso de cálculo matemático para determinar las dimensiones de los componentes mecánicos que conforman la máquina. En la Figura 18, se presentan las partes que componen la alternativa seleccionada.

Esta alternativa cuenta con una tolva con un mecanismo de alimentación, una banda transportadora conveyor, el sensor de color colocado estaticamente, el movimiento ´ del subsistema de sujeción será por medio de un tronillo sin fin con quías lineales para su mejor movimiento, el subsistema de sujeción será mecánico y el proceso de visualización será por una pantalla HMI. Además, en la Figura 19, se presenta la alternativa representada en un modelo 3D.
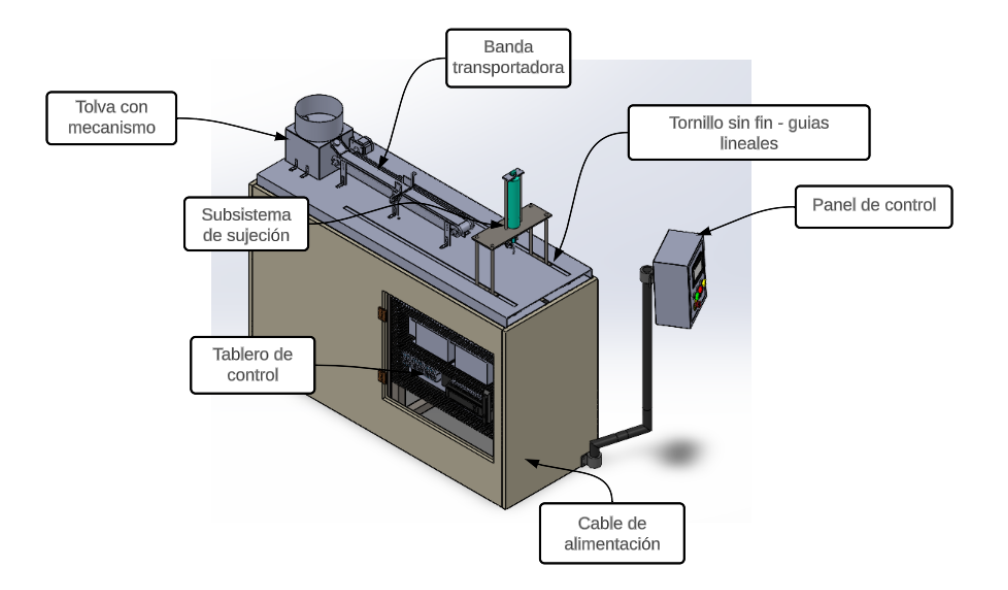

**Figura 19.** Modelado 3D de la alternativa seleccionada

### **7. Diseno Mecatr ˜ onico ´**

En esta sección se presentan los procesos para la concepción de las etapas de materialización y de detalle del ciclo básico de diseño a partir de cálculos matemáticos, simulaciones (CAD), dimensionamiento de los sistemas, subsistemas, elementos, componentes que intervienen en el prototipo. Terminando con la adición de los siguientes anexos al presente documento, que consideran planos de conjunto, de despiece, electrónicos, informáticos y los catálogos de los componentes que requieren la compra de los mismos.

#### **7.1. Diseno Mec ˜ anico ´**

En esta subsección se presenta el diseño, dimensionamiento, análsis, simulación de los sistemas y elementos mecanicos que intervienen en el prototipo.

## **Diseño Estructural del prototipo**

La estructura del prototipo debe ser capaz de soportar todo el peso del prototipo, asi como el peso de todos sus elementos. A continuación, en la Figura 20 se presenta el diseño de la estructura en el software CAD. El diseño estructural se dividira en partes que se comprobarán con cálculos, simulaciones o dimensionamientos. Una

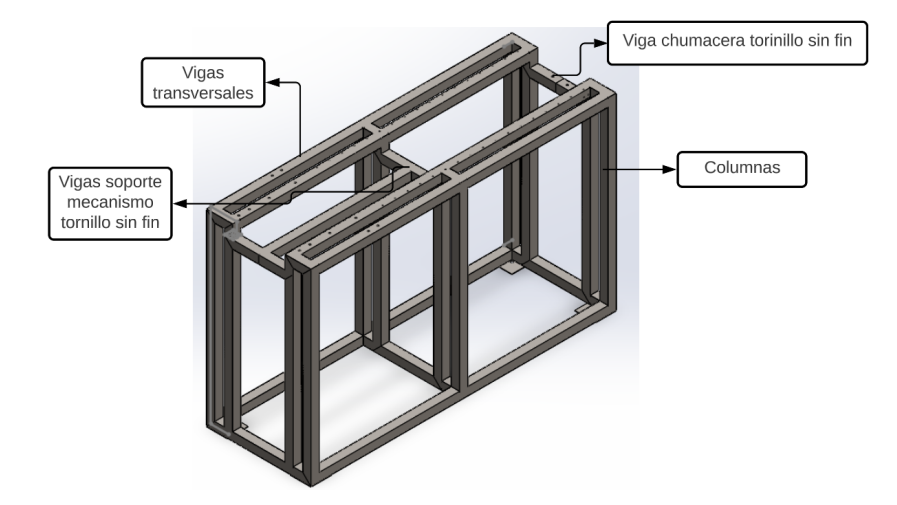

**Figura 20.** Modelado 3D estructura y sus partes

vez determinadas las partes se puede comenzar con el diseño de la estructura. Para el diseño de la estructura se acepto la recomendación de la empresa auspiciante de utilizar el catalogo de DIPAC para preseleccionar el tipo de tubo que va a confor- ´ mar la estructura, así mismo para definir los parámetros y especificaciones del tubo a dimensionar (Anexo A). La estructura se diseño de manera que sea estable y soporte todo el peso del prototipo, por lo que primero se dimensiona los tubos que soportan la estructura, se estima que los componentes que esten encima de la estructura tendran un peso 40 kg. A partir de este peso se empieza el cálculo de la carga total sobre los tubos columnas, esta carga se cálcula con la ecuación (1).

$$
P_t = m_t \cdot g \tag{1}
$$

Donde

.

- $P_t$  carga total, en N
- $m_t$  masa total, en kg
- q gravedad, constante 9,8 m/s<sup>2</sup>

$$
P_t = 40 \text{ kg} \cdot 9.8 \text{ m/s}^2
$$

$$
P_t = 392 \text{ N}
$$

A continuación, se cálcula la carga crítica  $P_{cr}$  que es definida por la fórmula de Euler para columnas que se puede observar en la ecuación (2) [22].

$$
P_{cr} = \frac{C \cdot \pi^2 \cdot E \cdot I}{l^2} \tag{2}
$$

Donde

- $P_{cr}$  carga critica, en N
- $E$  módulo de elasticidad, en GPa
- $I$  Inercia,  $m<sup>4</sup>$
- $l$  Longitud, m
- $C$  Constante condición de extremos

Se procede a calcular la carga crítica se requieren parámetros que se consideran a partir de la preselección de la viga, en este caso se considero al tubo estrcutural cuadrado de DIPAC con los siguientes parámetros: el módulo de elásticidad del Acero es de 207.5 GPa, Inercia de la viga 4.38 m $^4$ , longitud de la viga 0,90 m, y la constante C que depende de la condición de los extremos de la columna, este valor puede definirse a partir de la Tabla 12.

Tabla 12. Constante de condición final para columnas de Euler

[22]

.

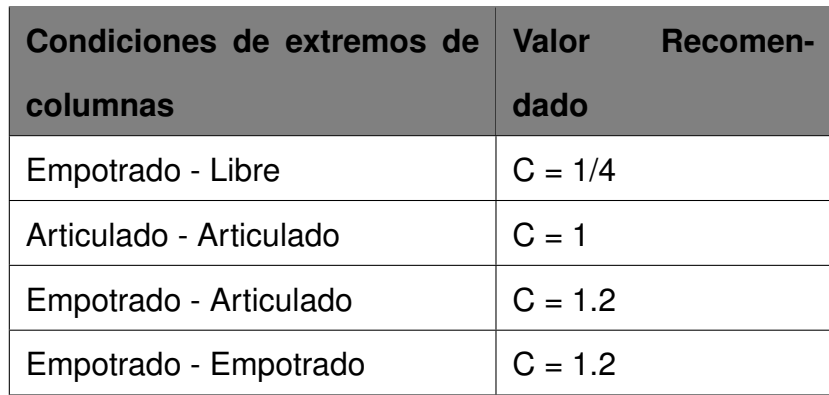

Según la Tabla 12, se define un valor de  $C = 1.2$  con la condición de extremos Empotrado - Empotrado. Entonces se procede a calcular la carga critica con los parámetros establecidos.

$$
P_{cr} = \frac{1.2 \cdot \pi^2 \cdot 207.5 \cdot 1.02}{0.91^2}
$$

$$
P_{cr}=13kN
$$

. Con ambas cargas se puede calcular el factor de seguridad  $\eta$  (3)

$$
\eta = \frac{P_{cr}}{P_t} \tag{3}
$$

$$
\eta=33.15
$$

Las columnas de la estructura son capaces de soportar la carga de 40 kg con un factor de seguridad e 33.15 siendo estas empotradas en ambos lados de la estructura y contando con 6 columnas principales a lo largo de la estructura principal. Una vez que se comprueba que las columnas de la estructura soportan el peso del prototipo se procede a realizar el dimensionamiento de la siguiente etapa que son las vigas transversales. A continuación, en la Figura 21 se puede observar el diagrama de cuerpo libre de la viga transversal. Como se puede observar la viga transversal es una viga hiperestática.

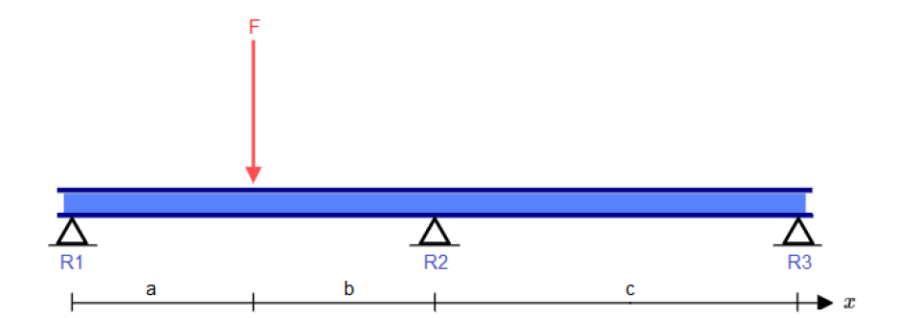

Figura 21. Representación de una viga hiperestática

Para el diseño de la viga, se considerarán los siguientes parámetros: la carga puntual a tener en cuenta es de 90 N, que representa la carga estimada a soportar en un solo lado de la estructura, aplicada en una longitud de L=1/4\*l. En este caso, L será igual a 1/4 de 1460 mm. Las propiedades del material se tomarán del acero SAE J403 1008 Laminado en caliente, y para el diseño se utilizará la herramienta de pieza soldada en el software CAD.

• Caso 1: En el primer caso se considera la carga puntual a una longitud igual a L=a. A contiuación, en las Figuras 22 - 23 se presentan los resultados de la simulación.

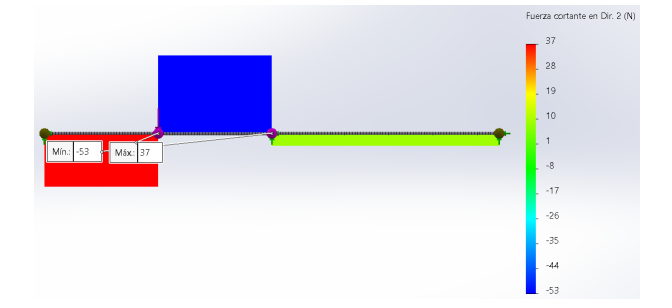

**Figura 22.** Diagrama de fuerza cortante Caso 1.

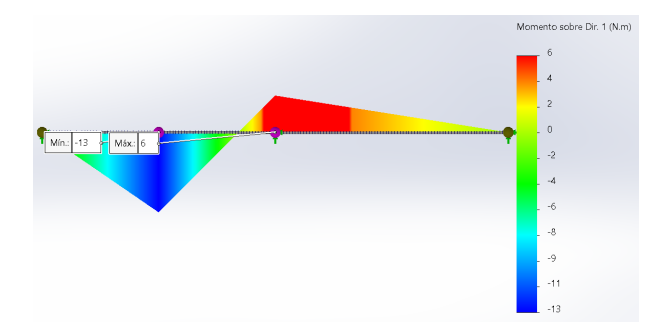

**Figura 23.** Diagrama de momento flector Caso 1.

• Caso 2: En el segundo caso se considera la carga puntual a una longitud igual a L=1/2<sup>\*</sup>c. A contiuación, en las Figuras 24 - 26 se presentan los resultados de la simulación.

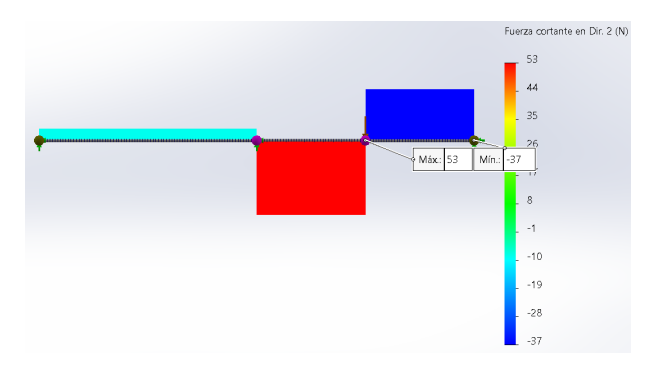

**Figura 24.** Diagrama de fuerza cortante Caso 2.

Con la ayuda de la simulación se determina los puntos más criticos de la viga transversal como se puede observar en las Figuras 23 y 26 el punto más critico se presenta en el apoyo central en ambos casos independientemente de la ubicación de la carga. Además, se obtuvo una deflexión máxima de 0.37mm.

Adicionalmente para validar el diseño de las vigas tanto de soporte del tornillo como el soporte de chumacerra de tornillo; Se realizan simulaciones con las que se pueden obtener las deflexiones máximas con las que se puede determinar si la viga selec-

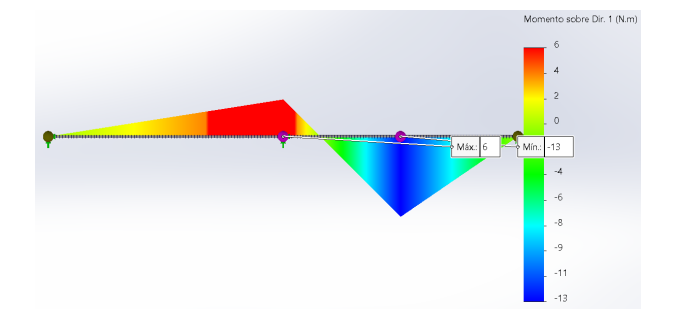

**Figura 25.** Diagrama de momento flector Caso 2.

cionada es idonea.

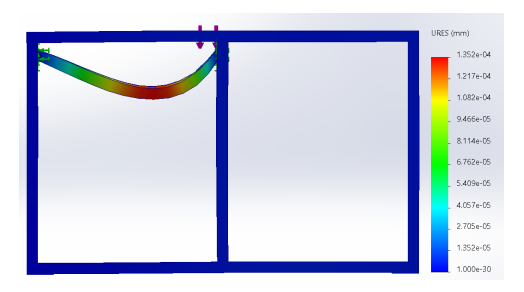

Figura 26. Resultados de simulación deflexion máx viga soporte tornillo

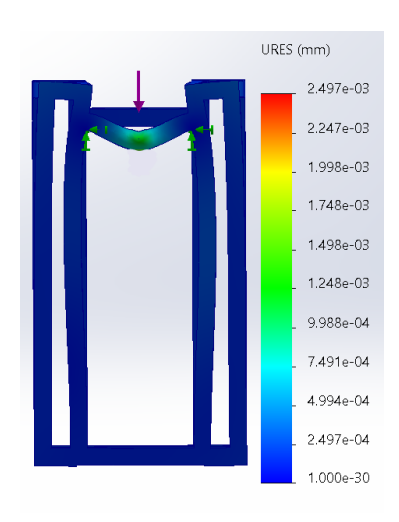

Figura 27. Resultados de simulación máx viga soporte chumacera tornillo

Considerando los resultados presentes en las Figuras 26 y 27 con una deflexión maxima de 1.352x10-4 mm para la viga que soporta el tornillo y una deflexión mámxima de 9.98x10-4 mm para la viga que soporta la chumacera, se puede validar que el tubo estructural preseleccionado para las vigas de la estructura es idóneo, por lo que el tubo seleccionado del catalogo de DIPAC (Anexo A) es: ´

- Tipo: Tubo estructural cuadrado
- Dimensiones: A =40 mm, t=1.2, I=4.38 $cm<sup>4</sup>$

• Material:SAE J403 1008 Laminado en caliente

# **Diseño Subsistema PickPlace**

El modelado realizado en un software CAD se puede observar en la Figura 28, con las partes más importantes de este subsistema. Para validar el diseño de este subsistema

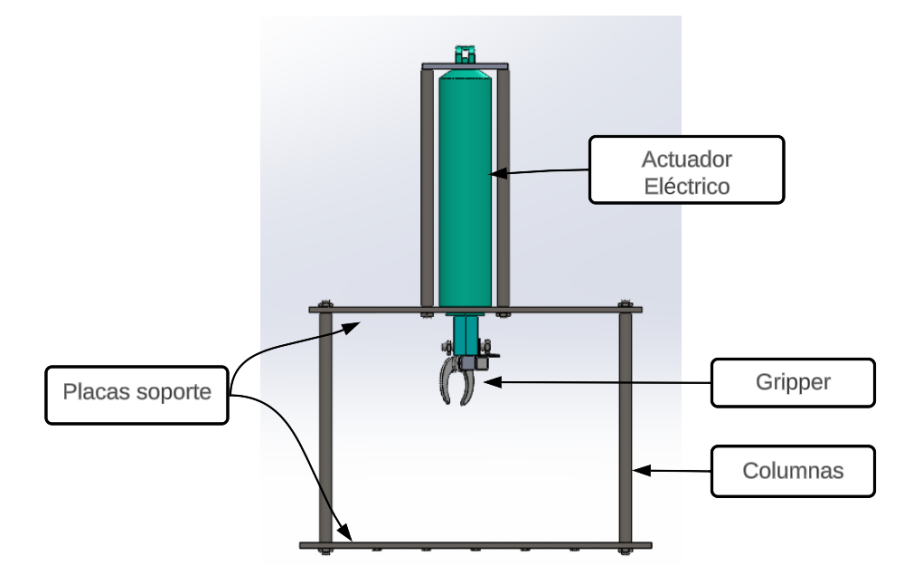

**Figura 28.** Subsistema Pick&Place

se realizarán cálculos y simulaciones.

1. Columnas: Para las columnas se preseleccionó varillas de acero de 2.7 mm de diámetro con un módulo de elasticidad de 200  $GPa$  y una inercia de 0.67 $m^4$ . Con estos parámetros se calcula el factor de seguridad de las columnas por que para el cálculo se utiliza las ecuaciones (1), (2), (3).

$$
P_t = 3.68 \text{ kg} \cdot 9.8 \text{ m/s}^2
$$

$$
P_t = 36.01 \text{ N}
$$

$$
P_{cr} = \frac{1.2 \cdot \pi^2 \cdot 200 \cdot 0.67}{0.27^2}
$$

$$
P_{cr} = 2.27kN
$$

$$
\eta = 63.03
$$

. Con este factor de seguridad considerando que el peso a soportar por las columnas es pequeño y las varillas dimensionadas son capaces de soportar este peso y la estructura es estable.

2. Placas soporte: Para las placas soporte se considero placas de acero inoxidable de 2.2 mm. Para validar el diseño de estas placas se realizarán simulaciones considerando los parámetros del material. Se realizó una simulación en un software CAD para verificar que el diseño de las placas es idóneo o no.

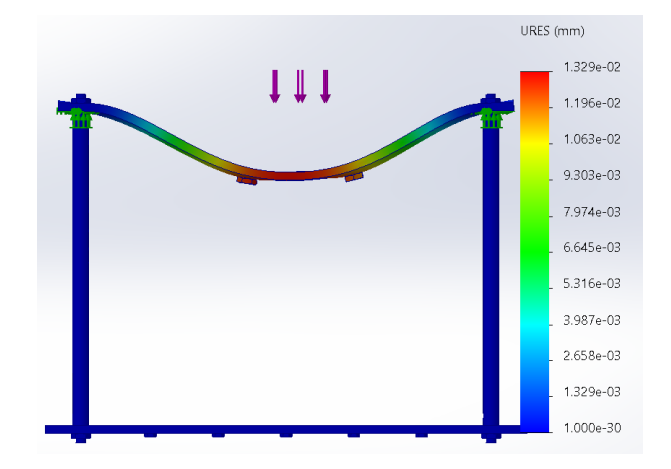

**Figura 29.** Simulación estructura subsistema Pick&Place

Con los resultados obtenidos de la simulación, Figura 29, se puede observar que la deflexión máxima es de 0.013 mm por lo que podemos determinar que las placas predispuestas por la empresa auspiciante son idoneas para su uso en el presente diseño.

3. Actuador eléctrico: Para el dimensionamiento del actuador eléctrico, es crucial dar prioridad a la velocidad del pistón. Con este propósito, se solicitó la guía de la empresa patrocinadora, la cual me otorgó acceso al catálogo de Firgelli Automations (Anexo B). En dicho catálogo, se logró seleccionar el actuador ideal para la aplicación al enfocarnos especialmente en la velocidad. Esto se debe a que cuanto más rápido descienda el pistón, menor será el tiempo de respuesta del subsistema de traslación. Cabe mencionar que la velocidad del pistón está condicionada por la carga que desplaza, siendo en este caso solamente el elemento de sujeción, el cual pesa 12 g. A partir del Anexo B, podemos determinar la ecuación de velocidad del actuador y, mediante un análisis de tendencias, logramos obtener la ecuación (4)

Donde

.

- $V$  Velocidad del actuador, en in/s
- $C$  Carga que mueve el actuador, en lbs

$$
V = -0.205 \cdot 0.026 + 4.5
$$

$$
V = 4.49 \text{in/s}
$$

A continuación, se presenta en la Tabla 13, las especificaciones del actuador lineal.

| <b>Especificaciones</b> | Valor           |
|-------------------------|-----------------|
| Voltaje                 | 12 V            |
| Corriente               | .5 A            |
| Velocidad               | $4.5$ in/s      |
| Fuerza Estática         | 22 <sub>h</sub> |

**Tabla 13.** Especificaciones Actuador lineal High Speed Linaer Actuator

El actuador se controla a partir de las posiciones set que es cuando el pistón sale y reset que es cuando el pistón regresa si se habla de entorno de programación LD, pero para su mejor control se requiere de dos fines de carrera para determinar en que posicion se encuentra el pistón .adicionalmente se requiere modificar el pistón para acoplar el mecanismo de sujeción.

- 4. Mecanismo de Sujeción: Para el mecanismo de sujeción se selecciona un gripper de dos dedos por lo que en este apartado se dimensionara y diseñara el gripper adecuado para la aplicación. El diseño de una pinza/ gripper requiere el analisis de ciertas consideraciones que ayudaran al buen funcionamiento de la ´ pinza estos se detallan de mejor manera. [23]
	- Forma del objeto: Como primera instancia, se tiene la forma del objeto ya que, el tipo de pinza/gripper depende de la forma, dureza y superficie del objeto a sujetar y posteriormente movilizar.
- Peso del objeto: El peso es un parámetro importante por que es lo que define a fuerza de agarre, lo que es importante para transportar el objeto con total seguridad sin riesgo a causar algún daño.
- Orientación y dimensiones Definir la orientación y la distancia es importante ya que, las dimensiones de las mordazas o dedos deben ser proporcionales al tamaño del objeto a emplear
- Velocidad Definir tanto la velocidad, aceleración, desaceleración es importante para evitar la inestabilidad de la pinza/gripper.
- Longitud del mecanizado El mecanizado de las mordazas es un parámetro importante porque dependen de la forma del objeto y así no afectar de manera considerable al diseño.
- Configuración de herramientas: En esta parte se determina como será el agarre, si el agarre será encapsulado, la fuerza de sujeción necesaria será menor si se compara a la fuerza ejercida si solo se toman por las partes planas de la pinza.
- Retención del objeto Se determina la manera en que se va a retener el objeto esto dependerá de la aplicación ya que puede ser por medios mecánicos o por software.
- Funcionamiento síncrono: se determina si los dedos/mordazas trabajan al mismo tiempo o si talvez trabajan por separado ya que existen muchas pinzas/grippers que lo hacen.

Con estos parámetros se puede realizar un buen dimensionamiento. A continuación, en la Tabla 14 se detallan estos parámetros.

| <b>Parámetro</b>                        | <b>Descripción</b>                                                                                 |
|-----------------------------------------|----------------------------------------------------------------------------------------------------|
| Forma del objeto                        | Tapa de plástico de<br>3cm de diametro ex-<br>terno y 1 cm de altura                               |
| Peso de objeto                          | 3 <sub>g</sub>                                                                                     |
| Abertura máxima de los dedos            | 34 mm                                                                                              |
| Velocidad                               | Dictada por el contro-<br>lador                                                                    |
| Longitud del mecanizado de los<br>dedos | 33.5 mm                                                                                            |
| Retención del objeto                    | Aproximadamente<br>20 s suficiente para<br>tomar la tapa y lle-<br>varla a su deposito.            |
| Funcionamiento síncrono                 | Si, el gripper cuenta<br>con un cilindro motriz<br>que mueva ambos<br>dedos                        |
| Cambio de herramienta                   | En caso de que se<br>dañe alguna parte de<br>los dedos se puede<br>desmontar y volver a<br>montar. |

Tabla 14. Parámetros de diseño gripper

A partir de los parámetros definidos en la Taba 14, se procede a realizar el diseño en un software CAD. Figura 30.

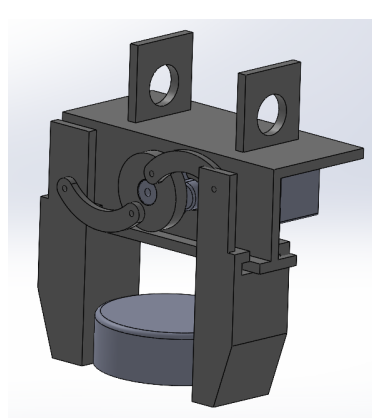

**Figura 30.** Modelo 3D Gripper

Debido a la complejidad geométrica de las piezas que constituyen el Gripper, se ha optado por utilizar ácido poliláctico (PLA) como material y la impresión 3D como método de fabricación. Además, su asequibilidad para la producción de piezas de alta complejidad lo convierte en una alternativa superior al mecanizado, que resulta considerablemente más costoso y genera un mayor desperdicio de material.

Posteriormente, se procede a validar el diseño mediante cálculos que determinan el elemento motriz del Gripper. Es importante señalar que dicho elemento debe tener la capacidad de mover ambos dedos de forma simultánea. En consecuencia, se lleva a cabo un análisis específico para cada dedo, con el fin de verificar el torque necesario para lograr su movimiento.

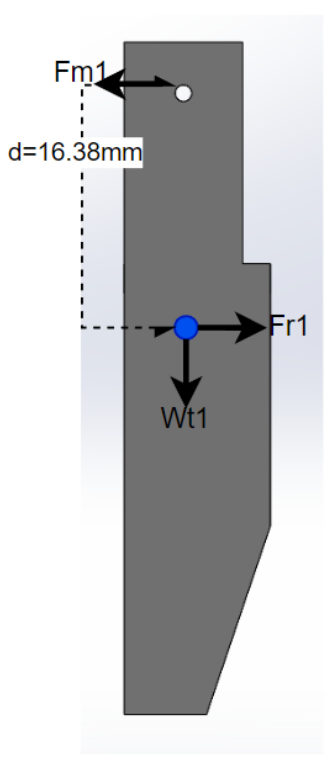

**Figura 31.** DCL Dedo 1

Una vez considerado el DCL se puede comenzar con los cálculos de las fuerzas considerando los siguientes datos iniciales:

Datos:

Masa,  $m = 4.95x10 - 3kq$ 

Coeficiente de fricción,  $\mu = 0.3$ 

Velocidad,  $v = 16.66$ m $m/s$ 

$$
W_{t1} = m \cdot g
$$
  

$$
W_{t1} = 4.95x10^{-3}kg \cdot 9.81m/s^2
$$

$$
W_{t1}=0.05N
$$

. Ahora se realiza una sumatoria de fuerzas en x para poder determinar la Fuerza  $F_{m1}$ . Considerando que la fuerza de rozamiento es representada por la ecuación (5)

$$
\sum_{Fx} = m \cdot a
$$

$$
F_{m1} - F_r = m \cdot a
$$

$$
F_{m1} - (\mu \cdot F_{m1}) = m \cdot a
$$

. Despejando  $F_{m2}$ , nos queda la siguiente expresión.

$$
F_{m2} = \frac{m \cdot a}{1 - \mu}
$$

Reemplazando valores nos queda:

$$
F_{m1} = \frac{4.95x10^{-3} \cdot (16.66x10^{-3}m/s/0.48s)}{1 - 0.3}
$$

$$
F_{m1} = 0.00024N
$$

. Una vez conocida la Fuerza necesaria para mover el dedo 1 se procede a calcular el torque necesario con la siguiente ecuaciòn.

$$
T = \frac{F_{m1} \cdot d}{sen\theta} \tag{5}
$$

Donde

.

 $F_{m1}$  Fuerza Normal, en N

 $T$  Torque, en N $\cdot$ m

- $\theta$  Ángulo de apertura, en grados
- $d$  Longitud de dedo, en m

Con una fuerza normal de 0.00024 N, un ángulo de apertura de 30°, y una longitud de dedo de 16.38 mm. El torque necesario del dedo 1 es:

$$
T1 = \frac{0.00024 \cdot 16.38x10^{-3}}{sen30}
$$

$$
T1 = 0.009N \cdot mm
$$

Ahora se procede a realizar el análisis con el otro dedo con el siguiente DCL. Figura 32.

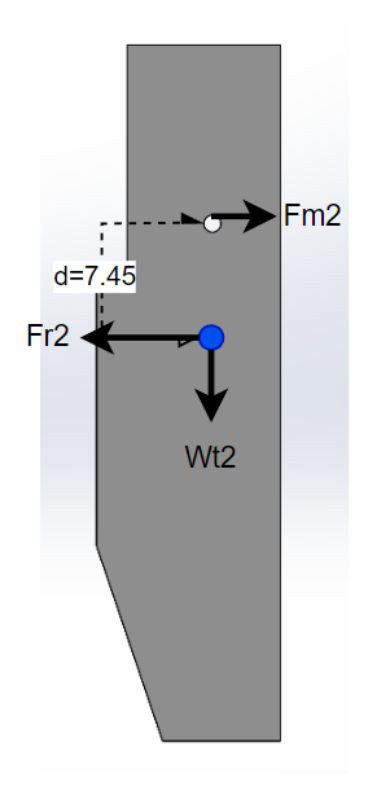

**Figura 32.** DCL Dedo 2

Una vez considerado el DCL se puede comenzar con los calculos de las fuerzas ´ considerando los siguientes datos iniciales:

Datos:

Masa,  $m = 6.17x10 - 3kg$ 

Coeficiente de fricción,  $\mu = 0.3$ 

Velocidad,  $v = 16mm/s$ 

$$
W_{t1} = m \cdot g
$$
  

$$
W_{t1} = 6.17x10^{-3}kg \cdot 9.81m/s^2
$$
  

$$
W_{t1} = 0.06N
$$

. Ahora se realiza una sumatoria de fuerzas en x para poder determinar la Fuerza  $F_{m2}$ . Considerando que la fuerza de rozamiento es representada por la ecuación (5)

$$
F_r = \mu \cdot Fm
$$
  

$$
\sum_{Fx} = m \cdot a
$$
  

$$
F_{m2} - F_r = m \cdot a
$$
 (6)

. Despejando  $F_{m2}$ , nos queda la siguiente expresión.

$$
F_{m2} = \frac{m \cdot a}{1 - \mu}
$$

 $F_{m2} - (\mu \cdot F_{m2}) = m \cdot a$ 

Reemplazando valores nos queda:

$$
F_{m1} = \frac{6.17x10^{-3} \cdot (16.66x10^{-3}m/s/0.48s)}{1 - 0.3}
$$

$$
F_{m2} = 0.00031N
$$

. Una vez conocida la Fuerza necesaria para mover el dedo 1 se procede a calcular el torque necesario con la siguiente ecuaciòn.

$$
T = \frac{F_{m2} \cdot d}{sen\theta} \tag{7}
$$

Donde

.

 $F_{m2}$  Fuerza Normal, en N

- $T$  Torque, en N $\cdot$ m
- $\theta$  Ángulo de apertura, en grados
- $d$  Longitud de dedo, en m

Con una fuerza normal de 0.00031 N, un ángulo de apertura de 30°, y una longitud de dedo de 7.45 mm. El torque necesario del dedo 2 es:

$$
T2 = \frac{0.00031 \cdot 7.45 \times 10^{-3}}{\sin 30}
$$

$$
T2 = 0.004N \cdot mm
$$

Con los dos torques se procede a sumarlos para obtener el torque necesario para mover a los dos dedos.

$$
T_t = T1 + T2
$$

$$
T_t = 0.009 + 0.004
$$

$$
T_t = 0.013N \cdot mm
$$

Con el torque total se puede seleccionar el elemento motriz del gripper. Para la aplicación dado las dimensiones y las especificaciones se procede a seleccionar un microservo con las siguientes especificaciones. Anexo C.

| <b>Parámetro</b>       | <b>Descripción</b>           |  |  |  |  |
|------------------------|------------------------------|--|--|--|--|
| <b>Dimensiones</b>     | $26mm \cdot 13mm \cdot 24mm$ |  |  |  |  |
| Peso                   | 9 a                          |  |  |  |  |
| Velocidad de operación | $0.12$ s/60grados $(4.8V)$   |  |  |  |  |
| Torque                 | 117.68 $N·mm$                |  |  |  |  |
| Voltaje de operación   | 4.8-6 $V$                    |  |  |  |  |

**Tabla 15.** Especificacines microservo SG-90

# **Diseño subsistema de traslación**

El subsistema de traslación esta compuesto por componentes principales y componentes de apoyo. Entre los cuales podemos encontrar al mecanismo Tornillo - Tuerca, elemento motriz, es decir, motor o servo motor que va a mover el husillo, así también podemos encontrar guias lineales para el soporte de movimiento requerido por la aplicación, soporte de fijación.

(a) Guías lineales: El uso de guías lienales tiene la finalidad de soportar el peso del subsistema Pick&Place, así como reducir el coeficiente de fricción del subsistema. Con el apoyo de las guías lineales reducirá la carga axial que debe soportar el mecanismo tornillo - tuerca, por lo tanto la potencia del elemento motriz sea mínima.

Para el correcto dimensionamiento de este elemento se debe considerar la velocidad a la que se va a mover el subsistema y la carga que va a soportar. una vez conocidos estos parámetros podemos realizar el cálculo de vida útil por fatiga ecuación (9).

$$
L = \left(\frac{f_c \cdot C}{f_v \cdot P}\right)^3 \cdot 50\tag{8}
$$

Donde

- $L$  Vida útil por fatiga, en km
- $C$  Relación de carga dinámica básica, en N
- P Carga aplicada, en N
- $f_c$  factor de contacto
- $f_v$  factor de carga

Considerando esta ecuación los factores tanto de carga y de contacto serán tomados del catálogo recomendado por la empresa HepcoMotion HLG guías lineales de Hepco (Anexo D), es decir, para el dimensionamiento se utilizarán las tablas 16 y 17 que se presentan, a continuación.

| $N$ de bloques | <b>Factor de con-</b> |
|----------------|-----------------------|
| en contacto    | tacto $f_c$           |
| 2              | 0.81                  |
| 3              | 0.72                  |
| 4              | 0.66                  |
| 5              | 0.61                  |
| 6              | 0.60                  |

**Tabla 16.** Factor de contacto  $f_c$  para guías lineales

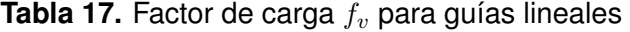

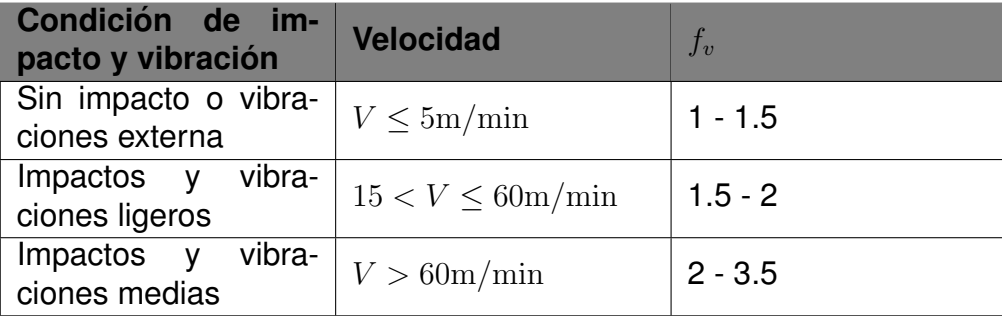

41

Además, se requiere el cálculo de la resistencia a la fricción que se puede calcular con la ecuación (10).

$$
F = \mu \cdot P + f_s \tag{9}
$$

Donde

- $F$  Resistencia a la fricción, en N
- $\mu$  Factor de fricción
- P Carga aplicada, en N
- $f_s$  Resistencia de sellado

Un vez conocidas las ecuaciones principales y tablas que se van a utilizar para el dimensionamiento se desarrolla un análisis dinámico del subsistema que esta sobre las guias lineales.

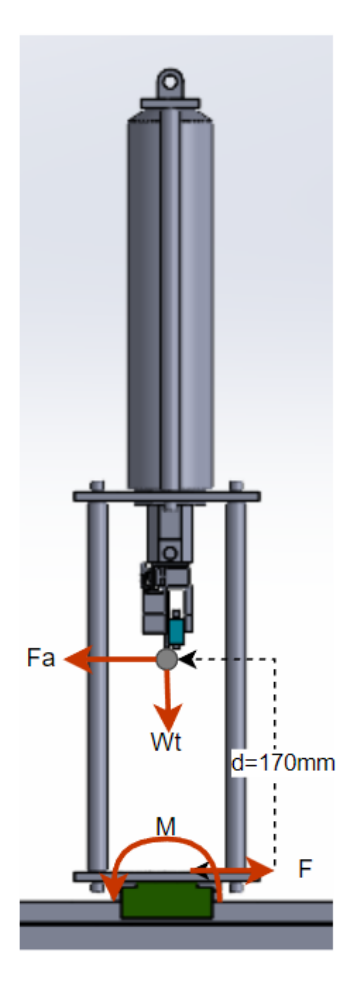

**Figura 33.** DCL Subsistema pick&place

A partir del DCL, Figura 33, se puede determinar algunas fuerzas como el peso total, la fuerza de avance (la fuerza necesaria para mover el subsistema), la aceleración, el momento, y por último calcular la vida útil de fátiga, a continuación, se presenta el desarrollo de este análisis.

Datos iniciales:

 $W = 3.90kg$ 

.

.

 $\mu = 0.008$ , Determinado a partir del Anexo D

 $f_s = 2$ , Determinado a partir del Anexo D

$$
P = 3.90kg \cdot 9.8m/s^2
$$

• Con el peso total podemos calcular el peso que recae en cada una de las guias

$$
W_t = \frac{3.90 \cdot 9.8}{2}
$$

$$
W_t = 19.11N
$$

• Con la fórmula (9) se cálcula la fuerza de fricción

$$
F = 0.008 \cdot (3.90 \cdot 9.8) + (2 * 2)
$$

$$
F = 4.3N
$$

• A continuación, se calcula la aceleración se calcula con una velocidad maxima de 8.75 cm/s y un tiempo de 0.25s. Ahora se realiza una sumatoria de fuerzas para determinar la fuerza de avance.

$$
a = \frac{0.00875}{0.25}
$$

$$
a = 0.3m/s^2
$$

$$
\sum F_x = m \cdot a
$$

$$
F_a - F = m \cdot a
$$

$$
F_a = m \cdot a + F
$$

$$
F_a = 3.9 \cdot 0.3 + 4.3
$$

$$
F_a = 8.5N
$$

• Con la fuerza de avance se puede calcular el momento de torque (11). Con la fuerza de avance y distancia del centro de gravedad

$$
M = F_a \cdot d \tag{10}
$$

$$
M = 8.5 \cdot 0, 17
$$

$$
M = 1.45N \cdot m
$$

• Por último, se calcula la vida útil de la guía lineal. Ecuación (9)

$$
L = \left(\frac{0.81 \cdot 990}{2*4.3}\right)^3 \cdot 50
$$

$$
L = 40.53x10^6 \text{km}
$$

Con los resultados obtenidos podemos seleccionar las dos quías lienales que se van a utilizar en el prototipo se puede observar en la Figura 34.

|                |        | <b>Dimensiones Externas</b> |                   |    | <b>Dimensiones del bloque HLG</b> |               |                       |  |   |     |            |    |
|----------------|--------|-----------------------------|-------------------|----|-----------------------------------|---------------|-----------------------|--|---|-----|------------|----|
| N° de<br>Ref.  | Altura | Anchura                     | Longitud          |    |                                   | Mx            | u                     |  | N |     | Engrasador | H3 |
| <b>HIGS15C</b> | 24     | 34                          | 40.2              | 26 |                                   | $MA \times 6$ | 24                    |  |   | 5.5 | $A-M4$     |    |
| <b>HLGS15R</b> |        |                             | 56.9              |    | 26                                |               | 40.7                  |  | ٥ |     |            |    |
| <b>INDIANA</b> |        |                             | <b>CONTRACTOR</b> |    |                                   |               | $2.77 \times 10^{-1}$ |  |   |     |            |    |

**Figura 34.** Extracto Anexo D (Guia lineal seleccionada)

(b) Mecanismo Tornillo - Tuerca: Para realizar la correcta dimension de este mecanismo se procede a utilizar el catalogo HepcoMotion BSP (Husillos ´ de bolas premier) Anexo E, en el mismo que podemos encontrar gráficas en función de parámetros críticos como lo es la velocidad angular y la carga axial. Para calcular la velocidad angular solo debemos convertir la velocidad lineal a angular por lo que utilizamos la ecuación (12).

$$
n = \frac{v}{p} \cdot 10^3 \tag{11}
$$

Donde

.

.

- $n$  Velocidad angular, en rpm
- $v$  velocidad lineal, en m/min

Por recomendación de la empresa auspiciante se opto por un avance de 10 mm, el valor de la velocidad es de 0.00875 m/s, con estos datos se puede calcular la velocidad angular.

$$
n = \frac{0.0875 \cdot 60}{10} \cdot 10^3
$$

$$
n = 525
$$
rpm

Con una velocidad angular que en este caso es el parámetro crítico de selección, con longitud libre de 0.8 m, con apoyos fijos en los extremos se puede seleccionar el tormillo. Con el apoyo de la empresa auspiciante se selecciono el siguiente tornillo. Con estos parámetros se puede realizar el

| <b>Tuerca</b><br>$N^{\circ}$ de Ref. | Max<br>longitud<br>L (C5) | Max<br>longitud<br>$L (C7)$ * | <b>DH</b> | P  | A  | в  |     | D               | E   |    | G  | н  | Carga<br>dinámica<br>Ca (kN) | Carga<br>estática<br>Coa (kN) | K   |
|--------------------------------------|---------------------------|-------------------------------|-----------|----|----|----|-----|-----------------|-----|----|----|----|------------------------------|-------------------------------|-----|
| *BSPS1605R                           | 800                       | 2800                          | 16        | 5  | 48 | 28 | 50  | 10 <sup>2</sup> | 5.5 | 38 | 40 | M6 | 7.8                          | 17.9                          | 200 |
| $(1)*BSPS161OR$                      | 800                       | 2800                          | 16        | 10 | 48 | 28 | 57  | 10 <sup>°</sup> | 5.5 | 38 | 40 | M6 | 7.21                         | 12.49                         | 150 |
| (1)*BSPS2005R                        | 1000                      | 2800                          | 20        | 5  | 58 | 36 | 51  | 10 <sup>2</sup> | 6.6 | 47 | 44 | M6 | 11.3                         | 23.8                          | 250 |
| $(1)*BSPS2505R$                      | 1500                      | 2800                          | 25        | 5  | 62 | 40 | 51  | 10 <sup>2</sup> | 6.6 | 51 | 48 | M6 | 12.8                         | 31.1                          | 350 |
| *BSPS2510R                           | 1500                      | 2800                          | 25        | 10 | 62 | 40 | 8.5 | 12              | 6.6 | 51 | 48 | M6 | 19.4                         | 38.7                          | 330 |

**Figura 35.** Extracto Anexo E (Tornillo seleccionado)

cálculo de vida útil en revoluciones con la ecuación (13)

$$
L_{10} = \left(\frac{C_a}{F}\right)^3 \cdot 10^6 \tag{12}
$$

Donde

 $L_{10}$  Vida útil, en revoluciones

 $F$  Carga media, en Kn

 $C_a$  Capacidad dinámica, en kN

$$
L_{10} = \left(\frac{19.4}{3.90 \cdot 9.81}\right)^3 \cdot 10^6
$$
  

$$
L_{10} = 1.304 \times 10^{14} \text{rev}
$$

(c) Elemento motríz: Una vez seleccionado el mecanismo tornillo - tuerca se puede calcular el torque, necesario para la selección del elemento motriz.

Por recomendación de la empresa auspiciante se decidio utilizar un servo motor y drive de control correspondiente. El torque se cálcula con la ecuación  $(14).$ 

$$
T_{in} = \frac{F \cdot P}{2000 \cdot \pi \cdot \eta} \tag{13}
$$

Donde

 $T_{in}$  Momento de entrada, en Nm

 $F$  Carga operativa, en N

P Avance, en mm

 $n$  Eficiencia

$$
T_{in} = \frac{(3.90 \cdot 9.8) \cdot 10}{2000 \cdot \pi \cdot 0.8}
$$

$$
T_{in} = 0.08 \text{N} \cdot \text{m}
$$

A continuación, se presentan las especificaciones del servo motor seleccionado. Anexo F.

| <b>Especificación</b>    | <b>Valor</b> |
|--------------------------|--------------|
| Potencia nominal         | 180 W        |
| <b>Voltaje Nominal</b>   | 36 Vdc       |
| <b>Velocidad Nominal</b> | 3000 rpm     |
| Torque nominal           | 0.6 N·m      |

**Tabla 18.** Especificaciones motor integrado ISV57T-180

# **Dimensionamiento Tolva con mecanismo**

Una vez analisada la alternativa de tener una tolva con mecanismo, se decide diseñar una tolva con mecanismo rotativo el mismo que nos brindara una alimentación constante y eficiente.

Considerando que como prototipo se va procesar lotes de 20 a 25 tapas el presente diseño se presenta como la opción más idonea para la aplicación. El modelado 3D de la tolva se presenta en la Figura 36.

Para dimensionar lo que denominamos como tolva debemos conocer el peso neto de una tapa que es de aproximadamente de 2g por tapa considerando la

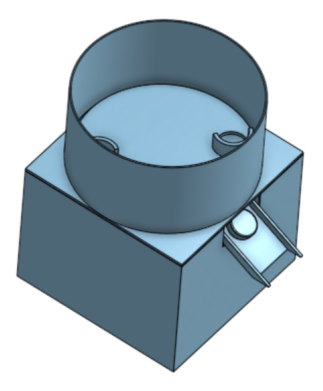

**Figura 36.** Modelado 3D tolva con mecanismo

cantidad de tapas que la tolva va a contener se procede a calcular el peso total que seria simplemente multiplicando las 25 tapas por el peso, m =  $25*3 = 75$  g, ahora con la densidad del polipropileno de 0.90 g/ $cm^3$ . Con estos datos podemos calcular el volumen.

$$
\rho = \frac{m}{V} \tag{14}
$$

Donde

- $\rho$  densidad, en kg/m $^3$ ;
- $m$  masa, en kg;
- $V$  volumen, en m<sup>3</sup>.

Despejando y reemplazando en (34) se obtiene:

$$
V = \frac{m}{\rho}
$$
  

$$
V = \frac{75}{0.9}
$$
  

$$
V = 83.3 \text{ cm}^3
$$
  

$$
V = 8.33e - 5 \text{ m}^3
$$

Con el volumen de las tapas podemos calcular las dimensiones de la tolva cilíndrica con la siguiente ecuación. Considerando los siguientes parámetros el radio interior debe ser R-0.3cm, y la altura debe ser R/2, reemplazando los valores de relacion en la ecuación de volumen de un cilindro hueco nos queda la siguiente ecuación cuadrática con valores de

$$
0 = 0.3 \cdot \pi \cdot R^2 - 0.45 \cdot R - V \tag{15}
$$

Donde

- $V$  volumen, en cm<sup>3</sup>;
- $R$  masa, en cm;

Resolviendo la ecuación cuadrática se obtienen valores de 9.66 cm para el radio exterior, de 9.36 para el radio interior y de 5 cm para la altura. Considerando la eficiencia del diseño se decide aproximar los valores según el material a fabricar.

$$
R = 10 \text{ cm}
$$

$$
r = 9.7 \text{ cm}
$$

$$
h = 10 \text{ cm}
$$

Con las dimensiones de la tolva cilindrica podemos analizar el mecanismo de rotación que podemos observar en la siguiente imagen (Figura 38). EL mecan-

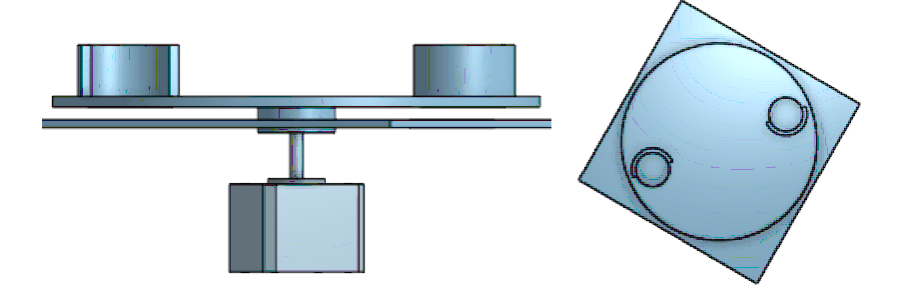

**Figura 37.** Mecanismo rotatorio

ismo de rotación consta de dos componentes importantes, la pieza dosificadora de tapas que es una pieza circular que dada su compleja geometria la mejor opción para su implementación es la impresión 3D, y el otro componente es el motor que es el elemento más importante en el mecanismo rotatorio, ya que es el encargado de mover la pieza y las tapas. Por lo que se análiza el torque necesario para mover la pieza y asi seleccionar. Con ecuación (11). Obteniendo el siguiente resultado.

$$
M = F \cdot d
$$

$$
M = 0.735 \cdot 0.095
$$

$$
M = 0.07N \cdot m
$$

Una vez conocido el Momento se procede a calcular el torque necesario con la siguiente ecuación:

$$
T = M \cdot sen(\theta) \tag{16}
$$

Con el momento conocido y un ángulo de 90 °, nos queda un torque de:

$$
T = 0.07N \cdot m \cdot sen(90)
$$

$$
T = 0.07N \cdot m
$$

Considerando el torque y la disponibilidad de la empresa auspiciante se selecciona un Motor a pasos Nema 17. Anexo G. A continuación, se presenta una tabla con los parámetros más importantes del motor seleccionado.

| <b>Parámetro</b>      | <b>Valor</b>     |
|-----------------------|------------------|
| Voltaje               | 24 V             |
| Corriente             | 1.7A             |
| Ángulo de paso        | $1.8^\circ$      |
| <b>Torque Nominal</b> | 0.31 $N \cdot m$ |

Tabla 19. Parámetros relevantes del motor a pasos NEMA 17

# **Diseño banda transportadora**

Existen una gran variedad de formas en la que se transportan materiales de un lado a otro, y una de las más eficientes es el transporte por medio de bandas, ya que este medio contempla una sencillez de funcionamiento y una vez instaladas en condiciones normales suelen generar pocos problemas [24]

En el presente proyecto se diseñará una banda transportadora horizontal, cuyo análisis se presenta a continuación:

**Parámetros iniciales:** Los parámetros iniciales que se deben considerar para realizar el diseño de la banda tranportadora son los siguientes:

 $l = 0.7m$ , longitud entre rodillos

 $c_t = 8$ , cantidad de tapas sobre la banda

 $w_t = 2q$ , peso de una tapa

 $w_T = 2g \cdot 8 = 16g$ , peso total de tapas en la banda

 $t = 15s$ , tiempo de recorrido

 $P_b = 1540mm$ , Perimetro de banda

**Selección de banda:** Con el perimetro de banda podemos comenzar la selección de la banda, por recomendación de la empresa auspiciante se tuvo contacto con un proveedor de confianza. El proveedor es Bandas Y Bandas, una vez explicados los parámetros iniciales y las dimensiones correctas, nos recomendaron el uso de una banda de PVC con lona de nylon que es idonea para la presente aplicación. Las especificaciones de la banda se pueden observar en el Anexo H.

**Dimensionamiento tambor motriz:** Con la banda seleccionada se procede a calcular el diametro minimo del tambor motriz con la ecuación (17)

$$
d_A = \frac{F_u \cdot C_a \cdot 180}{b_a \cdot \beta} \tag{17}
$$

#### Donde

- $d_A$  diametro mínimo tambor motríz, en mm
- $F_u$  fuerza tangencial, en N
- $C_a$  factor de cálculo válido para tambor motríz, en N
- $b_a$  ancho de banda, en mm
- $\beta$  ángulo de contacto, 180

Reemplazando los valores conocidos nos da un diametro minímo de:

$$
d_A = \frac{0.16 \cdot 25 \cdot 180}{50 \cdot 180}
$$

$$
d_A = 0.08 \, mm
$$

Dado que el diámetro calculado no es factible para la implementación, se ha optado por establecer un diámetro externo de 42 mm. Además, se considero un diametro interior de 8 mm considerando su fabricación.

Una vez determinado el diametro se puede dimensionar el ancho del tambor con tabla 20. [24]

| Tabla 20. Dimensiones del tambor |                               |  |  |  |  |
|----------------------------------|-------------------------------|--|--|--|--|
| Ancho de banda                   | Ancho de tambor               |  |  |  |  |
| $b_a \leq 100$ mm                | $b = b_a + 20mm$              |  |  |  |  |
| $b_a > 100$ mm                   | $b = (1.08 \cdot b_a) + 12mm$ |  |  |  |  |

**Tabla 20.** Dimensiones del tambor

Al ser el ancho de banda menor a 100 mm se puede calcular el ancho del tambor a partir de la ecuación presentada en la Tabla 19.

$$
b = 50 + 20
$$

$$
b = 70 mm
$$

Con el ancho y el diametro se puede calcular el volumen del tambor con la ecuación de volumen de un cilindro hueco.

$$
V_t = \frac{\pi}{4} \cdot (D^2 - d^2) \cdot h
$$
  
\n
$$
V_t = \frac{\pi}{4} \cdot (42^2 - 9^2) \cdot 70
$$
  
\n
$$
V_t = 92527.76 \, mm^3
$$
  
\n
$$
V_t = 0.000093 \, m^3
$$

La masa del tambor se obtiene a partir del software CAD como punto de partida, para determinar la densidad del material que va a formar el Tambor. La densidad se calcula con la siguiente ecuación.

$$
\delta = \frac{m}{V}
$$

$$
\delta = \frac{0.116kg}{0.000093m^3}
$$

$$
\delta = 1247.31 \frac{kg}{m^3}
$$

Con la densidad del material se puede seleccionar el material del tambor. Para determinar el material se consideraron los siguientes parámetros: La densidad del material, Costo, y su maleabilidad. Por lo que el material seleccionado es PLA, ya que cumple con las tres condiciones principalmente el costo de fabricación. Ya que el mecanizado de piezas eleva mucho su valor.

**Armado de rodillos:** Una vez definidas las dimensiones y material del tambor se procede a armar los rodillos, que son formados por tres componentes, que son el tambor, el eje , y una pieza que es la que une al eje y al tambor. El eje se realizo a partir de un retazo de varilla de metal disponible en la empresa auspiciante, por otro lado la pieza que une al tambor con el eje es realizada con chapa de acero negro cortada a laser por disponibilidad de la empresa auspiciante. Figura 38

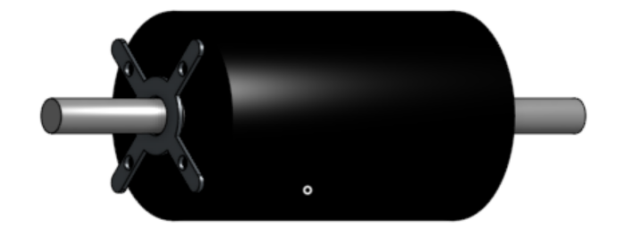

**Figura 38.** Rodillos

**Selección chumaceras:** Este dimensionamiento se lo realiza de manera que estas resistan la capacidad de carga estatica generada por las cargas y fuerzas ´ en los ejes de los tambores y estas se dimensionan con la ecuación (18) [24].

$$
C_o = S_o \cdot P_o \tag{18}
$$

Donde

 $C<sub>o</sub>$  Capacida de carga estática, en N

- $S<sub>o</sub>$  Carga estática eq, en N
- $P_o$  factor de seguridad estatico, 1.3

$$
C_o = 0.1372 \cdot 1.3
$$

$$
C_o = 0.17N
$$

Con esta carga estática podemos seleccionar una chumacera disponible en el mercado, y se selecciona una chumacera ovalada tipo pared 8mm KFL08, con una gran disponibilidad en el mercado.

**Estructura de la banda:** Para la estructura de la banda se considero el uso de chapa de acero negro de 1.1 mm de espesor, y unas L de acero inoxidable como soportes y sujeciones a la base del prototipo. A continuación, se presenta el modelo 3D de la estructura de la banda. Figura 40.

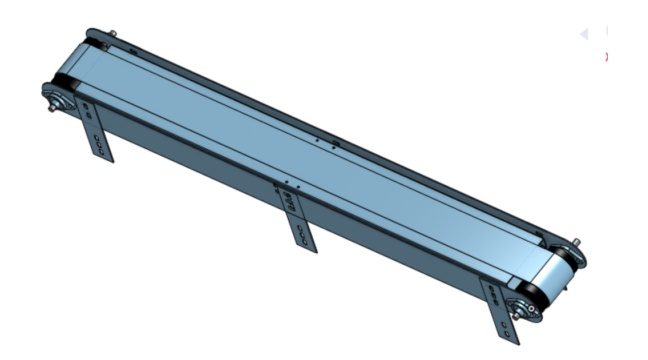

**Figura 39.** Estructura Banda

Con la estructura predefinida se procede a realizar algunos cálculos que justifiquen los diseños realizados. Los cálculos ayudarán a realizar la selección del elemento que va a mover la banda. Lo primero que calcularemos es la capacidad de transporte, la misma que se calcula con la ecuación (19).

$$
Q_t = 3600 \cdot v \cdot A \cdot \rho \cdot k \tag{19}
$$

Donde

- $Q_t$   $\;$  Capacida de transporte, en  $\frac{Ton}{h}$
- $v$  Velocidad de la banda, 0.02  $\frac{m}{\epsilon}$ s
- A Área transversal del material, 0.00071  $m^2$
- $\rho$  Densidad, 1.074  $\frac{Ton}{r^3}$  $m<sup>3</sup>$
- $k$  Factor de inclinación,  $k=1$

Reemplazando los datos correspondientes podemos calcular la capacidad de transporte.

$$
Q_t = 3600 \cdot 0.02 \cdot 0.071 \cdot 1.074 \cdot 1
$$

$$
Q_t = 0.054 \frac{Ton}{h}
$$

Con este valor podemos estimar que puede transportar varias tapas en un ciclo. Ahora, se calcula las fuerzas presentes en la banda, que permiten el transporte de un objeto de un lugar a otro y estas fuerzas son: Fuerza de la banda sin carga, Fuerza para desplegar una carga.

(a) **Fuerza de la banda sin carga:** Para el calculo de esta fuerza se considera ´ la ecuación (20)

$$
F_{b1} = C \cdot f \cdot L \cdot G \cdot g \tag{20}
$$

Donde

 $F_{b1}$  Fuerza de la banda, en N

- $C$  Factor de fricción por longitud de banda
- $f$  Factor de fricción de los elementos
- $L$  Longitud total de la banda, en m
- $G$  Peso de las partes moviles, en  $\frac{kg}{G}$ m
- g Gravedad, 9.81  $\frac{m}{2}$  $s^2$

Antes de calcular la fuerza se debe conocer los factores, por lo que se empieza por calcular el factor de fricción por longitud de banda C, que se calcula con la ecuación (21) [22]

$$
C = (15.9 \cdot L^{-}0.61) + 0.77 \tag{21}
$$

Siendo L la longitud de la banda que es igual a 0.7 m se tiene un factor de:

$$
C = (15.9 \cdot 0.7^{-}0.61) + 0.77
$$

$$
C = 20.53 \frac{T \cdot m}{h}
$$

El coeficiente de fricción de elementos giratorios se puede tomar a partir de la Tabla 21.

| <b>Caracteristica</b>      | <b>Coeficiente</b> |  |  |
|----------------------------|--------------------|--|--|
| Rodillos de marcha suave   |                    |  |  |
| y pequeña fricción interna | 0.017              |  |  |
| del material               |                    |  |  |
| Bandas transportadoras     |                    |  |  |
| con ambiente normal de     | 0.020              |  |  |
| trabajo                    |                    |  |  |
| Condiciones de marcha en   | 0.023-0.030        |  |  |
| mala condición             |                    |  |  |
| Transporte descendente     | 0.012              |  |  |
| que requiere frenado       |                    |  |  |

Tabla 21. Coeficiente de fricción por elementos móviles

A partir de la Tabla 21, se considera que la banda tiene ambiente normal de trabajo por lo que f=0.020.

Por último, el peso de los elementos móviles G se calcula con la ecuación (22)

$$
G = 2 \cdot G_b + \frac{G_{ro}}{S_1} \tag{22}
$$

Donde

- $G$  Peso de las partes móviles
- $G_b$  Peso de la banda, 0.6 kg
- $G_{ro}$  peso de los rodillos, 0.28 kg
- $S_1$  Longitud entre rodillos, 0.7 m

Por lo que G obtiene el valor de:

$$
G = 2 \cdot 0.6 + \frac{0.28}{0.7}
$$

$$
G = 1.6 \frac{kg}{m}
$$

Ahora se calcula el valor de la fuerza sin carga con la ecuación (20).

$$
F_{b1} = 20.53 \cdot 0.020 \cdot 0.7 \cdot 1.6 \cdot 9.81
$$

$$
F_{b1} = 4.51N
$$

(b) **Fuerza para desplegar una carga:** Esta fuerza se calcula a partir de la ecuación (23).

$$
F_{b2} = \left(\frac{C \cdot f \cdot L \cdot Q_t}{3.6 \cdot v}\right) \cdot g \tag{23}
$$

Con los factores y valores ya calculados de puede calcular esta fuerza.

$$
F_{b2} = \left(\frac{20.53 \cdot 0.020 \cdot 0.7 \cdot 0.054}{3.6 \cdot 0.02}\right) \cdot 9.81
$$

$$
F_{b2} = 2.11N
$$

Una vez calculadas las fuerzas se puede calcular las la potencia de la banda con la ecuación (24).

$$
P = \left(\frac{F1 + F2}{1000}\right) \cdot V + P_s \tag{24}
$$

Ps se calcula a partir de la velocidad y la longitud con lo que nos queda Ps=0.0011 kW y una potencia de:

$$
P = \left(\frac{4.51 + 2.11}{1000}\right) \cdot 0.02 + 0.0011
$$

$$
P = 0.0012kW
$$

Una vez calculada la potencia se procede a calcular la potencia total que se calcula considerando la eficiencia del motor y la eficiencia mecanica que para este caso son n=0.85 y e= 0.95. Dando como resultado una potencia total de:

$$
P_t = \left(\frac{P}{n \cdot e}\right)
$$

$$
P_t = 0.015kW
$$

Con la potencia calculada el ultimo parámetro a calcular es la tensión efectiva de la banda que se calcula con la ecuación (25)

$$
T_e = \left(\frac{1000 \cdot P_t}{v}\right)
$$
\n
$$
T_e = \left(\frac{1000 \cdot 0.0015}{0.02}\right)
$$
\n
$$
T_e = 75N
$$
\n(25)

Con la tensión efectiva se puede calcular las tensiones 1 y 2 que representan las tensiones del lado fuerte y el lado flojo. La tensión del lado fuerte se calcula con la ecuación (26).

$$
T_1 = T_e \cdot m \tag{26}
$$

Siendo m el coeficiente de accionamiento de la banda que en este caso es de 1.5.

$$
T_1 = T_e \cdot m
$$

$$
T_1 = 75 \cdot 1.5
$$

$$
T_1 = 112.5N
$$

Y la tensión del lado flojo se calcula con la diferencia de la tensión fuerte y la tensión efectiva.

$$
T_2 = T_1 - T_e
$$

$$
T_2 = 112.5 - 75
$$

$$
T_2 = 37.5N
$$

Selección del motor Con estos calculos se puede seleccionar el motor que va a mover la banda, considerando que el torque necesario se toma a partir de la Fuerza para desplegar una carga y la distancia entre rodillos. Aplicando la ecuación (11):

$$
M = F_{b2} \cdot l
$$

$$
M = 2.11 \cdot 0.7
$$

$$
M = 1.47N \cdot m
$$

Una vez conocido el Momento se procede a calcular el torque necesario con la siguiente ecuación:

Con el momento conocido y un ángulo de 90 °, nos queda un torque de:

$$
T = 1.47N \cdot m \cdot sen(90)
$$

$$
T = 1.47N \cdot m
$$

Por disponibilidad de la empresa auspiciante se recurre a seleccionar el motor a partir del Anexo I. Por lo que se selecciona un motor a pasos NEMA 24, ya que con un torque nominal de 1.9  $N \cdot m$ , es más que suficiente para mover la banda. A continuaciòn, se presenta una tabla con los parámetros más importantes del motor seleccionado.

| <b>Parámetro</b>      | Valor           |
|-----------------------|-----------------|
| Corriente             | 2 A             |
| Ángulo de paso        | $1.8^\circ$     |
| <b>Torque Nominal</b> | 1.9 N $\cdot$ m |
| Grado de portección   | <b>IP40</b>     |

Tabla 22. Parámetros relevantes del motor a pasos NEMA 24

#### **Diseno Compuerta ˜**

La compuerta se presentó como un mecanismo adicional que funciona como apoyo. Dado que la velocidad de la banda debe ser constante y el tiempo que requiere el sensor para procesar los datos y detectar un color es de aproximadamente 3 segundos como máximo.

Por lo que se requiere de un mecanismo que detenga la tapa hasta su detección y posteriormente dejarla pasar. Existen varias formas de ejecutar esta accion por ´ lo que se redujo a dos opciones las mismas que se presentan a continuación:

- Actuador lineal: Si bien el actuador lineal puede presentarse como una gran alternativa, pero dado a su limitado control en la salida del pistón, además se requieren fines de carrera para determinar la posición del pistón.
- Piñon Cremallera: Un mecanismo piñón cremallera convierte el movimiento circular en lineal y sus dimensiones y alcance pueden ser diseñados a medida, si bien el uso de un mecanismo representa un mantenimiento o el cambio de una pieza. Pero representa un mejor control y una sencilla implementación.

**Diseño de un mecanismo piñón - cremallera:** El mecanismo cuenta de dos partes importantes el piñón y la cremallera. Por lo que se diseñara Para el diseño del mecanismo se consideran los siguientes parámetros iniciales:

- Longitud de cremallera: 90 mm
- Cantidad de dientes en la cremallera por cm: 6
- Velocidad: 0.83 rpm
- $\cdot$  Módulo: 1.11 mm
- Diámetro primitivo: 17.5 mm

Con estos parámetros iniciales se procede a realizar los cálculos necesarios para validar el diseño:

Número de dientes: Para el cálculo del número de dientes del piñón se utiliza la ecuación (27)

$$
D_P = Z \cdot m \tag{27}
$$

Conocidos el diámetro conocido y el módulo se procede a despejar el número de dientes.

$$
Z = \frac{D_P}{M}
$$

$$
Z = \frac{17.5mm}{1.11mm}
$$

$$
Z = 15.9mm
$$

El número de dientes obtenido se lo redondea a su inmediato superior, es decir, que el número de dientes del piñón a utilizar en el diseño es de 16. Con el número de dientes definido se procede a recalcular el diámetro primitivo.

$$
D_P = Z \cdot m
$$

$$
D_P = 16 \cdot 1.11
$$

$$
D_P = 17.8 \, mm
$$

**Paso Circular:** El paso circular se calcula con la siguiente ecuación:

$$
P_C = \pi \cdot m \tag{28}
$$

Reemplazando valores nos queda un paso circular de:

$$
P_C = \pi \cdot 1.11
$$

$$
P_C = 3.48 \, \text{mm}
$$

**Cabeza del diente:** La cabeza del diente de un engrane recto se puede definir con la siguiente expresión:

$$
A = m
$$

$$
A = 1.11mm
$$

**Espesor del diente:** El espesor del diente se calcula con la ecuación (28)

$$
S = P_C \cdot \left(\frac{19}{40}\right) \tag{29}
$$

Reemplazando los valores nos queda un espesor de diente de:

$$
S = 3.48 \cdot \left(\frac{19}{40}\right)
$$

$$
S = 1.65 \, mm
$$

Pie del diente: El pie de diente en un engrane recto corresponde al módulo aumentado un 25%. Su cálculo se presenta a continuación:

$$
P_D = 1.25 \cdot m
$$

$$
P_D = 1.4 mm
$$

**Radio de entalle:** El radio de entalle se calcula con la ecuación (30)

$$
R = \frac{P_C}{12} \tag{30}
$$

Reemplazando los valores nos queda un radio de entalle de:

$$
R = \frac{3.48}{12}
$$

$$
R = 0.29mm
$$

**Ángulo del espesor:** El ángulo de espesor se calcula con la ecuación (31)

$$
AS = \frac{360 \cdot S}{2\pi \cdot (\frac{D_P}{2})}
$$
\n(31)
Reemplazando valores nos queda un ángulo de espesor de:

$$
AS = \frac{360 \cdot 1.65}{2\pi \cdot (\frac{17.8}{2})}
$$

$$
AS = 10.62
$$

Desplazamiento: El desplazamiento se calcula con la siguiente relación:

$$
d = \frac{Z}{n}
$$

Con esta relación se conoce cuál es el desplazamiento de la cremallera por cada vuelta completa del piñón. Reemplazando valores nos queda un desplazamiento de:

$$
d = \frac{16}{6}
$$

$$
d = 2.66cm
$$

**Velocidad de desplazamiento:** La velocidad de desplazamiento se calcula con ecuación (32)

$$
V = N \cdot d \tag{32}
$$

Reemplazando valores nos queda una velocidad de:

$$
V = 0.83 \cdot 2.66
$$

$$
V = 2.21 \, \text{cm} \, \text{p} \, \text{c} \, \text{m} \, \text{in} \, \text{u}
$$

Con estos valores se procede a dibujar el piñón y la cremallera en un software CAD.

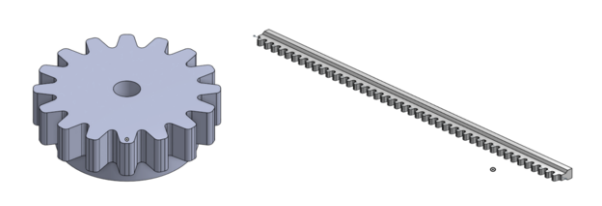

Figura 40. Modelo 3D: Piñon - cremallera

**Selección del elemento motriz:** Para la selección del elemento motriz de la compuerta se requiere de un análisis de fuerzas en el piñón y el cálculo del

torque necesario para moverlo. Por lo que se realizó el diagrama de cuerpo libre presente en la Figura 41

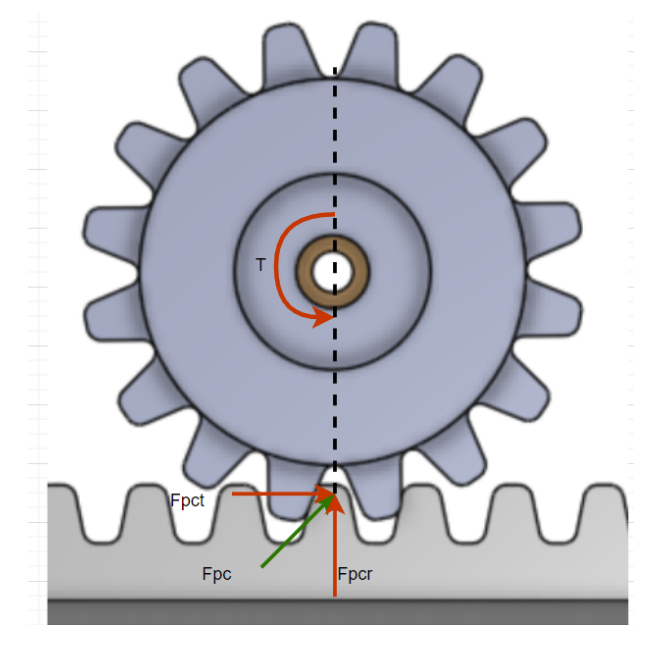

**Figura 41.** Modelado 3D superficie Banda Tolva

Con las fuerzas determinadas se procede calcular la fuerza tangencial aplicada con la ecuación (33)

$$
W_t = \frac{60000 \cdot H}{\pi \cdot d \cdot n} \tag{33}
$$

Donde

- $W_t$  Carga transmitida en, kN
- $H$  Potencia en, kW
- $d$  Diámetro en, mm
- $n$  Velocidad en, rpm

Con esta ecuación general y el diagrama de cuerpo libre se puede decir que:

$$
W_t = F_{\text{pct}}
$$

Con este cambio de nomenclatura podemos proseguir con el cálculo de la fuerza tangencial con los siguientes datos:

- Velocidad: 0.83 rpm
- Dado que la fuerza se ejerce sobre la cremallera y una cremallera solo es un

engrane abierto. el diámetro a utilizar se calcula con la siguiente expresión  $d=L/\pi$ , lo que nos da un diámetro de 28.65 mm

• Se estima que la potencia del mecanismo debe ser de 2.5 W

Reemplazando los valores en la ecuación (33), nos queda una fuerza tangencial de:

$$
F_{pot} = \frac{60000 \cdot 2.5x10^{-3} kW}{\pi \cdot 28.65 mm \cdot 0.83 rom}
$$

$$
F_{pot} = 2kN
$$

Una vez calculada la carga transmitida se procede a calcular el torque con la ecuación (34)

$$
T = \frac{d_p}{2} \cdot F_{pct} \tag{34}
$$

Donde:

 $T$  Torque en, N $\cdot$ mm

 $d_n$  Diámetro del piñón en, mm

 $F_{\text{net}}$  Carga transmitida en, N

Reemplazando los valores se obtiene un torque de:

$$
T = \frac{17.8mm}{2} \cdot 2
$$

$$
T = 17.1N \cdot mm
$$

Con el torque se procede a seleccionar el elemento motriz dado su tamaño y disponibilidad se selecciona el microservo sg90 cuyas especificaciones se pueden observar tanto en el Anexo C y la Tabla 19.

**Modelo 3D de la compuerta** El diseño completo de la compuerta se puede observar en la Figura 42.

## **Diseño Plancha soporte**

Se denomina plancha soporte a la superficie donde van a estar ubicados tanto la tolva con mecanismo como la banda transportadora. Para la justificación de esta superficie se realiza un análisis en el software CAD.

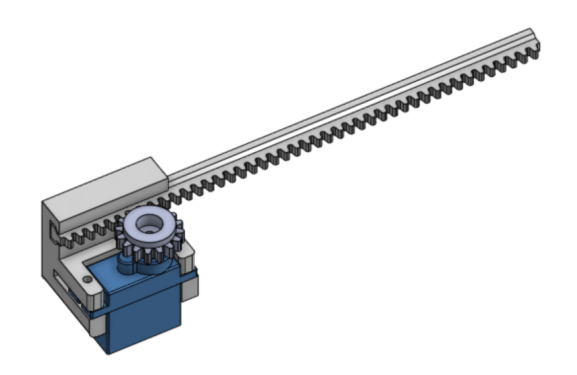

**Figura 42.** Modelo 3D compuerta

La simulacion se realiza considerando una fuerza máxima de 148 N que es el resultado de sacar el peso de todos los elementos que iran sobre esta superficie. Los resultados se presentan en las Figuras 43, 44, 45.

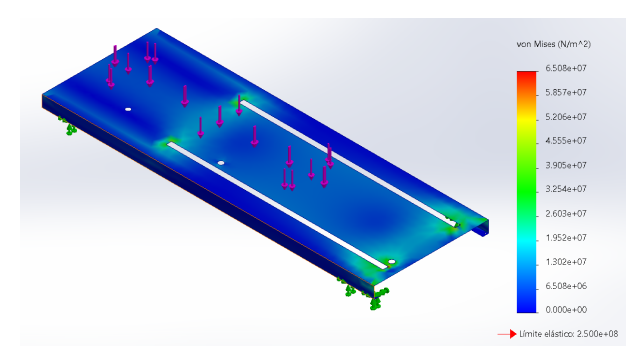

Figura 43. Resultados de la simulación esfuerzo de Von Misses

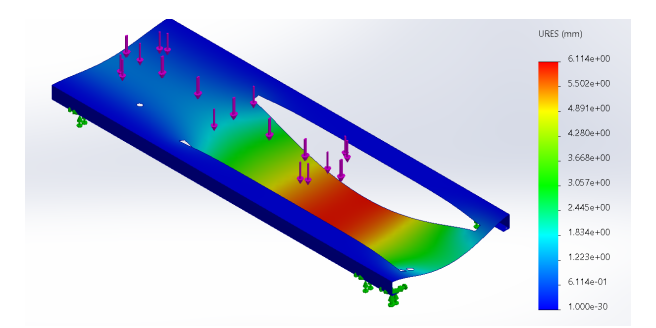

Figura 44. Resultados de la simulación Desplazamientos

Con los resultados obtenidos en las simulaciones, se considera que el desplazamiento obtenido de 6.114 mm, y la deformación obtenida de 2.33 son valores relevantes que, en caso de implementarse presentarian problemas con el tiempo y no seria una base estable. Por lo que se procedió a realizar ciertos cambios al diseño inicial, en primera instancia se dividió en dos la plancha base, también se diseñaron soportes en los extremos de la plancha para evitar pandeos y rep-

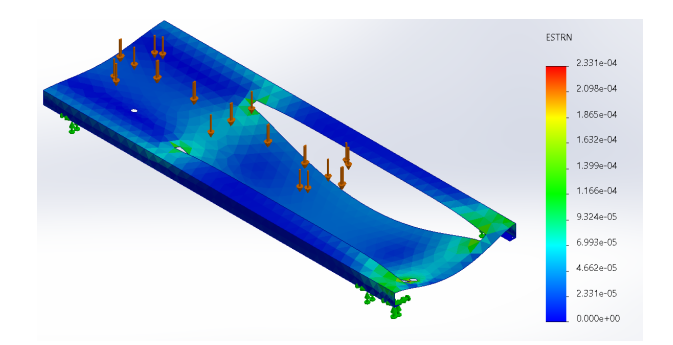

Figura 45. Resultados de la simulación Deformaciones

resente un problema para el funcionamiento del prototipo. Por lo que el diseño final de la superficie se muestra en la Figura 46.

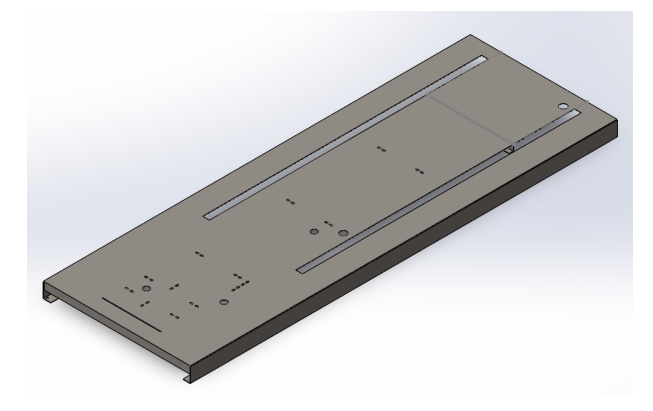

**Figura 46.** Modelado 3D superficie Banda Tolva

#### **7.2. Dimensionamiento Electronico y de control ´**

Para el dimensionamiento electrónico y de control, se realiza la selección de componentes que ayudarán al prototipo a cumplir con las diferentes funciones que lo integran, tales como sensores, actuadores y dispositivos de comunicación, dispositivos de visualización. Además, estos componentes requieren de un controlador, el cual se encargará de ejecutar las rutinas programadas para que el prototipo funcione en correctas condiciones. Adicionalmente, se dimensiona las fuentes que alimentarán a todos los componentes.

#### **Seleccion de sensores y actuadores ´**

Para la correcta selecciòn se debe tener una nociòn bàsica de los componenetes que se van a necesitar por lo que en la Tabla 23 se detalla un listado de los componentes que se itervienen en el buen funcionamiento del prototipo.

| <b>Table Lo.</b> Ochool oo yii lotaddol oo dol prototipo |                       |       |  |
|----------------------------------------------------------|-----------------------|-------|--|
| <b>Disposición</b>                                       | <b>Elemento</b>       | Cant. |  |
| <b>Sensores</b>                                          | Sensor capacitivo     | 2     |  |
|                                                          | Sensor de color       |       |  |
|                                                          | Motor a pasos NEMA 17 |       |  |
|                                                          | Motor a pasos NEMA 24 |       |  |
| Actuadores                                               | ServoMotor ISV57T     |       |  |
|                                                          | MicroServo SG-90      | 2     |  |
|                                                          | Actuador Eléctrico    |       |  |

**Tabla 23.** Sensores y Actuadores del prototipo

#### **Seleccion de Sensores ´**

(a) Sensor capacitivo: El primer sensor capacitivo determinará la posición inicial del subsitema de traslación y el segundo sensor capacitivo servirá como señalizador de fin de camino, es decir, será el tope de camino para que el subsistema de traslación no se salga del camino. Anexo J. Adicionalmente se los conectará a un relé a cada uno, para que estas sean las que envien la señal al elemento de control. En la Tabla 24 se presentan las especificaciones principales y una Figura ejemplo.

| <b>Especificaciones principales</b> | <b>Figura</b><br>repre-<br>sentativa |
|-------------------------------------|--------------------------------------|
| • Voltaje: 10-40 VDC                |                                      |
| • Corriente: 200 mA                 |                                      |
| • Tiempo de respuesta:10 ms         |                                      |
| • Carga Capacitiva: 100 nF          |                                      |
| · Grado de protección: IP69K        |                                      |
|                                     |                                      |

**Tabla 24.** Sensor Capacitivo Carlo Gavazzi

(b) Sensor de color: El sensor de color será el que determine el color de las tapas. En este caso se utilizará el sensor TCS3200. Este sensor es un convertidor de luz a frecuencia que combina fotodiodos de silicio reconfigurables y una corriente de frecuencia en un solo circuito integrado. Su salida es una onda cuadrada con ciclo de frecuencia directamente proporcional a la intensidad de luz. Con entradas y salidas digitales permite una interfaz directa con un microcontrolador u otro conjunto de circuitos lógicos, por lo que este sensor es ideal para lineas de producción, domótica, robótica, etc. Anexo K.

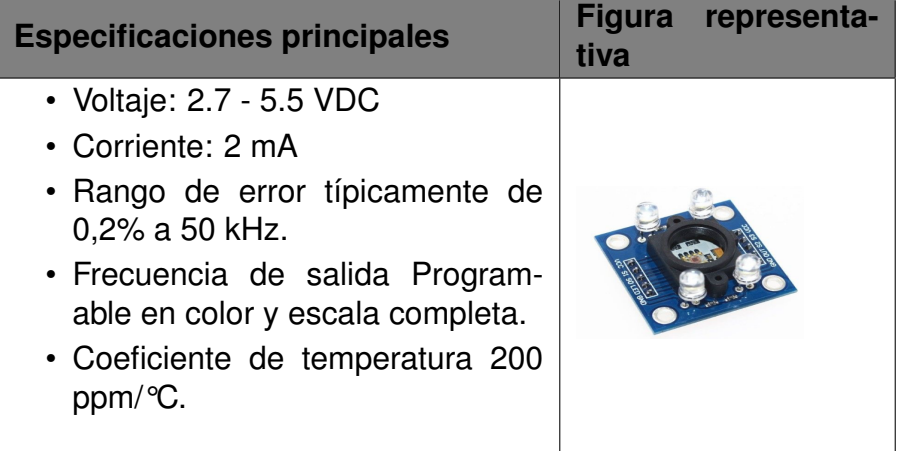

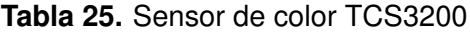

**Selección de actuadores** Los actuadores fueron seleccionados en apartados anteriores considerando sus especificaciones y parámetros más relevantes. A continuación se realiza una breve recopilación de los datos que llevaron a su selección adicionalmente estos motores requieren de drivers para su control por lo que en este mismo apartado se realiza la selección del driver de cada motor y la forma de su control.

(a) Actuador Eléctrico: El actuador eléctrico seleccionado para que sea el dispositivo que realice el movimiento en el eje y, es un actuador lineal de alta velocidad de la marca Firguelli, modelo FA-RA-22-12. Además, de su estructura hecha de aluminio, es un actuador que puede funcionar durante mucho tiempo sin requerir mantenimiento. A continuación, en la Tabla 26 se presentan sus principales caracteristicas y su figura de referencia.

| <b>Especificaciones principales</b>                                                   | <b>Figura</b><br>tiva | representa- |
|---------------------------------------------------------------------------------------|-----------------------|-------------|
| • Voltaje: 12 VDC<br>• Corriente: 5 A                                                 |                       |             |
| • Lontitud de la carrera: 10 cm<br>• Velocidad: $4.5$ in/s<br>• Fuerza dinámica 22 lb |                       |             |

**Tabla 26.** Actuador lineal FA-RA-22-12

Adicionalmente, el control del actuador se lleva a cabo mediante interruptores de fin de carrera. Esto permite determinar tanto la posición inicial como la final del pistón. Además, proporciona un mayor control sobre la distancia a la que se desea que el pistón se desplace, dado que al final del pistón esta acoplado el Gripper.

Estos fines de carrera son de la misma marca y Firguelli los vende a manera de kit para su uso. El diagrama de posición de los fines de carrera es presentado en la Figura 47.

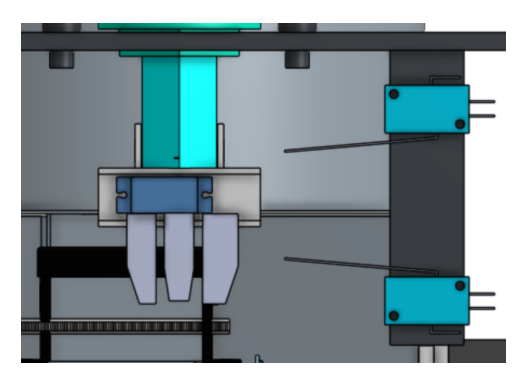

**Figura 47.** Posición fines de carrera

Por último, para que el controlador defina las posiciones ariiba y abajo se requiere de relés para que estos sean los que envien la señal al controlador y de esta manera poder generar rutinas de funcionamiento.

(b) Motor a pasos NEMA 17: Este motor es el encargado de movilizar el alimentador de tapas. Por lo que se presenta una breve revisión de los parámetros más importantes presentes en la Tabla 27.

| <b>Especificaciones principales</b>                                                                           | representa-<br><b>Figura</b><br>tiva |
|----------------------------------------------------------------------------------------------------|--------------------------------------|
| • Voltaje: 24 VDC<br>• Corriente: 2 A<br>$\cdot$ Ángulo de paso: 1.8 $^{\circ}$<br>• Torque Nominal: 0.31 N m |                                      |

**Tabla 27.** Motor a pasos Nema 17

(c) Motor a pasos NEMA 24: Este motor es el encargado de generar el movimiento de la banda transportadora por lo que sus especificaciones más relevantes se presentan en la tabla 27.

| <b>Tabla 20.</b> MOLOI a pasos NEMA 24                                                         |                                      |  |
|------------------------------------------------------------------------------------------------|--------------------------------------|--|
| <b>Especificaciones principales</b>                                                            | <b>Figura</b><br>representa-<br>tiva |  |
| • Voltaje: 24 VDC<br>• Corriente: 1.7 A<br>• Ángulo de paso: 1.8°<br>• Torque Nominal: 1.9 N m |                                      |  |

**Tabla 28.** Motor a pasos NEMA 24

(d) Driver TB6600: Como se pudo observar en los apartados b y c. Este tipo de motores requiere de un componenete adicional para poder controlar tanto su velocidad, como su dirección de giro por lo que se requiere de un driver para su control, por disponibilidad en la empresa auspiciante se selecciono el driver TB6600 para el control de los motores a pasos se considera el uso de drivers que permiten un control de manera segura y sencilla. Para la selección del driver correcto se debe considerar tanto la corriente como el voltaje necesario. Entre sus caracteristicas se pueden encontrar la limitación de corriente ajustable, ajuste de cantidad de pulsos para realizar una vuelta completa. Estos ajustes se los realiza con los dipswitch que se encuentran en la parte superior. Para el control de los motores se requieren

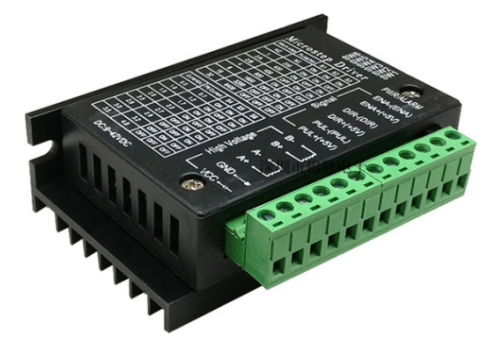

de dos salidas una para enviar los pulsos y otra para la dirección. 48.

**Figura 48.** Driver TB6600

(e) Servomotor integrado ISV57T: El servo motor es el encargado de mover el tornillo de portencia para que el subsistema pick&place pueda trasladarse de una posición a otra. Adicionalmente el servomotor seleccionado cuenta con un codificador mágnetico de 16 bits y un servocontrolador integrado por lo que no es necesario seleccionar un driver adicional para este servomotor. Al igual, que los motores a pasos el servomotor requiere de dos salidas una para los pulsos y otra para la dirección. En la tabla 29 se pueden observar las especificaciones más importantes y su figura representativa.

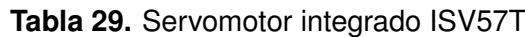

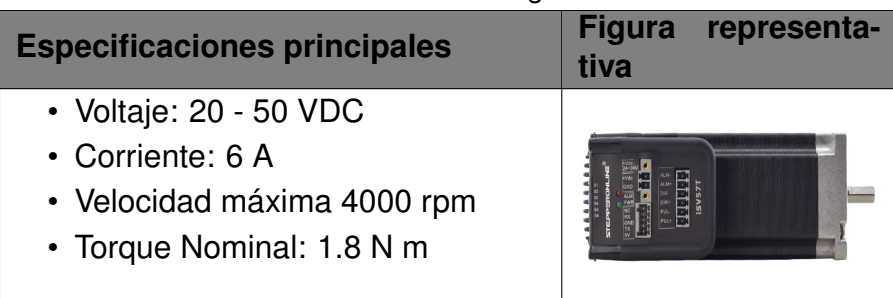

(f) Microservos: Los microservos cumplen con dos funciones diferentes.

- Primer microservo es seleccionado ya que es el encargado de abrir y cerrar el Gripper.
- El segundo microservo es el encargado de abrir y cerrar la compuerta que deja pasar las tapas al proceso de clasificación.

En la siguiente Tabla se presenta sus especificacones principales y una figura representativa.

| <b>Especificaciones principales</b>                                                                                          | <b>Figura</b><br>tiva | representa- |
|----------------------------------------------------------------------------------------------------|-----------------------|-------------|
| • Voltaje: 4.8 - 5 VDC<br>• Corriente: 550 mA<br>· Velocidad de operación: 0.12/60<br>$\Omega$<br>• Torque Nominal: 0.11 N m |                       |             |

**Tabla 30.** Microservo SG90

## **Entradas y Salidas del Prototipo**

Con los sensores, actuadores, y su respectivo control predefinido, podemos re-

alizar la tabla de entradas y salidas del prototipo.

| <b>Entradas</b>                                   | <b>Salidas</b>                     |
|---------------------------------------------------|------------------------------------|
| Sensor Capacitivo 1 (Pos<br>Inicial)              | <b>Pulso Servomotor</b>            |
| Sensor Capacitivo 2 (Pos<br>Final/Pos Emergencia) | Dirección Servomotor               |
| Fin de Carrera (Actuador<br>Baja)                 | Pulso Motor a<br>pasos<br>NEMA 17  |
| Fin de Carrera (Actuador<br>Sube)                 | Dirección Motor a pasos<br>NEMA 17 |
| Sensor de color (OUT)                             | Pulso Motor a<br>pasos<br>NEMA 24  |
| Reles de entrada color                            | Dirección Motor a pasos<br>NEMA 24 |
|                                                   | <b>Actuador Eléctrico</b>          |
|                                                   | Color<br>Sensor de                 |
|                                                   | (S0, S1, S2, S3)                   |
|                                                   | Pulsos microservo                  |

**Tabla 31.** IO del prototipo

Dado que el prototipo esta pensado a ser un prototipo que pueda implementarse en la industria el controlador principal debe ser un Controlador lógico programable (PLC), dicho esto, se se procede a seleccionar el medio de control del prototipo a partir de los siguientes parámetros:

• Cantidad de entradas y salidas del medio de control.

- Las salidas del medio de control deben ser de tipo transistor, ya que los drivers de los motores a pasos y el servomotor integrado requieren pulsos de alta frecuencias, y un bajo consumo de corriente.
- Las entradas deben ser de tipo digital.
- Disponibilidad y Costo de adquisición.

Con estos parámetros se solicitó la sugerencia de la empresa auspiciante por lo que, por disponibilidad se selecciono el PLC (Controlador Lógico Programable) de la marca Delta modelo DVP-ES2. La misma que esta sobredimensionada para el protoripo, pero se adapta perfectamente al presente prototipo. Figura **??**. Sus principales carácteristicas se presentan en la Tabla 2.

| <b>Especificaciones principales</b>                 | tiva | Figura representa- |
|-----------------------------------------------------|------|--------------------|
| · Alimentación: 100 - 240 VAC,<br>50-60 Hz          |      |                    |
| • Número de entradas: 16                            |      |                    |
| • Tipo de entrada: Digital                          |      |                    |
| • Número de salidas: 16                             |      |                    |
| • Tipo de salida: Transistor                        |      |                    |
| • Puertos de comunicación: 3 (1<br>Rs232 y 2 Rs485) |      |                    |

**Tabla 32.** Microservo SG90

Adicionalmente, hay que tomar en cuenta que tanto el sensor de color como los dos microservos tienen caracteristicas que no se acoplan a un PLC se opto´ por un Arduino UNO, que sirva de interprete del sensor y envie los pulsos para que se accionen los microservos. A continuación, se presenta la tabla 33 que presenta las especificaciones más importantes y su figura de referencia.

Al considerar el uso de Arduino UNO como interprete de los datos que brinda el sensor de color y tambien el control de los dos microservos se requieren componentes que permitan al PLC acceder a estos componenetes que resultan fundamentales en el funcionamiento del prototipo. Por lo que se considero el uso de los siguientes componentes:

- (a) Módulo de relés: Es un módulo que cuenta con 4 relés debidamente asilados con optocopladores y son capaces de de manejar cargas de hasta 10 A y 250 V. Cada relé consume por separado 90 mA y en caso de utilizar todos los relés se tendria un consumo de 360 mA. Se optó por este módulo para que este el que envie la señal al PLC dependiendo del color que se programe. Dado que el PLC tiene entradas digitales este módulo se presenta como la mejor opción. Además, se programara de forma que cada relé represente los colores rojo, verde, azul, y otro.
- (b) Módulo Max 485: Es un conversor de Serial TTL a RS485, esta basado en el chip Maxim MAX485 que permite realizar comunicaciones half-duplex. Considerando que RS485 es un estándar industrial de capa física que soporta la implementación de un bus de campo industrial tipo MODBUS. Es ampliamente utilizado por su robustez, fácil implementación y buenas prestaciones. Opera con un voltaje de 5VDC y una corriente de 500 uA. Se optó por implementar un prototcolo de comunicación dado que las salidas del PLC son de tipo transistor y operan con pulsos de 24V por lo que la comunicación se presenta como la mejor opción para el control de la compuerta y el Gripper.

#### **Componentes de visualizacion´**

Los componentes de visualización tienen el objetivo de presentar estados del prototitpo, el proceso que se esta raelización el estado de las variables entre otros parámetros relevantes para el prototipo. Para cumplir con una visualización clara y sencilla se seleccionaron los siguientes componentes:

(a) Luces Indicadoras: estas luces serviran como indicadores del estado del proceso o alguna indicación del prototipo. Por disponibilidad se utiliza luces indicadoras de la marca Weg. Adicionalmente para su correcto control se

utilizaron contactos que serán los que enviaran la señal para que se enciendan.

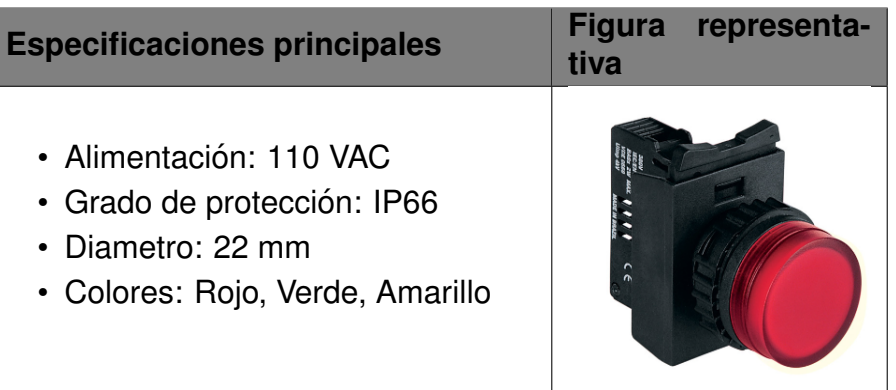

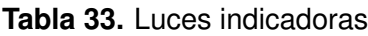

(b) Pantalla HMI: La visualización del proceso del prototipo se requiere de una pantalla HMI que sea compatible con el PLC, que por disponibilidad de la empresa se selecciona la pantalla de la marca Delta que se comunica con el PLC mediante el protocolo de comunicación RS-485. En la Tabla 34, se presenta las especificaciones más representattivas.

**Tabla 34.** Luces indicadoras

| <b>Especificaciones principales</b>            | representa-<br><b>Figura</b><br>tiva |
|------------------------------------------------|--------------------------------------|
| • Alimentación: 24 VDC                         |                                      |
| · Grado de protección: IP65                    | <b>A NELTA</b>                       |
| · Velocidad de comunicación: 10 -<br>1000 Mbps |                                      |
| · Sistema operativo: Delta Real<br>Time OS     |                                      |
|                                                |                                      |

## **Diagrama de bloques**

Con el diagrama de bloques del prototipo se puede entender mejor la lógica de funcionamiento del prototipo, asi mismo la alimentación que requieren los diferentes elementos seleccionados. Figura 49.

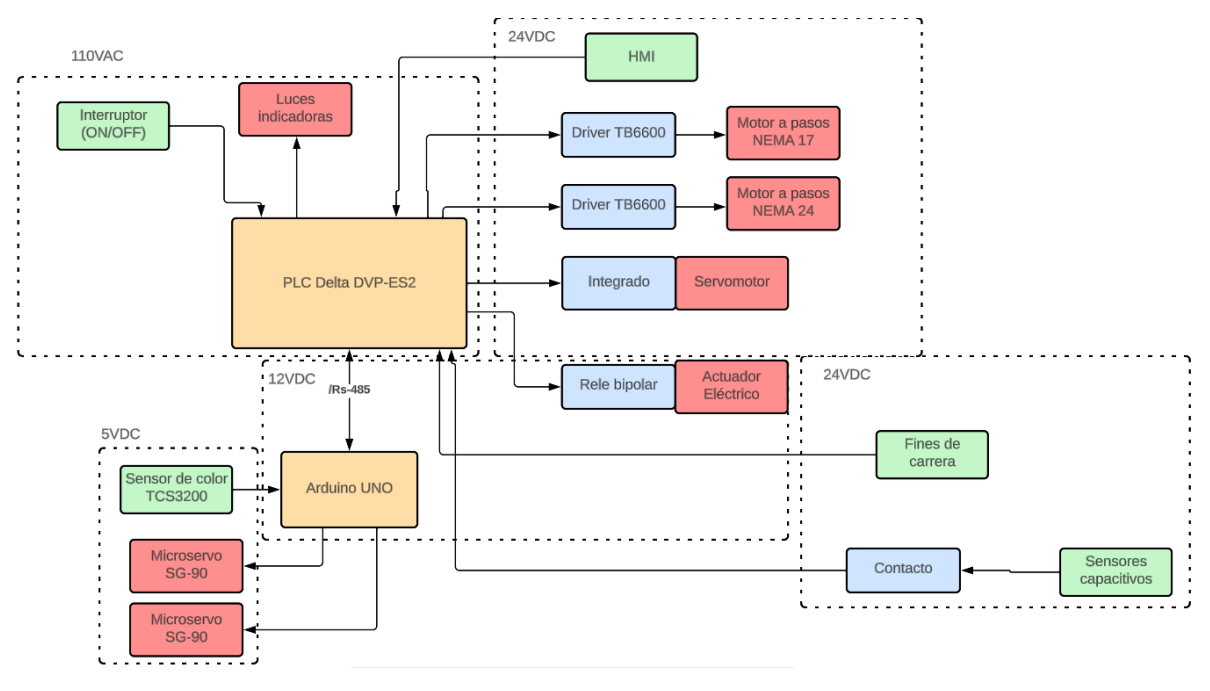

**Figura 49.** Diagrama de bloques del prototipo

## **Diagrama de Consumo**

A partir del diagrama de bloques se puede definir el diagrama de consumo de los elementos principales prototipo considerando voltajes y corrientes de los mismos. Figura 50

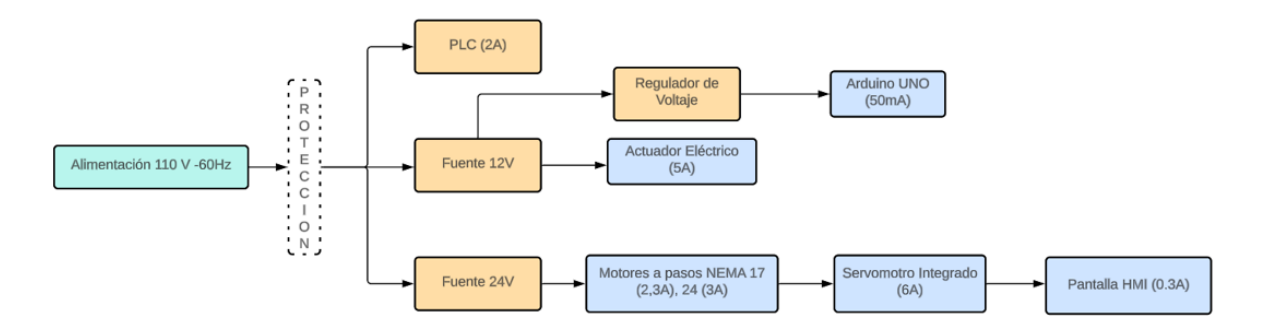

**Figura 50.** Diagrama de consumo del prototipo

Con los consumos definidos Se procede a seleccionar las fuentes a utilizar, así también las protecciones requeridas, con la ayuda y sugerencia de la empresa auspiciante, debido a su disponibilidad se seleccionó los siguientes elementos:

• Fuente de 12V: Para la selección de la fuente de 12 voltios, que es necesaria para la alimentación del actuador lineal y la alimentación del arduino UNO se realizó la tabla de voltajes y corrientes necesaria para la selección de la fuente.

| <b>Tabla 35.</b> Voltages y corrientes Fuente de 12 V |                    |                                |
|-------------------------------------------------------|--------------------|--------------------------------|
| <b>Elemento</b>                                       | <b>Voltaje [V]</b> | <b>Corriente [A]</b>           |
| Actuador Eléctrico                                    | 12 V               | -5 A                           |
| Arduino UNO                                           | $6 - 12v$          | $285 \text{ mA} - 1 \text{ A}$ |

**Tabla 35.** Voltajes y corrientes Fuente de 12 V

A partir de la Tabla 25, se procede a seleccionar la fuente que se va a utilizar. Esta fuente tiene una tensión de 12V y es capaz de suministrar una corriente de 5A. Cuenta con dos puertos de conexión que nos permiten conectar de manera independiente el actuador y el Arduino UNO. Además, está equipada con protecciones en la salida de voltaje, un disipador de calor y una carcasa de acero. Figura 52.

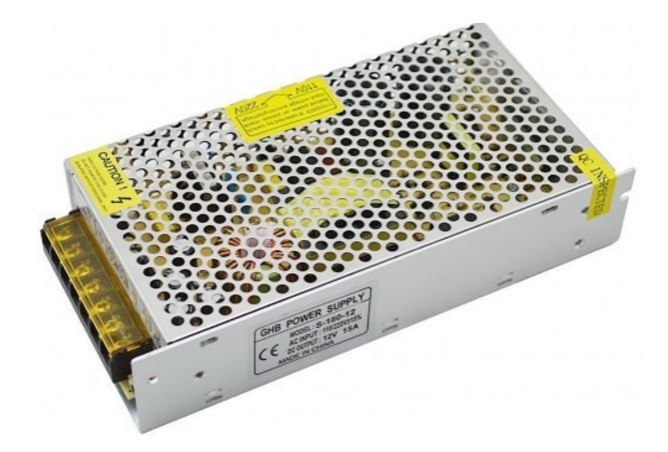

**Figura 51.** Fuente de 12V - 5A

• Regulador de Voltaje StepDown Lm2596: Para la alimentación de los microservos, el sensor de color, y el módulo de relés, se requiere de un voltaje de 5V por lo que se realizo la siguiente tabla definiendo voltajes y corrientes de cada elemento.

| <b>rabia 50.</b> VUItales y corrientes riegulador de VUItale |                    |                      |
|--------------------------------------------------------------|--------------------|----------------------|
| <b>Elemento</b>                                              | <b>Voltaje [V]</b> | <b>Corriente [A]</b> |
| Microservo SG90                                              | $3.3V - 5V$        | 550 mA               |
| color<br>Sensor de<br><b>TCS3200</b>                         | 5V                 | 160 mA               |
| Módulo de relés                                              | 5v                 | 4 relés: 360 mA      |

**Tabla 36.** Voltajes y corrientes Regulador de Voltaje

Con los voltajes y corrientes presentes en la Tabla 26, es posible apreciar

que se necesita un mínimo de 1.6 A para llevar a cabo la alimentación. Por lo tanto, se optó por la selección del regulador de voltaje LM2596.

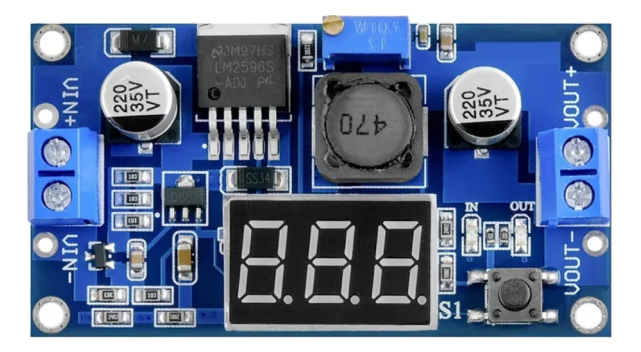

**Figura 52.** Regulador de VOltaje Lm2596

• Fuente de 24V: La fuente de 24 voltios es capaz de alimentar los motores, el servomotor, y la pantalla HMI. En la Tabla 37 se presentan los voltajes y corrientes necesarios.

| <b>Elemento</b>          | <b>Voltaje [V]</b> | <b>Corriente [A]</b> |
|--------------------------|--------------------|----------------------|
| Motor a pasos NEMA<br>17 | <b>24 VDC</b>      | 2 A                  |
| Motor a pasos NEMA<br>24 | <b>24 VDC</b>      | 2 A                  |
| Servomotor ISV57T        | <b>24 VDC</b>      | 6A                   |
| Pantalla HMI             | <b>24 VDC</b>      | 0.3A                 |

**Tabla 37.** Voltajes y corrientes Fuente de 24V

Adicionalmente, cuenta con ventilador integrado, salida de voltaje regulado, borneras de conexión para multiples tomas, carcasa metálica aislada. Figura 53.

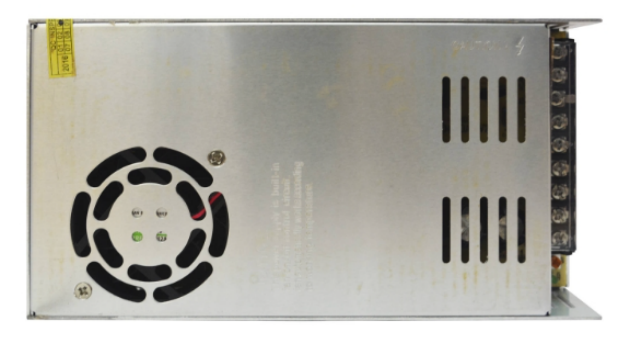

**Figura 53.** Fuente de 24 V

• Protecciones: En cuanto a las protecciones del prototipo se van a requerir tres, una para la protección general que va a ir conectada a la linea de 110V y una protección para cada fuente de alimentación. Para esto se seleccionaron los mini interuptores termomagneticos de la marca Weg. Este interruptor fue seleccionado debido a la disponibilidad de la empresa auspiciante. Ademas, los interruptores cuenta con la curva de funcionamiento B que es ideal para la protección de circuitos de circuitos con características resistivas o con grandes distancias de cables conectados. Figura 54.

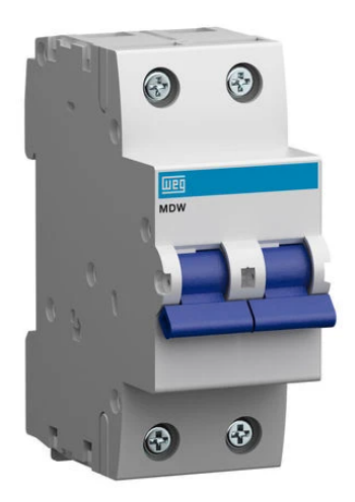

**Figura 54.** Mini interruptor Weg

Para más información sobre las conexiones y distribución de los elementos selecciondados revisar el anexo de planos eléctricos, electrónicos.

#### **7.3. Desarrollo de la programacion´**

El prototipo cuenta con un PLC Delta, Arduino, y una pantalla HMI. Los mismos que deben seguir una lógica secuencial para el buen funcionamiento del prototipo.

#### **Desarrollo programacion PLC Delta ´**

El desarrollo de la programación del PLC se realizará con ISPSoft, que es la última herramienta de programación de los PLC Delta, que entre sus ventajas cuenta con el desarrollo de bloques de función propios, además, de tener un entorno de desarrollo eficaz y cómodo, y es adecuado tanto para sistemas de control pequeños como complejos [25].

En el Anexo L, se presenta el diagrama de flujo que seguira el PLC.

# **Desarrollo de la programacion Arduino UNO ´**

Arduino IDE 2.1.0 es la versión más actualiza del software para programar Arduino. Además, de un editor más moderno y una interfaz más sensible, incluye autocompletado, navegación por el código e incluso un depurador en vivo.

En el Anexo L, se presenta el diagrama de flujo que seguira el Arduino.

# **Desarrollo de la programacion Pantalla HMI ´**

El software para el desarrollo de la programación de la pantalla HMI es DOPSoft que permite editar y crear imágenes, gráficos, asi mismo permite establecer el protocolo de comunicación adecuado al diseño del programa.

En la Tabla 25, se presenta la configuración y disposición de la HMI.

## **Pant. Principal Pant. Proceso Pant. Mantenimiento** SICAL  $\sim$ Inicio Fin 23,  $\left| 23 \right|$  $\bullet$ **NTENBREN**

#### Tabla 38. Adquisición de valores máximos y Mínimos del sensor

## **8. Implementacion del prototipo del clasificador de tapas por color ´**

La implementación del prototipo de clasificador de tapas mediante sensores de color es un proceso de adquisición, fabricación y ensamble de los elementos diseñados y seleccionados para concluir en el ensamble de un prototipo funcional. El proceso de implementación del prototipo se divide en las siguientes etapas:

- (a) Implementación Mecánica: En la implementación mecánica se contemplan todo lo relacionado a la adquisicion, fabricación, y ensamble de los elementos que conforman la estructura del prototipo, los mecanismos a implementar, tambien se consideran las modificaciones y acabado de la estructura final del prototipo. Las mismas que se dividieron en etapas de implementacion las mismas que se presentan a continuación:
	- Implementación de la estructura principal
	- Implementación del sistema de traslación
	- Implementación de Banda transportada
	- Implementación de Alimentador de tapas
	- Implementación de Subsistema Pick&Place
	- Implementación Plancha Base
- (b) Implementación Electrica-Electrónica: En esta etapa se considera el cableado, disposición de los elementos de control y alimentación. Dentro de la implementación electrónica se contempla a las siguientes etapas:
	- Calibración Sensor de color.
	- Configuración de drivers
	- Configuración Comunicacón PLC Arduin UNO
	- Implementación panel de control y tablero de control
- (c) Implementacion del Prototipo clasificador de tapas mediante sensores de ´ color

Cada una de estas etapas es fundamental para la implementación final por lo que cada etapa será explicada detalladamente considerando, recomendaciones de la empresa auspiciante, cambios respecto a los elementos diseñados o componentes seleccionados debido a factores de adquisición, o por sencillez de implementación.

## **8.1. Implementacion mec ´ anica ´**

#### **Implementacion de la estructura principal ´**

Para la estructura principal, se optó por reutilizar la estructura de un prototipo previamente realizado en la empresa auspiciante, el cual se puede visualizar en la Figura 55. A esta estructura se le realizaron algunas modificaciones para adaptarla al nuevo diseño, además de las adecuaciones que se llevaron a cabo en el diseño inicial. A continuación, se presentan algunas consideraciones al momento de reutilizar la estructura existente y adaptarla al diseño inicial.

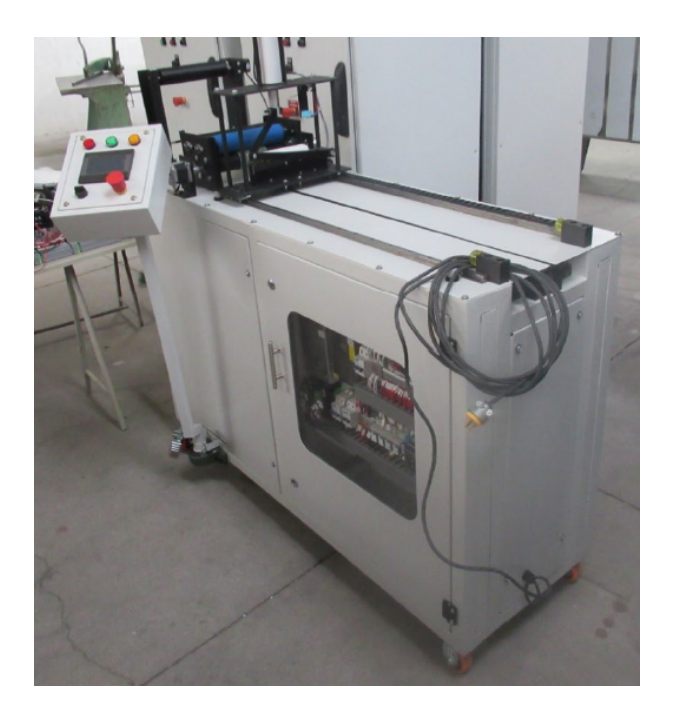

**Figura 55.** Estructura del prototipo

- Los materiales de la estrucutura existente son similares a los materiales preseleccionados en apartados anteriores, al ser implementados en la misma empresa auspiciante. Estos materiales son del catalogo de DIPAC tubo ´ Cuadrado estructural de 40 mm.
- Un cambio importante en el diseño inicial son las ruedas que tiene la estructura existente ya que esto aumenta la altura del prototipo, aunque no representa un cambio crítico.
- El diseño inicial contaba con un panel de control estático, pero en la estructural existente cuenta con un panel giratorio. Este cambio no afecta de manera crítica por lo que se adopta este cambio.
- La estructura existente cuenta con una plancha en la que se ubicaban los elementos del otro prototipo, esta plancha no esta considerada en el diseño inicial, pero se adapta correctamente para tener estabilidad y mejorar la visibilidad del prototipo.
- La estructura existente cuenta con planchas que complementan la estructura y mejoran su visibilidad. El diseño inicial contaba con planchas que cubran la estructura. Además, la estructura es pintada con pintura electróstatica.
- La estructura existente tiene un tiempo de vida de aproximadamente 1 año y medio por lo que se tuvo que retocar la pintura, reajustar la chumacera que soporta el panel de control, coregir la puerta del tablero de control que presentaba un desperfecto al momento de cerrar y abrir.

Considerando que la estructura existente genera algunos cambios en el diseño inicial, es importante destacar que dichos cambios resultan ser mínimos. Por esta razón, utilizar esta estructura para la implementación del prototipo es idóneo, especialmente porque fue construida en la misma empresa auspiciante, lo que garantiza que cumple con los estándares y regulaciones establecidas por dicha empresa.

#### **8.2. Implementacion del subsistema de traslaci ´ on´**

Para la implementación del subsistema de traslación se tomo los elementos disponibles en la empresa auspiciante, es decir, como en la estructura se reutilizó los componentes que se habian utilizado en otro prototipo, por lo que se debio hacer mantenimiento a ciertos elementos como lubricacion del tornillo sin ´ fin con grasa de litio de la marca ABRO, se realizó el cambio de rodamientos de una de las guías lineales por el desgaste que tuvo en su uso anterior, asi como

su respectiva lubricación con aceite, se ajusto los acoples del servomotor y el tornillo. Figura 56.

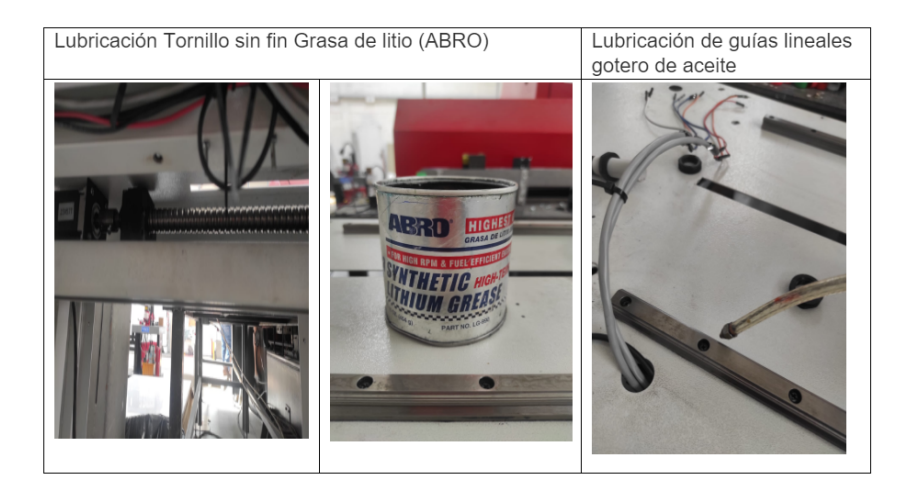

Figura 56. Lubricación elementos subsistema de traslación

## **Implementacion Banda transportadora ´**

Para la implementación de la banda transportadora se tomo las piezas diseñadas y se saco su plano superior para realizar el corte de chapa de acero negro de 1.1 mm de espesor. Figura 57 Este archivo fue realzado con AutoCad con licencia

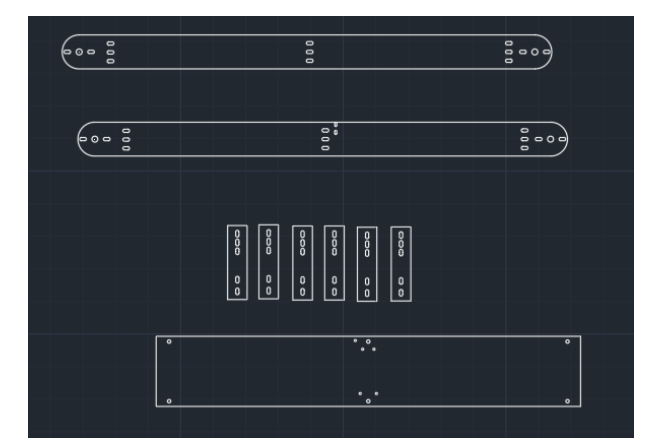

**Figura 57.** Archivo para realizar el corte de la plancha (Banda)

de estudiante.

Una vez adquirida la banda y los demás elementos se monto la banda transportadora. Como se presenta en las Figuras 58 y 59.

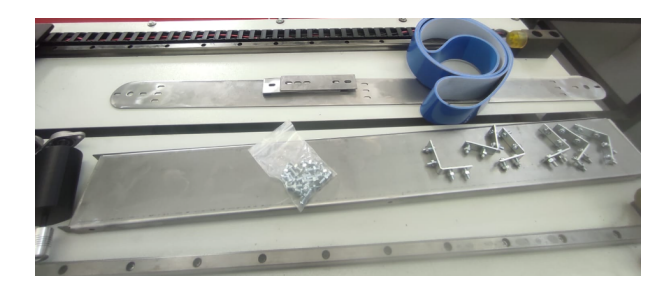

**Figura 58.** Elementos que conforman la banda transportadora

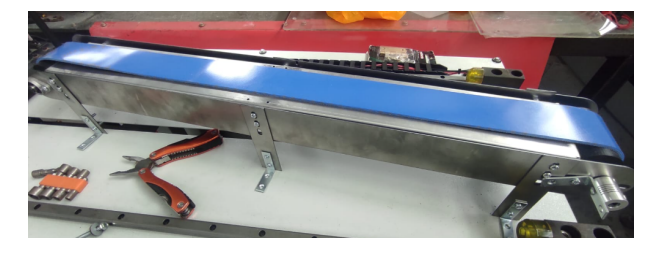

**Figura 59.** Banda transportadora implementada

## **Implementacion Alimentador de Tapas ´**

Como se mencionó en apartados anteriores primero se envió a cortar las piezas necesarias en chapa de acero negro de 1.1 mm de espesor. Figura 60.

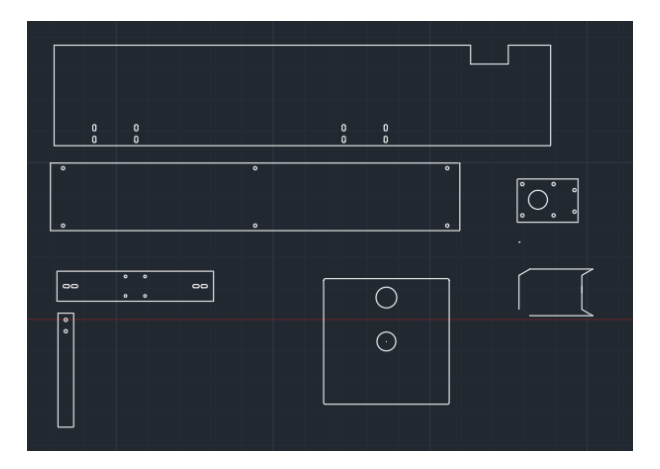

**Figura 60.** Archivo para realizar el corte de la plancha (Alimentador)

A continuación, se monto el motor y la pieza Alimentadora impresa en 3D, por último se colocó la estructura que cubre al motor y donde va la pieza que deja caer las tapas. Figura 61 y Figura 62.

## **Implementacion Subsistema pick&Plaace ´**

Para el subsistema pick&place se reutilizo la estructura mencionada en el apartado de estructura, a pesar de ser más pesado que el diseño inicial se adapta al

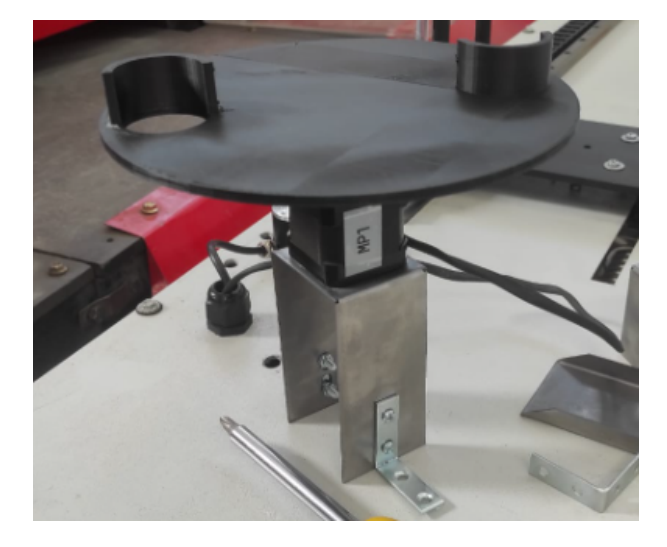

Figura 61. Implementación Pieza Alimentador-Motor

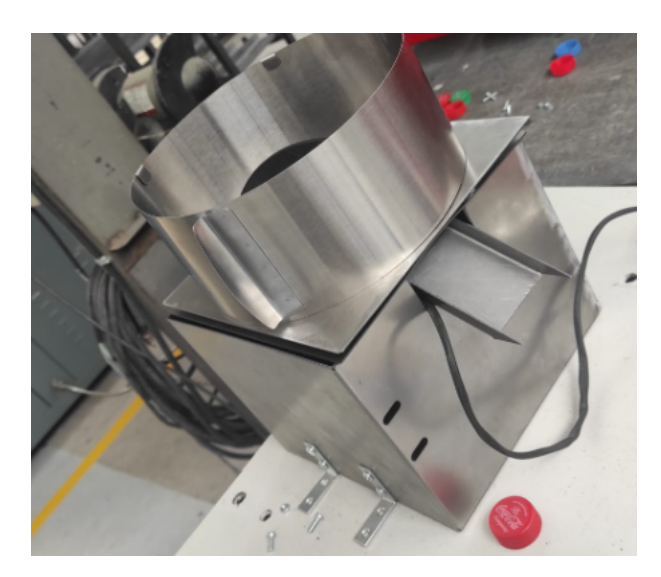

**Figura 62.** Alimentador implementado

movimiento que va a recrear este subsistema.

Adicionalmente se modificó la parte final del actuador para colocar el gripper que será el que tome las tapas y las clasifique, además se adapto piezas para que sean las que entrenn en contacto con los sensores posicionados en el inicio y al final como limitantes de movimiento. Figura 63.

## **Implementacion Plancha Base ´**

Para la implentación de la plancha base se consideró el uso de una plancha de acero negro de 1.4mm de espesor y su acabado será el pintado de estas piezas en color Blanco, Pintura RAL-7035. Esta plancha igual se considero el archivo

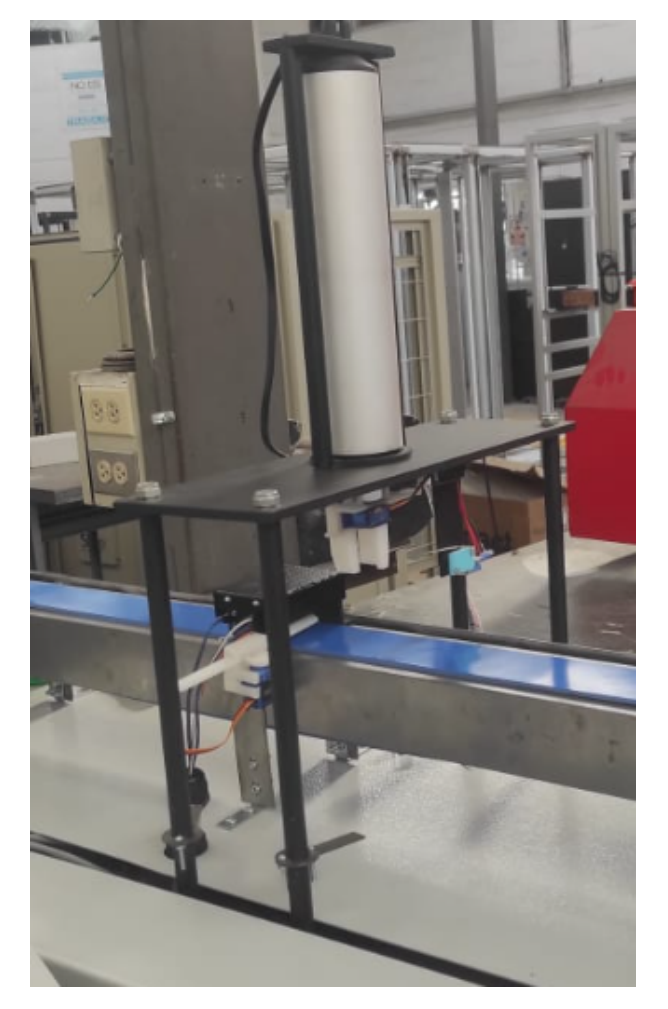

**Figura 63.** Subsistema Pick&Place

para realizar el corte. Figura 64.

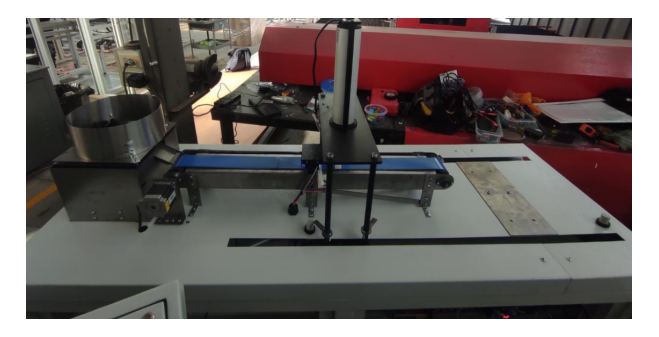

**Figura 64.** Plancha Base Montada

# **8.3.** Implementación Electríca-Electrónica

## **Calibracion Sensor de Color ´**

El sensor de color es uno de los elementos más críticos del prototipo por lo que su calibración es muy importante para el correcto funcionamiento del prototipo. La calibración dependerá de ciertos parámetros:

- Módulo sensor: En el centro del módulo se encuentra el chip sensor RGB (Red-Green-Blue), es decir este sensor trabaja con la paleta de colores RGB para determinar los diferentes colores. Los Colores son solo combinaciones de estos tres colores principales.
- Ambiente: El ambiente donde estará colocado el sensor es el parámetro más relevante por que de esto dependerá que el sensor detecte el color indicado.
- Fondo: El fondo que va a contrastar la frecuencia a la que envia el sensor constantemente debe ser de un color aadecuado.

Con estos parámetros conceptualizados se debe considerar que la calibración del sensor se debe realizar una vez colocado el sensor en el prototipo, esto para obtener mejores resultados al calibrarlo. Figura 65.

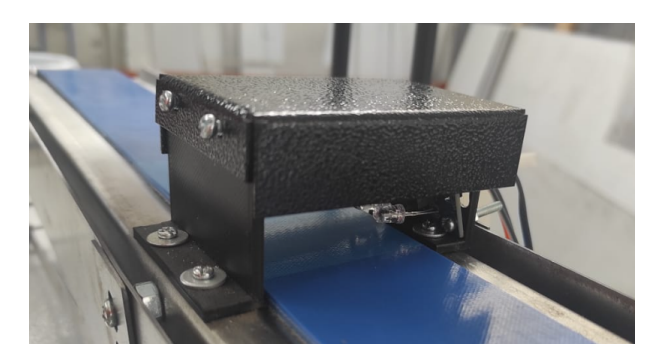

**Figura 65.** Sensor de color montado

Para calibrarlo se utilizo un Arduino UNO y un programa que esta formado para realizar la calibración. Como se puede observar en la Figura 68, la luz de ambiente fue limitada por una pieza de acero negro, pintada con pintura negra, además considerando los cambios que se obtuvo en el proceso de selección de color de banda, se debe considerar al momento de calibrar que el fondo no sea negro del todo sino que será afectado por la banda de color azul.

La calibracion del sensor cuenta con ciertas etapas importantes las mismas que ´ nos ayudarán a determinar los colores que va detectar el sensor, estas etapas se detallan, a continuación:

• Estructura del Sensor: El sensor de color cuenta con cuatro pines de control 2 controlan los fotodiodos (S2, S3) y la dispocición de los mismos se puede configurar a partir de la siguiente Tabla 26.

| S <sub>2</sub> | S <sub>3</sub> | Tipo de fotodiodo |
|----------------|----------------|-------------------|
| <b>BAJO</b>    | <b>BAJO</b>    | Rojo              |
| <b>BAJO</b>    | <b>ALTO</b>    | Azul              |
| <b>ALTO</b>    | <b>BAJO</b>    | Sin filtro        |
| <b>ALTO</b>    | <b>ALTO</b>    | Verde             |

Tabla 39. Disposición pines de control fotodiodos

Esta tabla nos indica la forma en como debemos activar los fotodiodos de manera de detectar los rojos, verdes, azules del ambiente o el objeto que este en frente.

Cabe mencionar que el sensor cuenta con un convertidor interno de corriente a frecuencia, el mismo que convierte las lecturas de los fotodiodos en una onda cuadrada cuya frecuencia es proporcional a la intensidad del color especificado.

Adicionalmente, los otros dos pines de control (S0, S1), sirven para escalar la frecuencia de salida. Según, la disposición de estos pines se puede accerder a una escala diferente como se puede observar en la Tabla 27.

| S <sub>0</sub> | S <sub>1</sub>              | Tipo de fotodiodo |
|----------------|-----------------------------|-------------------|
| <b>BAJO</b>    | <b>BAJO</b>                 | Apagado           |
| <b>BAJO</b>    | <b>ALTO</b>                 | 2 Porciento       |
| <b>ALTO</b>    | <b>BAJO</b><br>20 Porciento |                   |
| <b>ALTO</b>    | <b>ALTO</b>                 | 100 Porciento     |

Tabla 40. Disposición pines de control fotodiodos

La configuración que se seguirá es la del 20 %, ya que es la más utilizada en una aplicación como la del prototipo. Y la configuración de los fotodiodos ira cambiando según el filtro que se quiera visualizar, esto se realizará mediante código.

• Adquisición de valores máximos y minimos: Se empieza a visualizar los datos que entrega el sensor en primera instancia, se coloca un objeto blanco y uno negro para obtener los datos máximos y mínimos que entrega el sensor. Esto para poder realizar una equivalencia entre los datos recibidos del sensor y los valores máximos y mínimos que pueden definir a un color, es decir, el color blanco en la paleta de colores RGB se define como: "Rojo=255, Verde=255, Azul=255", y el negro se define como: "Rojo=0, Verde=0, Azul=0", entonces lo que se realiza en el programa de Arduino es utilizar la función map, que nos ayuda a realizar estas equivalencias y así obtener los valores que definirán a los colores que se coloquen delante el sensor. A continuación, se presenta la Tabla 28, donde se pueden observar los datos máximos y mínimos que se obtuvieron durante las pruebas.

Tabla 41. Adquisición de valores máximos y Mínimos del sensor

| Prueba        | <b>Rojo</b>  | <b>Verde</b>                 | <b>Azul</b>         |
|---------------|--------------|------------------------------|---------------------|
| <b>BLANCO</b> | Rojo mín=57  | Verde mín=63                 | $\vert$ Azul mín=49 |
| <b>Negro</b>  | Rojo máx=325 | Verde máx=266   Azul máx=226 |                     |

Una vez obtenidos los valores se procede a escalar el código que nos brindará el valor recibido del sensor en un rango de 0 a 255.

#### **map(var, Rmín, Rmáx, 255, 0)**.

• Determinación de colores: se determina con pruebas colocando el objeto a observar delante del sensor, en este caso el objeto es una tapa plástica, por lo que se tiene tapas de diferentes colores (rojas, azules, verdes, blanca, dorada), configurando en código las condiciones que determinan su color delante del sensor. Por lo que en la Tabla 29, se presentan las condiciones y el color que observa el sensor.

| <b>Prueba</b> | <b>Condición</b>                                                                                                    | <b>Color determinado</b> |
|---------------|----------------------------------------------------------------------------------------------------|--------------------------|
|               | La condición que deter-<br>mina al fondo en el que<br>esta el sensor es: Si el<br>valor rojo es menor a 170<br>y el valor verde es menor<br>a 150 y el valor azul es<br>menor a 170 el sensor esta<br>observando el FONDO |                          |
|               | La condición que deter-<br>mina a las tapas rojas<br>es:Si el valor Rojo es<br>mayor al Valor azul y verde<br>y el valor azul es mayor a<br>verde la tapa es ROJA                                                         |                          |
|               | La condición que deter-<br>mina a las tapas verdes<br>es:Si el valor verde es<br>mayor al Valor azul y rojo<br>y el valor rojo es mayor al<br>azul la tapa es VERDE                                                       |                          |
|               | La condición que deter-<br>mina a las tapas azules<br>es:Si el valor aZUL es<br>mayor al Valor rojo y verde<br>y el valor verde es mayor a<br>rojo la tapa es Azul                                                        |                          |
|               | La condición que deter-<br>mina a las tapas de otro<br>color es:Si no cumple<br>con ninguna de las condi-<br>ciones establecidas<br>el<br>color es otro.                                                                  |                          |

**Tabla 42.** Adquisición de valores máximos y Mínimos del sensor

Con el sensor calibrado y las condiciones establecidas se procede a estructurar el código final que se presenta en el entregable Código Fuente.

## **Configuracion Drivers ´**

La configuración de los drivers tb6600 dependen de las necesidades de la aplicación, en este caso se tiene dos motores a pasos para diferentes casos, uno para la alimentación de tapas, y otro para mover la banda transportadora. Para su correcta configuración se utilizan los dip switch que el driver contiene en la parte superior, estos dip switch configuran la cantidad de pasos que debe dar el motor para completar una revolución, y la corriente que brinda al motor. Las diferentes configuraciones se presentan en las Figuras 66 y 67.

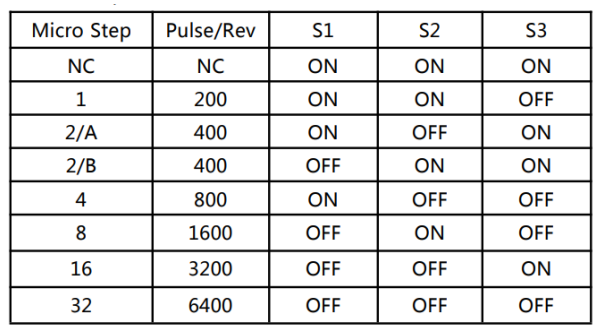

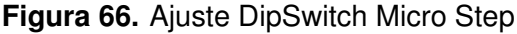

| Current (A) | S <sub>4</sub> | S <sub>5</sub> | S <sub>6</sub> |
|-------------|----------------|----------------|----------------|
| 0.5         | ON             | ON             | ON             |
| 1.0         | ON             | <b>OFF</b>     | ON             |
| 1.5         | ON             | ON             | <b>OFF</b>     |
| 2.0         | ON             | <b>OFF</b>     | <b>OFF</b>     |
| 2.5         | <b>OFF</b>     | ON             | ON             |
| 2.8         | <b>OFF</b>     | <b>OFF</b>     | ON             |
| 3.0         | <b>OFF</b>     | ON             | <b>OFF</b>     |
| 3.5         | <b>OFF</b>     | <b>OFF</b>     | <b>OFF</b>     |

**Figura 67.** Ajuste DipSwitch Corriente

• Configuración Driver Motor a pasos NEMA 17: Este motor va a movilizar lo que es el mecanismo de alimentación de tapas, el mismo motor trabaja a una corriente de 2A, y tiene un paso de 1,8 grados. La configuración de los dipswitch de este driver se pueden apreciar en las Tablas 30 y 31.

**Tabla 43.** Confiuración Driver Motor Alimentador (MicroStep)

| <b>Micro Step</b> | o.         | --               | --          | <u>nn</u>       |
|-------------------|------------|------------------|-------------|-----------------|
|                   | <b>Rev</b> | – …              | ⊸⊾          | <b>UU</b>       |
| 32                | 6400       | __<br>℩∟∟<br>◡ ੶ | $- -$<br>╺╺ | --<br>╺╺<br>י י |

**Tabla 44.** Confiuración Driver Motor Alimentador (Corriente)

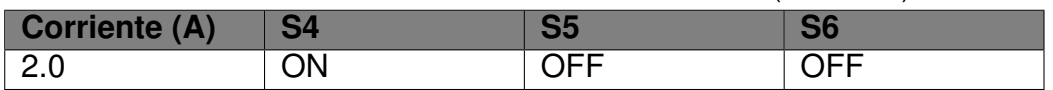

Con esta configuración no enviamos más corriente de la que necesita el motor por lo que su calentamiento estará dentro de lo normal, por otro lado la configuración del microstep nos brinda una mejor precisión.

• Configuración Driver Motor a pasos NEMA 24: Este motor va a movilizar la banda transportadora, el mismo motor trabaja a una corriente de 3A , y tiene un paso de 1,8 grados. La configuración de los DipSwitch de este driver se puede apreciar en las Tablas 32 y 33.

| <b>Micro Step</b> | $\frac{1}{2}$ . The state of the state of the state of the state $\frac{1}{2}$<br>n.,<br>Æ | r,<br>$\mathbf{v}$ | UU |
|-------------------|--------------------------------------------------------------------------------------------|--------------------|----|
| -32               | -640C                                                                                      | --                 |    |

**Tabla 45. Confiuración Driver Motor Banda (MicroStep)** 

**Tabla 46.** Confiuración Driver Motor Banda (Corriente)

| <b>TWO IST COMMUNICATION</b> MOLDI BUILDER TOOM TO HIS T |  |  |  |  |
|----------------------------------------------------------|--|--|--|--|
| <b>Corriente (A)</b>                                     |  |  |  |  |
|                                                          |  |  |  |  |

Con esta configuración no enviamos más corriente de la que necesita el motor por lo que su calentamiento estara dentro de lo normal, por otro lado ´ la configuración del microstep nos brinda una mejor precisión.

#### **Implementacion Panel de control y Tablero de control ´**

- **Tablero de control:** El tablero de control se va a reutilizar de las misma estructura mencionada en la implementación estructural del prototipo. En este caso la empresa un estandar al momento de realizar el cableado y disposición de elementos, es decir, que el tablero de control se rige a la norma NEMA 250-2020 Y NEMA PB1.1-2011. Adicionalmente, se realizo los cambios pertinentes como la reconexión de algunas cosas y la remoción de otras. Así también, se añadio una caja de control donde se encontrará el Arduino y el cableado respectivo. En la Figura 68 se puede observar el tablero de control.
- Panel de control: De la misma manera se reutilizó el panel de control ya que de igual manera esta constituido por los estandares de la empresa auspi-

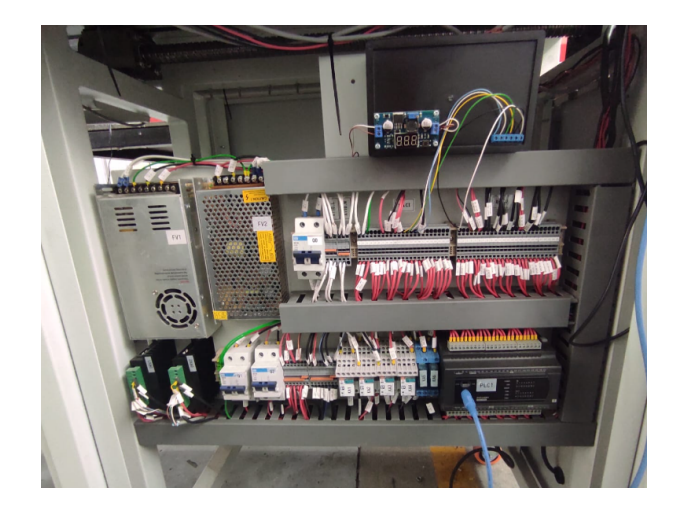

**Figura 68.** Tablero de control

ciante, en este caso se realizó un retoque en la pintura. Otro cambio importante es la chumacera de piso que contiene para su movilidad, aunque este es uno de los cambios más considerables se tuvo que realizar un mantenimiento a esta parte ya que al estar en bodega sufrio un desajuste en los pernos que sujetaban al panel de control a la estructura principal. Figura 69.

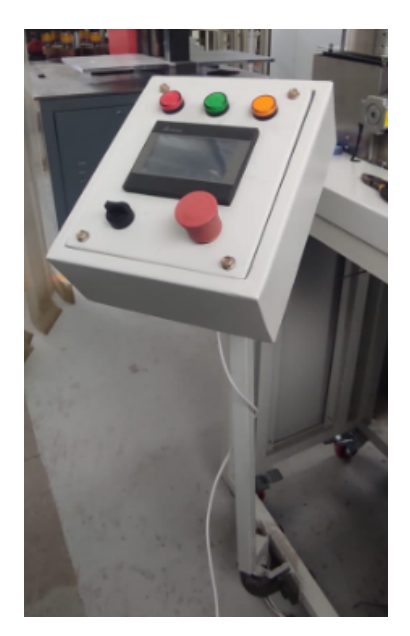

**Figura 69.** Panel de control

## **8.4. Configuracion Comunicaci ´ on PLC - Arduino UNO ´**

El protocolo de comunicación establecido para que el PLC y el Arduino se comuniquen es el protocolo RS-485. El PLC seleccionado cuenta con dos puertos de comunicacción RS-485, pero el Arduino no cuenta puertos compatibles con este protocolo por lo que se requiere de un componente externo como lo es el módulo max485, que es un convertidor de Serial TTL a RS-485. Este módulo es funcional y trabaja con el modo de operación half-duplex, es decir, solo puede emitri o recibir datos. En este caso se requiere que el Arduino reciba los datos que activen los servomotores y a su vez el mecanismo acoplado a ellos.

La configuración de la comunicación consta de dos etapas primordiales que son:

- Conexión y cableado
- Porgramación de parámetros

**Conexión y Cableado:** La conexión de los tres componentes que intervienen en la comunicación es primordial, ya que de estar mal conectado la comunicación no se ejecutaria. Para esto se debe seguir el siguiente esquema de conexión. Figura 70.

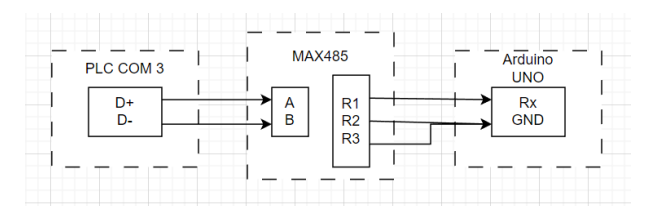

Figura 70. Esquema de conexión Protocolo RS-485

**Programación de parámetros:** La programación de los parámetros es muy importante ya que si los dos componentes no tienen los mismos parámetros programados la comunicación fallará. Para esto se definieron los siguientes parámetros:

- Unidades de Señal por segundo: 9600 bps
- Longitud de datos: 7 bits
- Paridad: Ninguna
- Bit de parada: 1 bit de parada
- Formato: RTU
- Dirección de stación: 1

Por último, hay que considerar que la conexión y la debida programación de los parámetros son fundamentales para el funcionamiento del Gripper y de la compuerta.

# **8.5. Implementacion del Prototipo clasificador de tapas mediante sen- ´ sores de color**

Una vez Seguido el proceso de construcción e implementación se logra la adquisición de el prototipo clasificador de tapas mediante sensores de color. Figura 71.

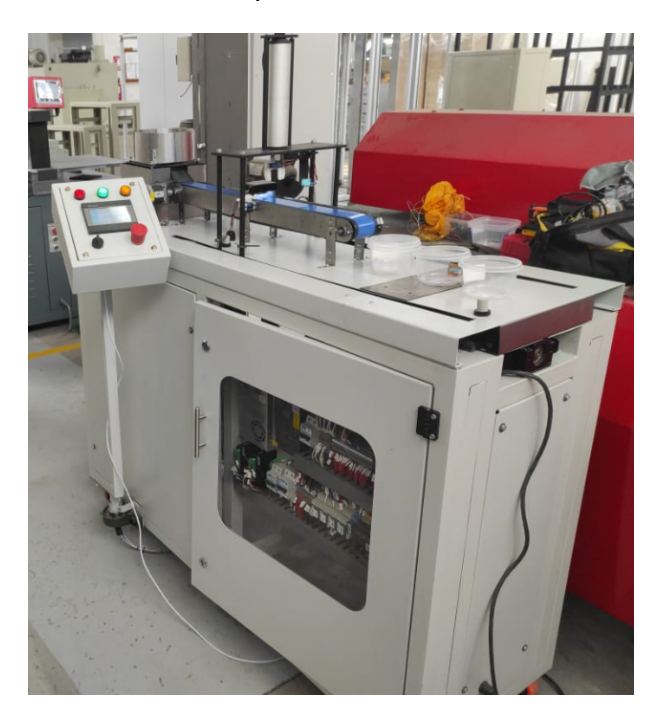

**Figura 71.** Prototipo clasificador de tapas por color

# **9. Pruebas y Resultados**

En esta sección se presentan las pruebas de los mecanismos involucrados en el funcionamiento del prototipo, así tambien las pruebas de funcionamiento del prototipo.

# **9.1. Alimentacion´**

La siguiente prueba tiene como objetivo evaluar al subsistema de alimentación del prototipo probando la eficiencia del alimetador bajo diferentes cargas de trabajo. Estas cargas de trabajo fueron tomadas en cuenta con las cargas minimas y maximas según criterios de diseño. La carga minima de trabajo del alimentador es de 3 para obtener resultados coherentes, ya que la pieza movil del alimentadoer esta diseñada para mover dos tapas por un ciclo, por lo tanto para no obtener resultados esperados se considero tres tapas como carga minima. Para la carga máxima se considero los parámetros de diseño y la capacidad maxima de la tolva es de 25 tapas. Para la prueba de alimentación se tomo en cuenta un paso de motor de 60 pul/rev, cantidad de tapas, tiempo de alimentación. A continuación, en la Figura 72 y la Tabla 34 se puede observar los resultados de la prueba.

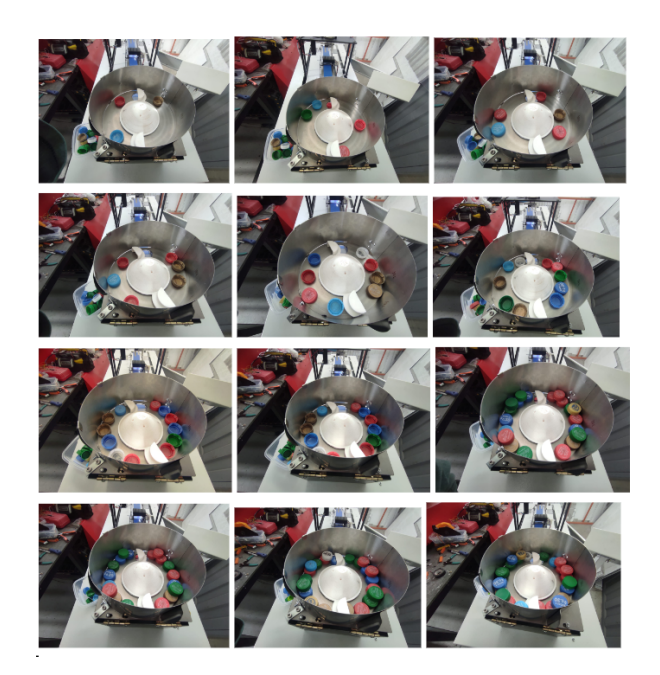

**Figura 72.** Prueba de alimentación
| <b>N Tapas</b>  | Tiempo de alimentación<br>[s] | Tiempo promedio<br>ali-<br>mentación [s] |
|-----------------|-------------------------------|------------------------------------------|
| 3               | 27.77                         | 9.26                                     |
| 4               | 28.13                         | 7.0325                                   |
| $\overline{5}$  | 33.52                         | 6.704                                    |
| 6               | 47.17                         | 7.86                                     |
| $\overline{8}$  | 60.6                          | 7.575                                    |
| 10              | 63.6                          | 6.36                                     |
| $\overline{12}$ | 73.2                          | 6.1                                      |
| 15              | 94.98                         | 6.33                                     |
| 18              | 127.2                         | 7.06                                     |
| 20              | 130.8                         | 6.54                                     |
| $\overline{22}$ | 131.4                         | 5.97                                     |
| $\overline{25}$ | 133.8                         | 5.35                                     |

**Tabla 47.** Resultados Prueba alimentación

Como se puede observar en la Tabla 34, el tiempo promedio de alimentación por tapa es 9.25 segundos, es decir, que con tres tapas se alimenta una tapa cada 9 segundos, pero según va aumentando la cantidad de tapas el tiempo va reduciendose hasta llegar a un tiempo de alimentación de 5.35 segundos, esto debido a que al estar las tapas más cercanas no se tarda en encontrar otra tapa para arrastrarla, lo que si pasa cuando hay menos tapas.

### **9.2. Prueba de Transporte de tapas**

Esta prueba tiene como objetivo evaluar el subsistema de transporte por medio de banda donde se midió el tiempo que tarda una tapa en recorrer toda la longitud de la banda. Esto para determinar el tiempo de espera idoneo para que en caso de una que una tapa de un color no establecido pueda llegar a su deposito designado. Para la prueba de banda se tomo un paso de motor de 700 pul/rev y el tiempo que tarda una tapa en recorrer la banda completa. A continuación, la tabla de resultados de la misma. Tabla 35.

| <b>Prueba</b>  | Tiempo recorrido [s] |
|----------------|----------------------|
|                | 5.81                 |
| $\overline{2}$ | 5.73                 |
| $\overline{3}$ | 5.79                 |
| $\overline{4}$ | 5.84                 |
| 5              | 5.8                  |
| 6              | 6.08                 |
|                | 5.95                 |
| 8              | 5.95                 |
| 9              | 6.17                 |
| 10             | 6.3                  |

**Tabla 48.** Resultados Prueba Movimiento Banda

Con esta prueba se puede apreciar que el tiempo promedio que tarda una tapa en llegar al final de la banda es de 6s con un movimiento continuo y sin fallas.

#### **9.3. Prueba proceso de deteccion de color ´**

Esta prueba tiene como objetivo evaluar el funcionamiento del proceso de detección en el cual se ven involucrados los siguientes elementos: La compuerta que da paso a las tapas detectadas y el estado del sensor. Para que la prueba tenga resultados reales se realizó las pruebas con la banda en funcionamiento, es decir, en movimiento. Los parámetros para considerar que el sensor detectó de manera correcta y dejo pasar una tapa son: el contador interno de cada tipo de color que se tiene programado en el PLC y se puede visualizar en la HMI, y la apertura de la compuerta que tambien puede visualizarse en la HMI. Con estos parámetros se comenzó a realizar las pruebas correspondientes. A continuación, se presenta la Tabla 36, con los resultados obtenidos en la prueba.

Una vez definidos los parámetros de validez se procede a realizar las pruebas variando la cantidad de tapas esto para verificar la capacidad del sensor y de la compuerta para procesar diversas cantidades de tapas. En el proceso se tuvo que recalibrar el sensor de color dado que no detectaba el color de manera correcta y presentaba un error considerable.

Para la recalibración se debe seguir los mismos pasos presentados en el apartado de Calibración sensor de color, con le fin de reajustar las condiciones y obtener

mejores resultados. Una vez realizada la recalibración se procede a realizar la prueba obteniendo los siguientes resultados. Tabla 49.

| <b>N</b> Tapas  | <b>Detección Cor-</b><br>recta | <b>Detección</b><br>$In-$<br>correcta | % Detección | <b>Compuerta</b> |
|-----------------|--------------------------------|---------------------------------------|-------------|------------------|
| 3               | 3                              | 0                                     | 100         | Correcto         |
| 4               | $\overline{4}$                 | $\mathbf 0$                           | 100         | Correcto         |
| 5               | 5                              | 0                                     | 100         | Correcto         |
| $\overline{6}$  | 6                              | $\Omega$                              | 100         | Correcto         |
| 8               | 8                              | $\mathbf 0$                           | 100         | Correcto         |
| 10              | 10                             | 0                                     | 100         | Correcto         |
| 12              | 12                             | $\mathbf 0$                           | 100         | Correcto         |
| 15              | 15                             | $\mathbf 0$                           | 100         | Correcto         |
| 18              | 18                             | $\mathbf 0$                           | 100         | Correcto         |
| 20              | 20                             | $\mathbf 0$                           | 100         | Correcto         |
| $\overline{22}$ | 21                             |                                       | 95.5        | Correcto         |
| $\overline{25}$ | 24                             |                                       | 96          | Correcto         |

**Tabla 49.** Resultados Prueba proceso de detección (Recalibración).

**Tabla 50.** Resultados Prueba proceso de detección (Errores recalibración).

| <b>Resultados</b> | <b>Valor</b> |
|-------------------|--------------|
| Error absoluto    |              |
| Error relativo    | 0.00167      |
| Error porcentual  | 0.167%       |

Como se puede observar en la Tabla 49, se obtuvo resultados adversos con las cantidades de 22 y 25 tapas por lo que se procedio a ver las causas de este error. Por lo que se realizo una vez más la prueba con estas cantidades, y las mismas tapas. Por lo que a continuación, se presenta los resultados de la prueba con estas cantidades en especifico.

- (a) Prueba 22 tapas: Para la prueba con 22 tapas se consideraron las siguientes cantidades de los siguientes colores:
	- Rojo: 6
	- Verde: 6
	- Azul: 6
	- Otro: 4

Los resultados obtenidos se pueden reflejar en la siguiente Figura 73

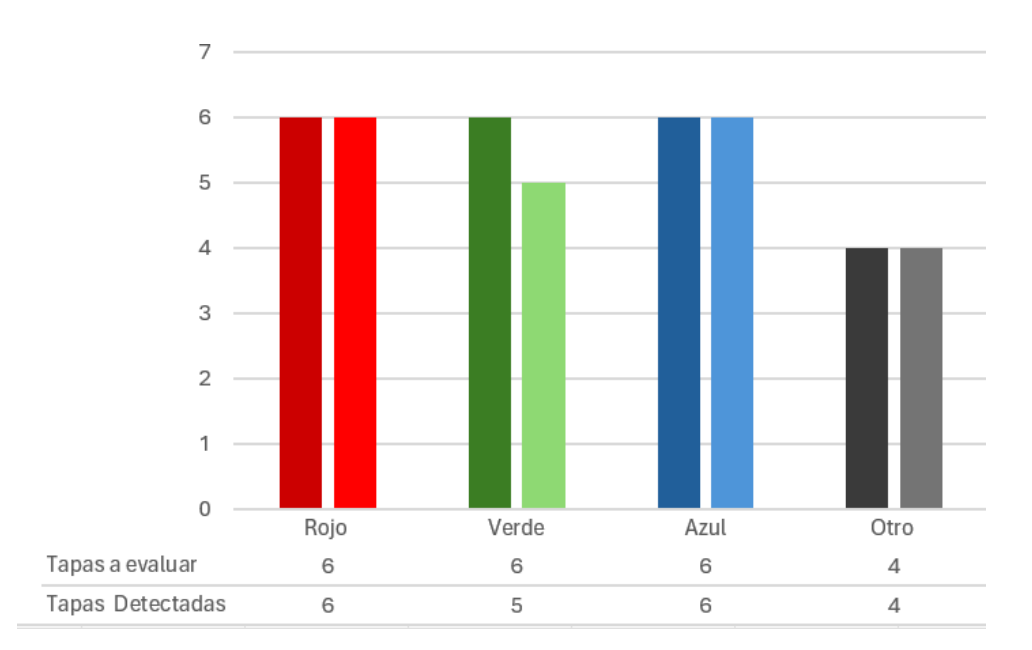

**Figura 73.** Resultados Prueba 22 Tapas

- (b) Prueba 25 tapas: Para la prueba con 25 tapas se consideraron las siguientes cantidades de los siguientes colores:
	- Rojo: 7
	- Verde: 7
	- Azul: 7
	- Otro: 4

Los resultados obtenidos se pueden reflejar en la siguiente Figura 74

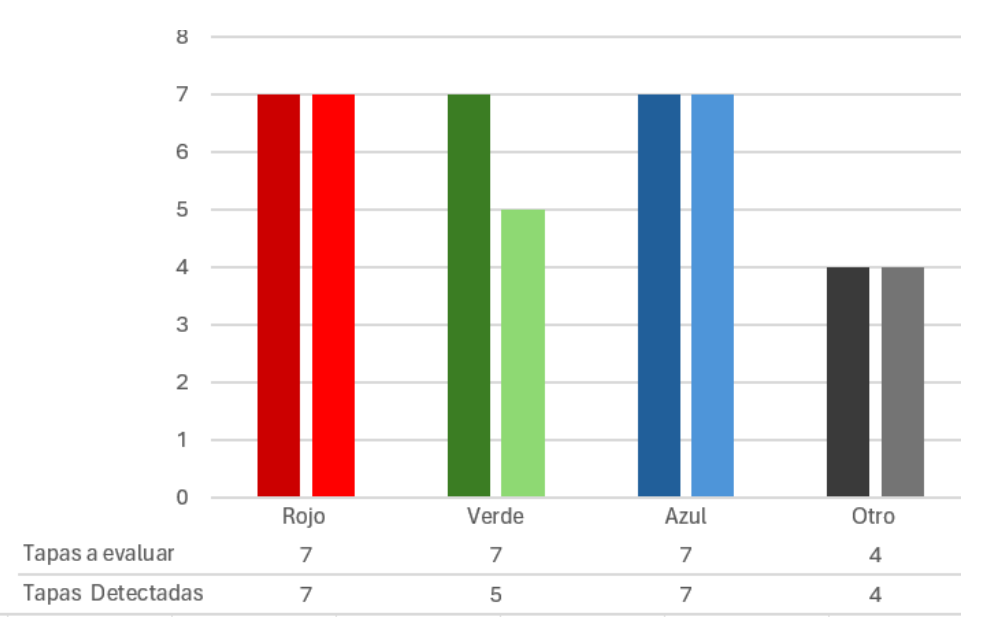

Con los resultados obtenidos se puede observar que el sensor presenta problemas con la detección del color verde pero esto se pudo evidenciar que por un leve cambio entre una tapa de color verde respecto a las otras, lo que evidencia las limitaciones del sensor de color utilizado.

Además, se pudo evidenciar que el protocolo de comunicación que permite la apertura y cierre de la compuerta funciona de manera correcta. Por otro lado, se puede evidenciar que el sensor presenta ciertas limitaciones al depender del código de calibración y las condiciones que determinan los colores puesto que si el prototipo cambia de locación, iluminación, entre otros factores externos puede presentar errores de detección.

### **9.4. Prueba Subsistema Pick&Place**

Esta prueba tiene como objetivo evaluar el movimiento del subsistema, el funcionamiento del Pistón acoplado con el Gripper, la apertura del Gripper, y la velocidad a la que se moverá el subsistema. Para esto se considera realizar pruebas por separado, es decir, primero se realiza las pruebas de movimiento del subsistema, por consiguiente se realiza del pistón que será el que baje para que se pueda tomar una tapa, y la apertura y cierre del Gripper; Para concluir con pruebas del subsistema en general.

(a) Gripper: Para comprobar la apertura y cierre del gripper se procede a calibrar el ángulo que es el que designa cuanto se cierra y se abre el gripper, este ángulo se define en el programa de Arduino con la libreria Servo. A continuación, en la Tabla 40 se presentan los resultados de la prueba.

| Ángulo de cierre | Distancia entre dedos | <b>Agarre</b> |
|------------------|-----------------------|---------------|
| $0^{\circ}$      | 34 mm                 | O.9           |
| $45^{\circ}$     | 31 mm                 |               |
| $90^{\circ}$     | 28 mm                 | e             |
| 135°             | 21 mm                 |               |
| 180°             | $17 \text{ mm}$       |               |

**Tabla 51.** Resultados Prueba Gripper

Con los ángulos de cierre se pudo observar que los ángulos idoneos para la aplicación son los de 0°(Apertura) y 90°(Cierre), que corresponden a una distancia entre dedos de 34mm y de 28mm respectivamente asegurando que el gripper tome una tapa y la suelte.

(b) Pistón y fines de carrera: Esta prueba tiene como objetivo evaluar el funcionamiento de los fines de carrera, y verificar el control del pistón. Los resultados obtenidos se pueden apreciar en la Tabla 41.

| <b>Prueba</b> | Tiempo de bajada [s] |
|---------------|----------------------|
|               | 0.47                 |
|               | 0.45                 |
|               | 0.46                 |
|               | 0.43                 |
|               | 0.45                 |

Tabla 52. Resultados Prueba Pistón y fines de carrera

Con los resultados obtenidos se pudo observar que el pistón tiene un control de set y reset, por lo que la velocidad de bajada no puede ser controlada. Además, con esta prueba se pudo determinar el momento en el cual el pistón baja para posteriormente tomar una tapa de la banda de transporte.

(c) Movimiento del subsistema:Para esta prueba se tomaron parametros ini- ´ ciales como las distancias de los depositos respecto a la posición inicial, así tambien se estima los pulsos por segundo con los que debe comenzar en este caso se consideraron 20000 pul/s. A continuación, en la Tabla 42 se puede observar el tiempo de timer utilizado y la distancia que recorre el subsistema. Adicionalmente, en la Figura 75 se presentan los resultados de las diferentes pruebas realizadas para lograr obtener la cantidad de pulsos correcta para la aplicación.

| <b>Posición</b> | <b>Distancia</b> | <b>Tiempo Timer</b> | Imagen |
|-----------------|------------------|---------------------|--------|
| Rojo            | 49cm             | 2.1                 |        |
| Verde           | 59 cm            | 2.5                 |        |
| Azul            | 69 cm            | 2.9                 |        |

**Tabla 53.** Resultados Prueba Movimiento Pick&Place

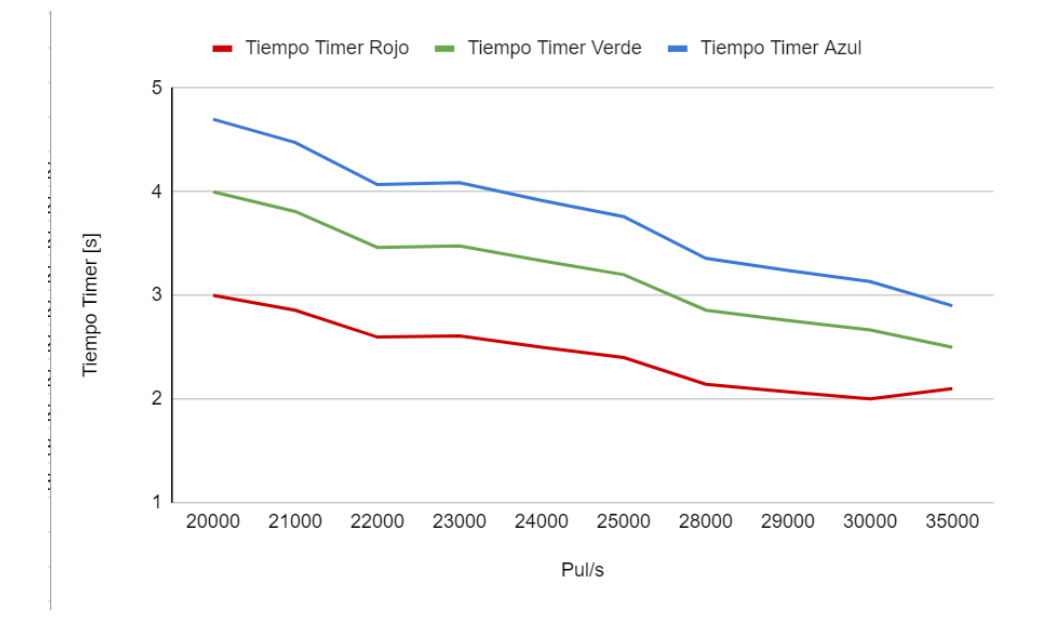

Figura 75. Gráfica Tiempo vs Pulsos/s

Con estos resultados se puede considerar que el subsistema se mueve a una velocidad aproximada de 23.6 cm/s obteniendo una velocidad coherente de clasificación considerando las limitaciones del servomotor.

### **9.5. Funcionamiento del prototipo**

Para verificar y validar el funcionamiento del prototipo se considero dos grupos de pruebas que son pruebas de eficiencia y presición, robustez.

• Pruebas de Eficiencia y presicion:Para las pruebas de eficiencia se consid- ´ eran los siguientes parámetros: número de tapas clasificadas por minuto, y para las pruebas de presición se considera la calidad de detección con los contadores internos y recepción de señales del Arduino. Para validar esta prueba se colocaron tapas en orden aleatorio y se puso en marcha el prototipo el número de tapas que se considero clasificar son: 3, 4, 5, 6, 8, 10,13, 15, 18, 20, 23, 25. Con 25 como número de tapas maximo a clasificar según el diseño. En la Tabla 43 y la Figura 76, se pueden observar los resultados obtenidos en esta prueba.

| <b>N Tapas</b>  | Detección Cor- Detección<br>recta | $In-$<br>correcta | prome-<br>dio/tapa |
|-----------------|-----------------------------------|-------------------|--------------------|
| 3               | 3                                 | O                 | 12,27              |
| 4               | 4                                 | $\overline{0}$    | 13,26              |
| $\overline{5}$  | 5                                 | 0                 | 11,85              |
| 6               | 6                                 | 0                 | 11.3               |
| $\overline{8}$  | 8                                 | $\overline{0}$    | 10.13              |
| 10              | 10                                | 0                 | 9.39               |
| 12              | 12 <sub>2</sub>                   | 0                 | 10.35              |
| 15              | 15                                | $\overline{0}$    | 11.77              |
| 18              | 18                                | 0                 | 10.2               |
| 20              | 19                                |                   | 10.42              |
| 22              | 21                                |                   | 12.05              |
| $\overline{25}$ | 24                                |                   | 12.1               |

**Tabla 54.** Resultados Prueba de Eficiencia

Como se puede observar en la Figura 76, el tiempo promedio de clasificación por tapa es de 11,25 [s]. Hay que tener en cuenta que el promedio se calculó del tiempo general mas no del tiempo que tarda en clasificar una tapa en especifico, ya que este tiempo si varia dependiendo del color de tapa, al tratarse de un desplazamiento diferente para cada color, como se pudo observar en pruebas anteriores.

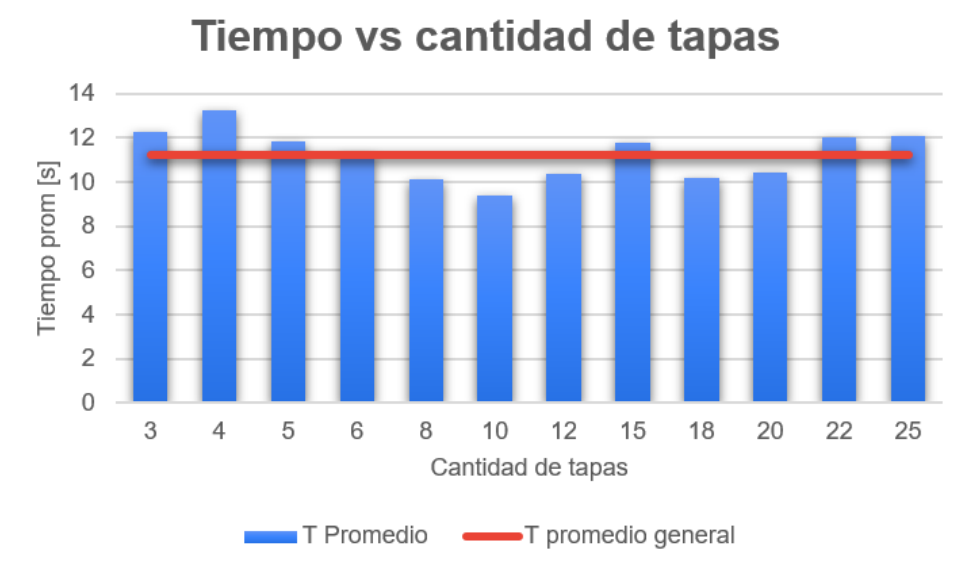

**Figura 76.** Gráfica Tiempo vs Cant. Tapas

'

Este tiempo promedio nos permite tener un valor estandar para validar un proceso de clasificación considerando alimentación, transporte, detección, y clasificación.

• Prueba de robustez: Para la prueba de robustez se consideró un número estandar de tapas para validar su funcionamiento con diferentes factores externos que pueden afectar al prototipo como: distintos tonos de colores de las tapas a clasificar, distintos grados de deterioro. Con el fin de validar la prueba se consideran los siguientes parametros: La cantidad de tapas a clasificar es de 6 por ser un numero de tapas coherente para verificar el prototipo, los tonos a probar son verde claro, celeste, dorado oscuro (este último color se tomo en cuenta ya que en las pruebas detección el sensor lo asemejaba con el rojo), así mismo se colocaran 6 tapas de diferentes colores y se visualizará la capacidad del prototipo para discretizar las tapas según su tono de color. En la Figura 77, se puede observar las tapas y los colores a verificar en la prueba. En la Tabla 44, se puede observar los resultados obtenidos de esta prueba, cabe mencionar que para ahorrar espacio se designo letras a los colores para su mejor redacción y ubicación en la tabla las letras son: A:Azul, R:Rojo, V:Verde, D:Dorado,Vc:Verde claro, C:Celeste, O:Otro.

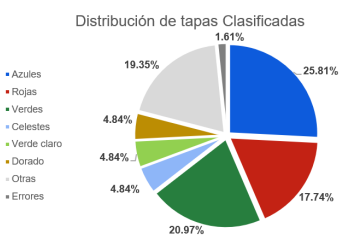

**Figura 77.** Colores de tapas a utilizar en la prueba

| <b>NPrueba</b> | Distribución de tapas | <b>Clasificación</b><br><b>Correcta</b> |
|----------------|-----------------------|-----------------------------------------|
| 1              | $A:3 - C:3$           | 5                                       |
| 2              | $R:3 - D:3$           | 6                                       |
| 3              | $V:3 - Vc:3$          | 6                                       |
| 4              | O:6                   | 6                                       |
| 5              | $R:1-V:1-A:1-O:3$     | 5                                       |
| 6              | $R:2-V:2-A:2$         | 6                                       |
| $\overline{7}$ | $A:4-C:2$             | 6                                       |
| 8              | R3:-V:1-A:1-O:1       | 6                                       |
| 9              | R:1-V:3-A:1-O:1       | 6                                       |
| $\cup$         | R:1-V:1-A:1-O:1       |                                         |

**Tabla 55.** Resultados Prueba de Robustez

A partir de estos datos se pudo realizar la gráfica de distribución de clasificación que es la que nos muestra la robustez y capacidad del prototipo sometiendolo a detectar diferentes colores de tapas incluyendo algunas variaciones de tonos. Figura 78

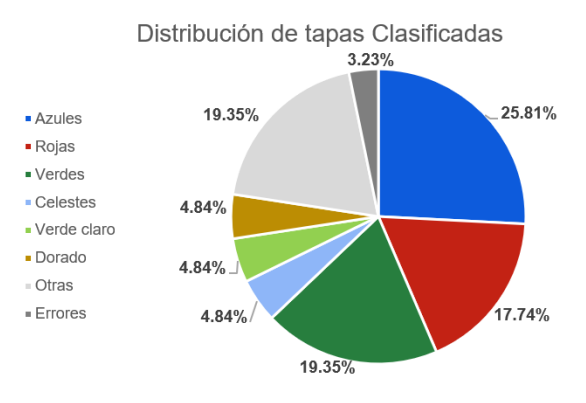

Figura 78. Distribución de Clasificación

### **10. Conclusiones**

- Se implementó un prototipo de clasificador de tapas con dimensiones de 1450 mm x 680 mm x 1460. mm y un peso aproximado de 350 kg, mostrando el funcionamiento de todos los mecanismos que integran al prototipo como el alimentador, banda transportadora, subsistema Pick & Place, para brindar una clasificación correcta de las tapas de color Rojo, Azul, Verde, Otro (Celestes, Doradas, Verde Claro, Blanca).
- El prototipo cuenta con los mecanismos para la alimentación, transporte, y manipulación de tapas lo que asegura una clasificación precisa de las tapas Rojas, Azules, Verdes, y las que tienen un color diferente a los ya mencionados.
- El prototipo cuenta con un interfaz humano máquina, que permite al usuario visualizar el proceso de manera clara e intuitiva incluyendo todos los mecanismos, contadores que presentan el rendimiento del prototipo.
- El prototipo implementado cuenta con un protocolo de comunicacion a ve- ´ locidad de 115200 bits/s, para el control del Gripper y la compuerta. Además, esta velocidad de comunicación es muy importante para la calibración del sensor ya que si se cambia los resultados en la detección pueden ser erróneos al momento de ejecutar un proceso de clasificación.
- El prototipo cuenta con un subsistema pick&place que se mueve a una velocidad promedio de 23.6 cm/s, considerando los límites de funcionamiento del servomotor utilizado. .
- El prototipo cuenta con un mecanismo pick&place que está integrado por: un tornillo sin fin accionado por un servomotor, un actuador eléctrico tipo (pistón), y un Gripper colocado al final del pistón. Este mecanismo puede moverse a una velocidad promedio de 23.6 cm/s, el pistón baja a una velocidad no regulable de 16.67 cm/s, y el Gripper tiene una distancia de dedos de 34 mm (Abierto) y 28 mm (cerrado).
- El sensor de color de TCS3200 tarda un tiempo en detectar el color de la

tapa por lo que se tuvo que colocar la compuerta para que detenga la tapa y se pueda detectar de una manera correcta.

- El prototipo clasifica una tapa en un tiempo promedio real de 11.25 s/tapa, este promedio real se considera desde el alimentador hasta la posición final de una tapa indistintamente del color para demostrar su eficiencia.
- Se llevó a cabo pruebas de cada mecanismo para evaluar su comportamiento con diferentes cargas de trabajo con el fin de verificar que el prototipo cumple con los requisitos establecidos y que es capaz de clasificar las tapas según su color de manera precisa y confiable.
- El prototipo de un clasificador de tapas por color es capaz de clasificar tapas de color Rojo, Azul, Verde de manera efectiva, y es capaz de discretizar diferentes tonos de los colores establecidos como: Verde claro, celeste, dorado con los que se realizó las pruebas con un 1.61% de error, es decir, que depende del tono del color para poder ser discretizado.
- El prototipo es capaz de clasificar tres tipos de color (Rojo, Azul, Verde) y despreciar las tapas que no sean de este color. Dado que la calibración y el diseño del circuito de control permite la realización de recalibraciones se puede agregar otro color reemplazando uno de los tres ya mencionados.
- El diseño y conclusión de un prototipo de un clasificador de tapas por color, junto al cumplimiento de los objetivos específicos ha permitido desarrollar un sistema eficiente y preciso para la clasificación de tapas según su color, presentando una alternativa a un proceso como lo es el reciclaje de tapas plásticas que contribuye a la optimización y la apertura de oportunidades para su implementación en la industria.

### **11. Recomendaciones**

• Se recomienda colocar un controlador de velocidad FA-SCA para tener un mejor control de la velocidad de bajada del actuador (pistón). Esto permitirá que el prototipo tenga un mejor control de bajada lo que podría mejorar el

108

agarre del subsistema pick&place y así tenga un proceso de clasificación más fluida.

- Se recomienda colocar una cubierta al prototipo cuando no esté en uso dado que los depositos no tienen ninguna cubierta y la plancha tiene agujeros donde puede entrar algún objeto que puede atorarse en la guía lineal y podría generar problemas en futuros usos.
- El prototipo presenta limitaciones al tratarse de velocidad de clasificación, ya que al momento de tomar una tapa y dirigirse a la posición deseada se pierden unos segundos que si se cambia a otro mecanismo de clasificación se puede obtener mejores tiempos de clasificación.
- El prototipo discretiza las tapas por color mediante el sensor de color TCS3200 el mismo que al detectar se tarda un tiempo en detectar el color por lo que se recomienda implementar un proceso de visión artificial que mejore este tiempo de detección.
- Se recomienda tener cuidado al momento de conectar el prototipo al tomacorriente, siempre verificar que las protecciones estén encendidas, y que el regulador de voltaje este alimentando los 5.2 V que son los que alimentan tanto al Arduino, sensor, servos, relés, dado que si existe un problema con la alimentación se corre el riesgo de quemar un componente.
- Se recomienda lubricar las guías lineales y engrasar el tornillo sin fin, ya que, durante un ciclo normal de funcionamiento, se estima que el prototipo se moverá de ida y vuelta al menos unas 6 veces como mínimo y hasta unas 50 veces como maximo. Este movimiento repetitivo puede causar desgaste ´ tanto en el tornillo como en las guías lineales. Por lo tanto, es recomendable aplicar lubricación y engrase antes de reutilizar el prototipo nuevamente.
- Se recomienda realizar un recambio de piezas especialmente las que son impresas en 3D debido a que estan integradas en mecanismos que por su ´ movimiento repetitivo están sometidas a una gran fricción entre ellas lo que provoca un desgaste en estas piezas.

• Se recomienda realizar un mantenimiento general al prototipo considerando, medición de voltajes, corrientes, revisión de conexiones, revisión general del estado de módulos, drivers, etc. Así también se debe realizar mantenimiento a los mecanismos que integran al prototipo. El mantenimiento nos ayuda para revisar y detectar si se requiere cambiar algún componente o pieza.

## **REFERENCIAS**

- [1] M. Solíz, "Ecología política y geografía crítica de la basura en el ecuador," *Letras verdes*, vol. 17, no. 17, pp. 4–28, Marzo 2015.
- [2] E. Arias, "Aporte al anÁlisis sobre el impacto ambiental y el impacto social que generael reciclaje de tapas plÁsticas en la fundaciÓn sanar," Ph.D. dissertation, UNIVERSIDAD DISTRITAL FRANCISCO JOSE DE CALDAS, ´ FACULTAD DE CIENCIAS Y EDUCACIÓN, Bógota. D.C., Colombia, 2016.
- [3] M. Goedkoop, S. Effting, y M. Collignon, *Anexo Eco Indicador '99*, 12th ed., PRE Consultants B.V., 3821 BB Amersfoort, Paises Bajos, Noviembre 1999.
- [4] G.I.EICOM, *G.I.EICOM tipos de sorters*, 5th ed., G.I.EICOM, Tlalnepantla, Edo. de Mexico, Diciembre 2020.
- [5] L. ELEKTRONIKA, *Robots Cartesianos*, 3rd ed., LARRAIOZ ELEKTRON-IKA, Gipuzkoa, España, Noviembre 2020.
- [6] L. Ortiz y R. Paredes, "Diseño y construcción de una celda robotizada de clasificación de objetos en movimiento por medio de un robot paralelo tipo delta mediante visión artificial y redes neuronales para el laboratorio de robótica industrial de la universidad de las fuerzas armadas espe sede latacunga," Ph.D. dissertation, UNIVERSIDAD DE LAS FUERZAS ARMADAS, Latacunga, Ecuador, 2021.
- [7] J. Lluch y J. Mas, "Vision-based sorting and grading of fruits and vegetables: a review," *Journal of Food Engineering*, vol. 207, pp. 40–49, 2017.
- [8] H. Okamoto y H. Yanagida, "Spectroscopic sensing technology for nondestructive fruit quality evaluation," *Sensors*, vol. 15, no. 12, pp. 86–105, 2015.
- [9] J. D. Filoteo-Razo, J. M. Estudillo-Ayala, J. C. Hernández-García, D. Jáuregui-Vázquez, R. Rojas-Laguna, F. J. Valle-Atilano, y L. F. Sámano-Aguilar, "Sensor rgb para detectar cambios de color en piel de frutas," *Acta Universitaria*, vol. 26, no. 1, pp. 24–29, 2016.
- [10] K. corporation, *¿Que es un sensor?*, 18th ed., LARRAIOZ ELEKTRONIKA, Ciudad de México, México, Septiembre 2022.
- [11] B. E. Corp., *QCM50*, Banner Engineering Corp., Enero 2020.
- [12] S. Electric, *Photo-electric sensor XUB*, Schneider Electric, Diciembre 2014.
- [13] O. Corporation, *SENSORES FOTOELÉCTRICOS E3FA/E3RA/E3FB/E3RB*, OMRON Corporation, Tokio, Japón, Enero 2012.
- [14] T. Inc, *TCS230PROGRAMMABLECOLOR LIGHT TOFREQUENCY CON-VERTE*, TAOS Inc., Tokio, Japón, Enero 2003.
- [15] C. Luis, *Interfaces de Comunicacion Industrial ´* . EPN Ecuador, 2021.
- [16] N. Belji y Q. Cristian, "Diseño de una máquina clasificadora de botellas pet por color mediante un control automático en huancayo - junín - 2021," Ph.D. dissertation, Escuela Académico Profesional de Ingeniería Mecatrónica, Junin, Argentina, 2021.
- [17] A. Aguilar, "DiseÑo de un sistema clasificador de manzanas por color mediante visiÓn artificial para la empresa fresh natural c.i," Ph.D. dissertation, FACULTAD DE CIENCIAS DE LA INGENIERÍA E INDUSTRIAS CARRERA DE INGENIERÍA MECATRÓNICA, Quito, Ecuador, 2017.
- [18] A. Mora, J. Granda, y P. Molina, "Clasificadora de tapas plÁsticas por color," Ph.D. dissertation, UNIVERSIDAD EIA ENVIGADO, Medellín, Colombia, 2018.
- [19] Direct industry / máquina clasificadora para reciclaje msosrt opt. [En línea]. Disponible: https://www.directindustry.es/prod/allgaier-processtechnology/product-13878-2535793.html (2023)
- [20] Grotech/multifuction color sorter.
- [21] C. Riva, *Diseño Concurrente*, 1st ed. UPC, 2002.
- [22] R. G. Budynas y N. J. Keith, *Diseño en Ingeniría mecánica de Shigley*, 9th ed. McGrawhill, 2012.
- [23] S. Lechón, "OptimizaciÓn del diseÑo mecatrÓnico de un gripper tipo garra de dos dedos." Ph.D. dissertation, UNIVERSIDAD Técnica del Norte, Ibarra, Ecuador, 2022.
- [24] A. De la Cruz, J. Donoso, O. Gonzales, y R. Soto, "Implementación de una máquina didáctica clasificadora para el aprendizaje de procesos mecatrónicos," *Enfoque UTE*, vol. 8, no. 3, pp. 44–51, Marzo 2017.
- [25] Deltaww. [En línea]. Disponible: https://www.deltaww.com/enus/products/PLC-Programmable-Logic-Controllers/3598 [Fecha de consulta: Mayo 2022]

## **Anexo A: Catalogo Dipac para tubo estructural rectangular ´**

# **TUBO ESTRUCTURAL CUADRADO**

#### **Especificaciones Generales:**

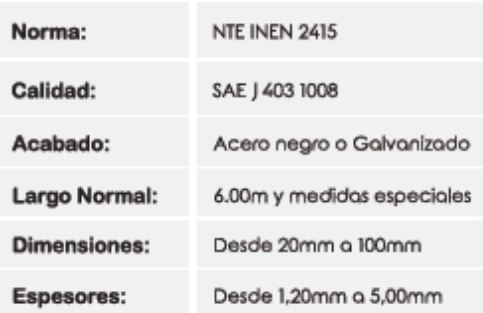

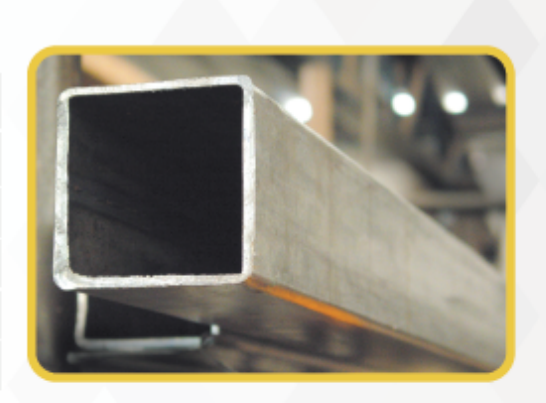

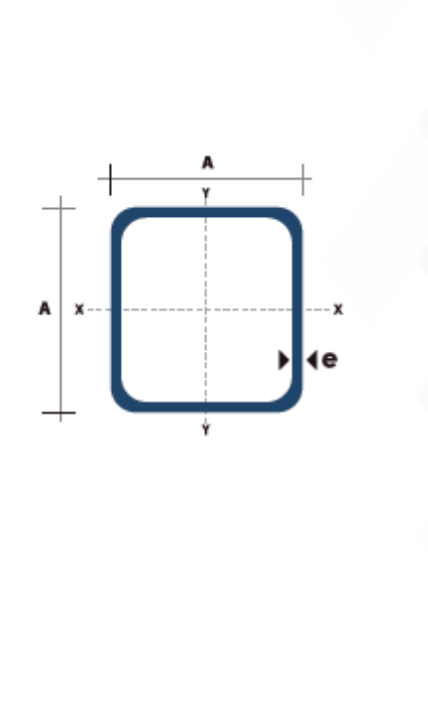

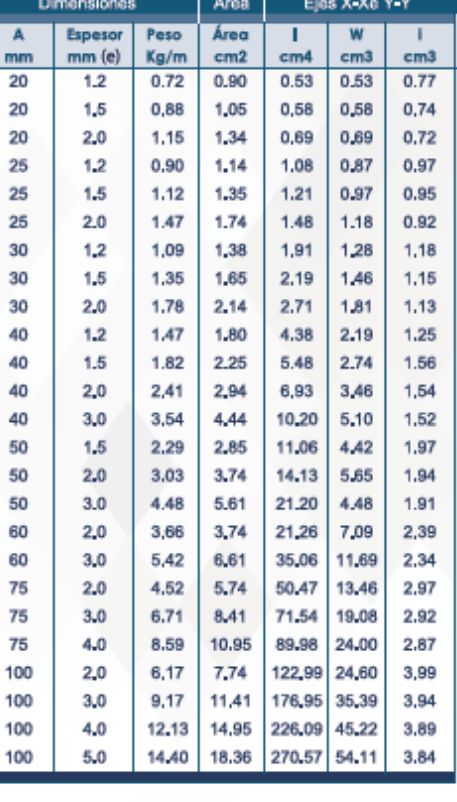

## www.dipacmanta.com

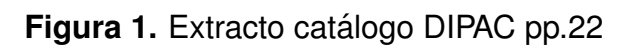

## **Anexo B: Datasheet Actuador eléctrico**

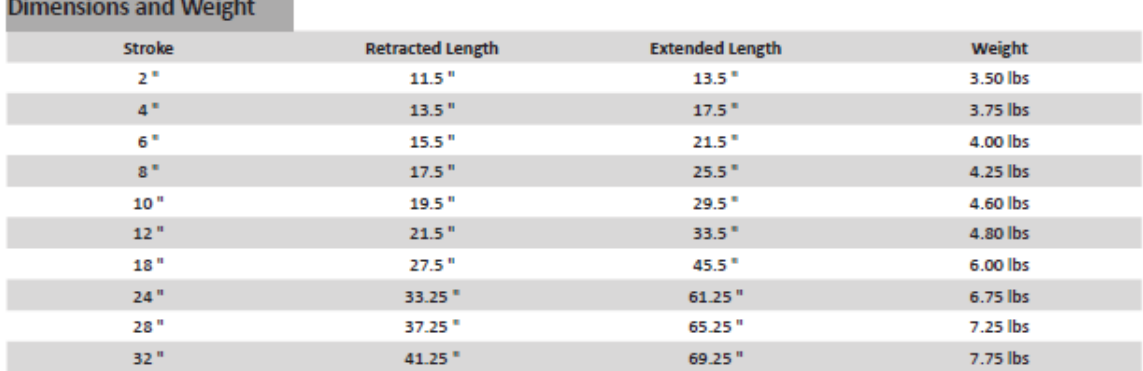

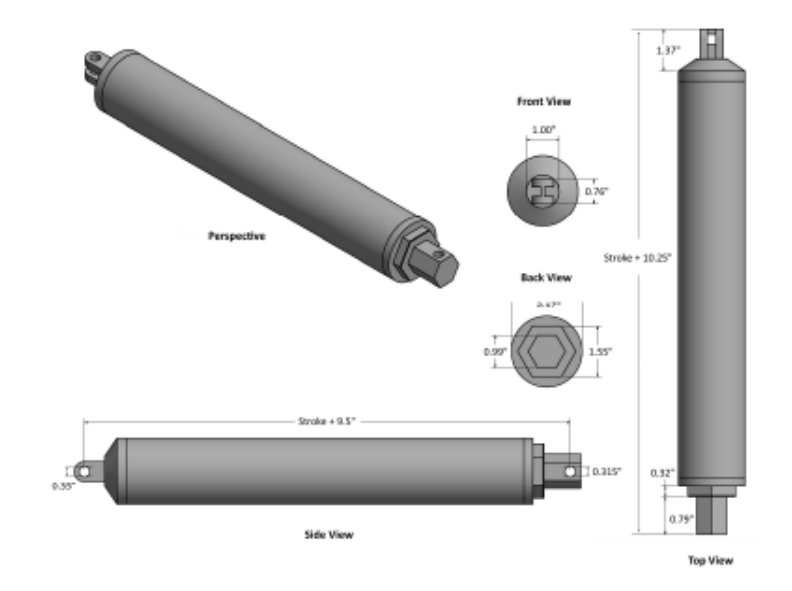

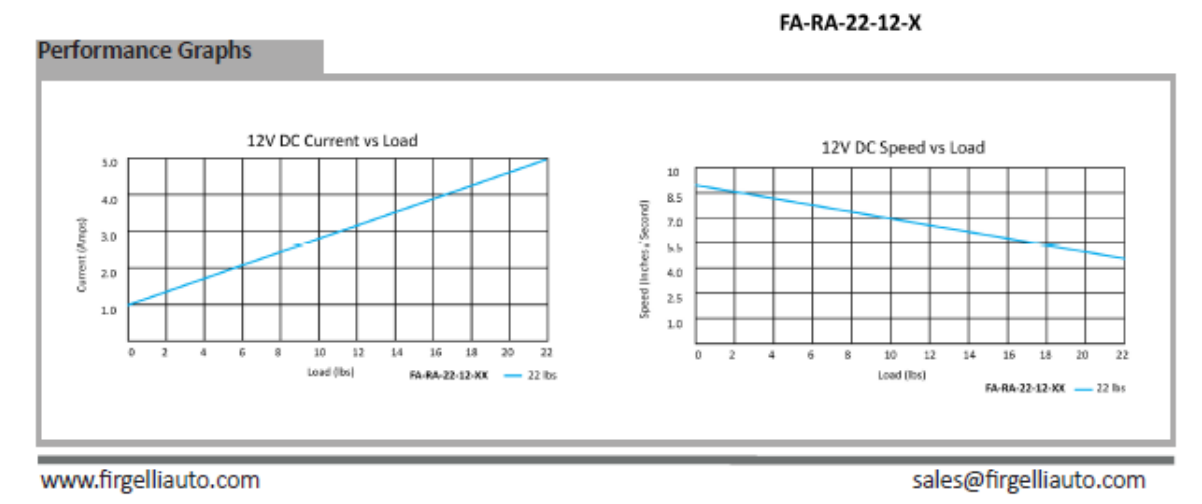

**Figura 1.** Extracto Datasheet Actuador lineal pp.2

## **Anexo C: Datasheet Microservo SG-90**

### 9g Tower Pro Servo

Tower Pro 9g servo These Micro strong and made to last, great for planes. The servos include 3 servo arms. **Specs:** 

- DIMENSION: 26mm\*13mm\*24mm
- WEIGHT: 9G
- OPERATING SPEED: 0.12sec/60degree(4.8V);0.11sec/60degree(6V)
- STALL TORQUE: 1.2kg/cm or 17oz-in. (4.8V) 1.6kg/cm or 22oz-in.(6.0V)
- OPERATING VOLTAGE: 4.8V~6.0V
- · FEATURE: 3 pole wire, all nylon gear, connector wire length: 15cm

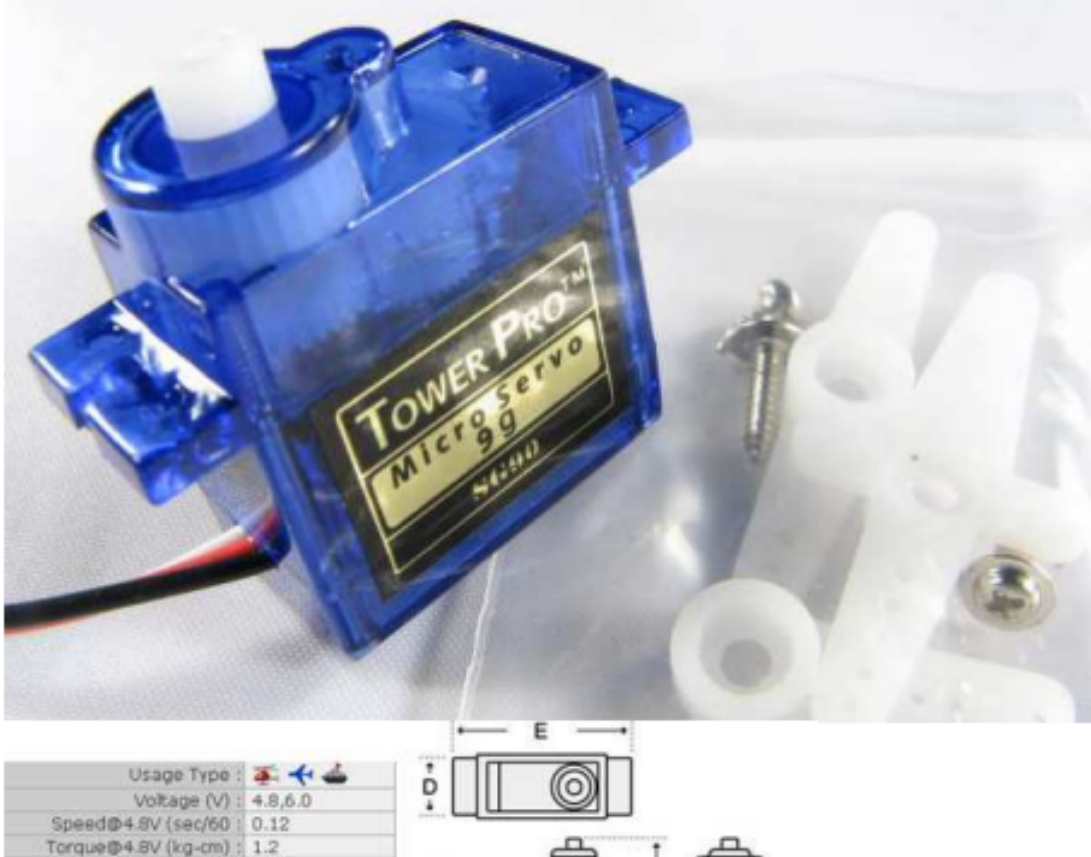

| where the things is that with a program to the set of the first<br>Torque@4.8V (kg-cm): 1.2 |  |  |
|---------------------------------------------------------------------------------------------|--|--|
| Speed@6.0V (sec/60: 0.11                                                                    |  |  |
| Torque@6.0V (kg-cm) : 1.6                                                                   |  |  |
| Weight (g): 9                                                                               |  |  |
| Dimension B (mm) : 26                                                                       |  |  |
| Dimension C (mm) : 24                                                                       |  |  |
| Dimension D (mm) : 13                                                                       |  |  |
|                                                                                             |  |  |

**Figura 1.** Extracto datasheet microservo SG-90 TowerPro pp.4

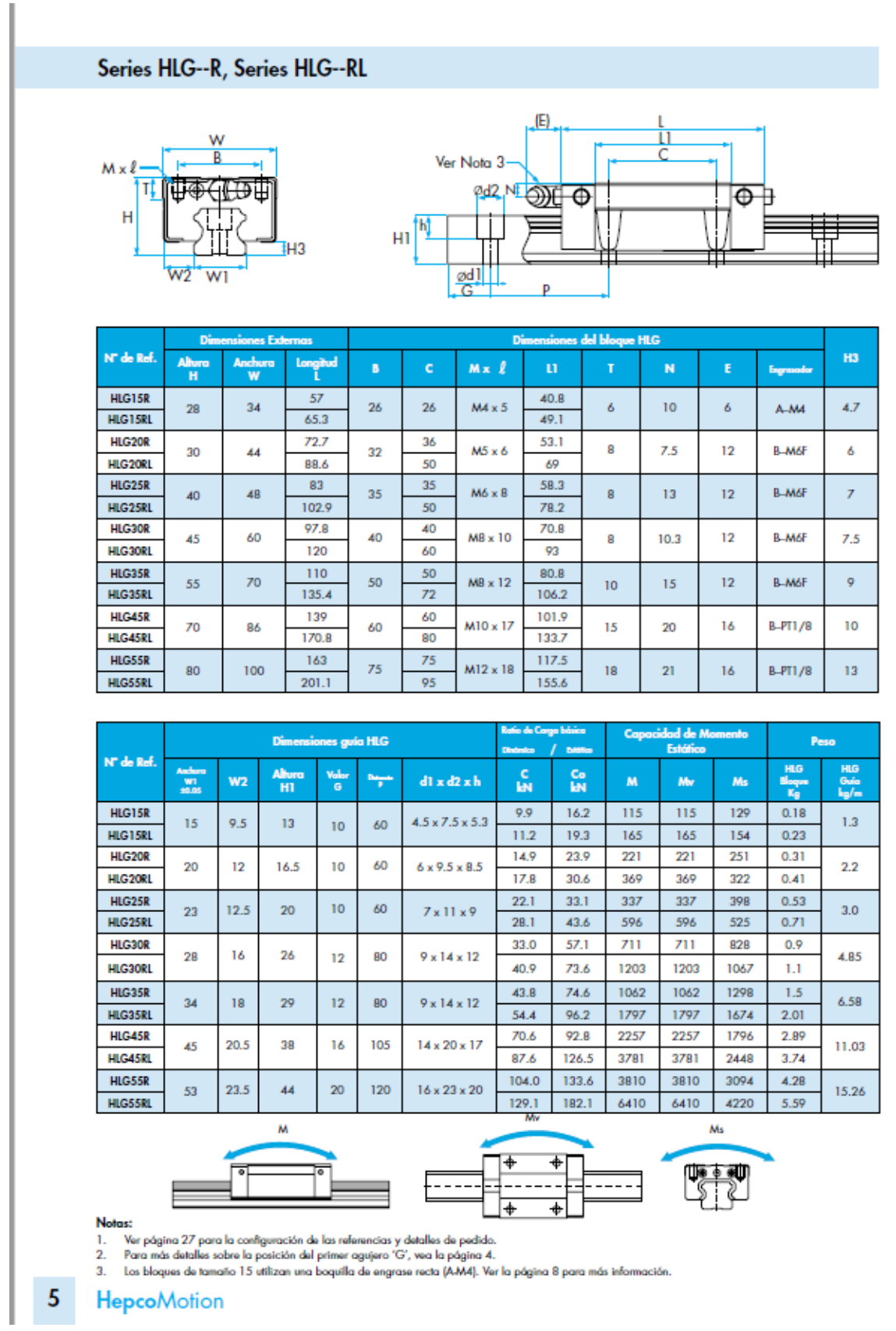

## **Anexo D: Catalogo Hepcomotion HLG guias lineales ´**

**Figura 1.** Extracto catálogo HLG pp.5

## Anexo E: Catálogo HepcoMotion BSP Husillo de bolas premier

### **Series BSPS**

#### Programa de Envío Rápido

DIN 69051 Forma B

Tuercas individuales Disponibilidad Estándar

C7 Laminado\* C5 Rectificado

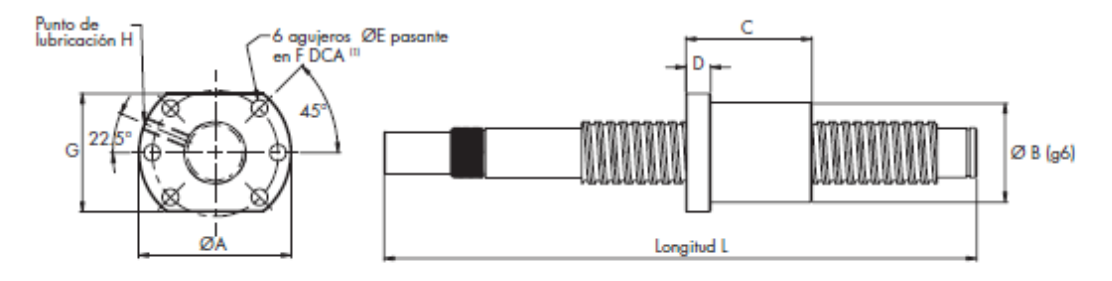

**DALL Dec** 

(1) DCA = Diámetro de Centros de Agujeros

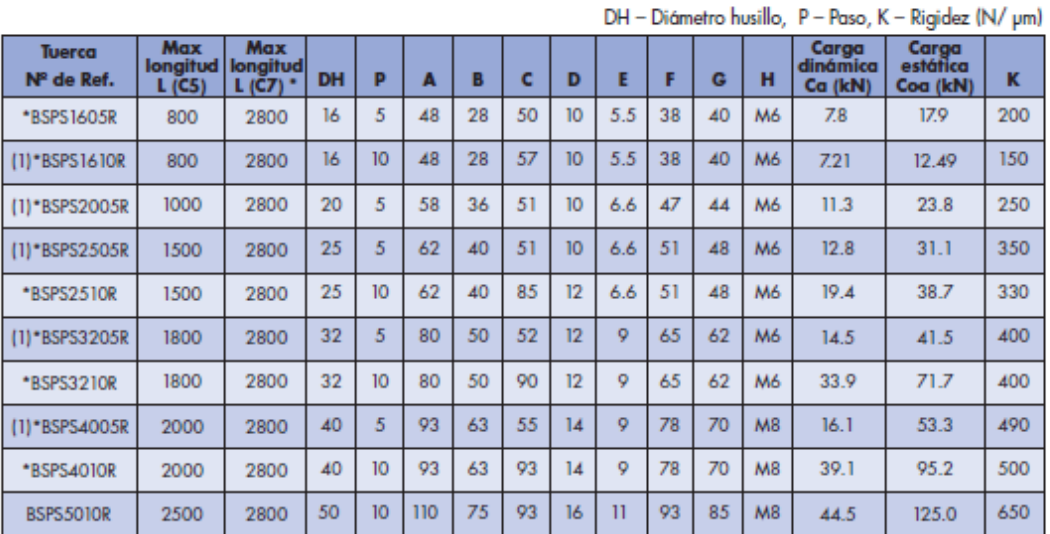

Tuercas marcadas \* forman parte del 'Programa de Envío Rápido'

Tuercas marcadas (1) pueden suministrarse con la rosca hacia la izquierda (no forma parte del 'Programa de Envío Rápido')

Combinaciones C5 husillo con tuerca con ligera precarga (A2) C7 husillo con tuerca sin juego (A1) C7 husillo con tuerca y juego axial (A0)

Juego axial (A0) figuras máximas: Ø 16 - 40: 0.08 mm, Ø 50: 0.12 mm Los husillos de Ø 25 mm y superiores están disponibles en longitudes de hasta 6 metros, previa petición especial.

Si la combinación que requiere no está listada, por favor contacte con Hepco.

Figura 1. Extacto catálogo BSP pp.3

## **Anexo F: Datasheet ServoMotor integrado iSV57T**

## STEPPERONLINE®

iSV57T Series Integrated servo

#### 1. Introduction

An iSV57T servo motor is a NEMA23 (57mm) brushless motor integrated with a 16-bit magnetic encoder and servo driver, which making performance better andtuning easier. And the compact design saves installation space, eliminates encoder and motor wiring time, reduces interference and costs.

#### 2. Specifications

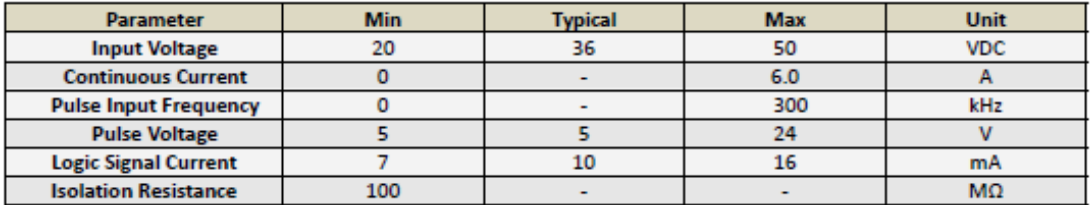

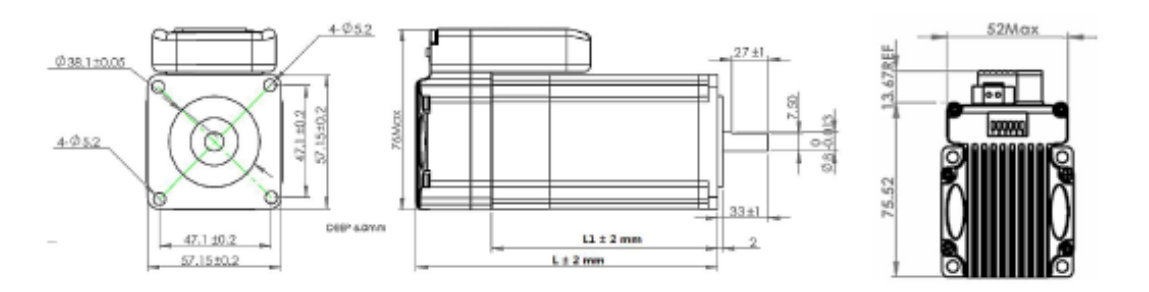

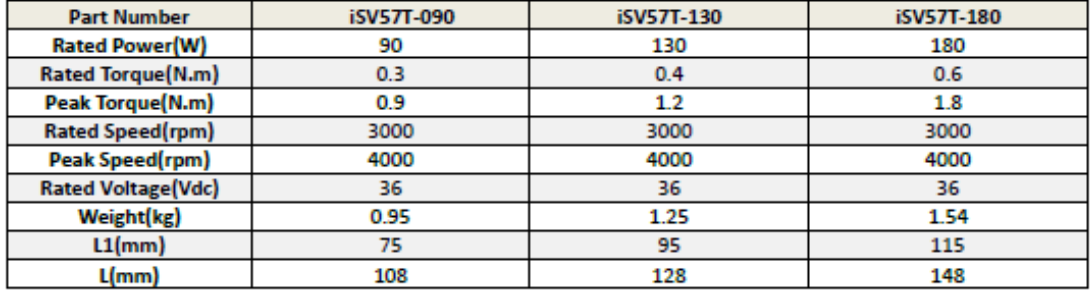

#### **3. Connectors and Pin Assignment**

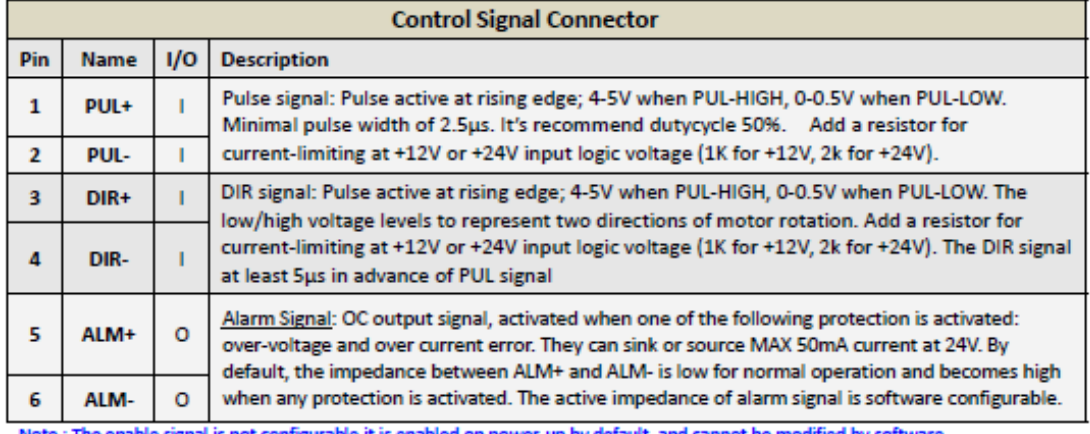

Note : The enable signal is not configurable, it is enabled on power-up by default, and cannot be modified by software.

**Figura 1.** Extracto datasheet servomotor integrado iSV57T pp.2

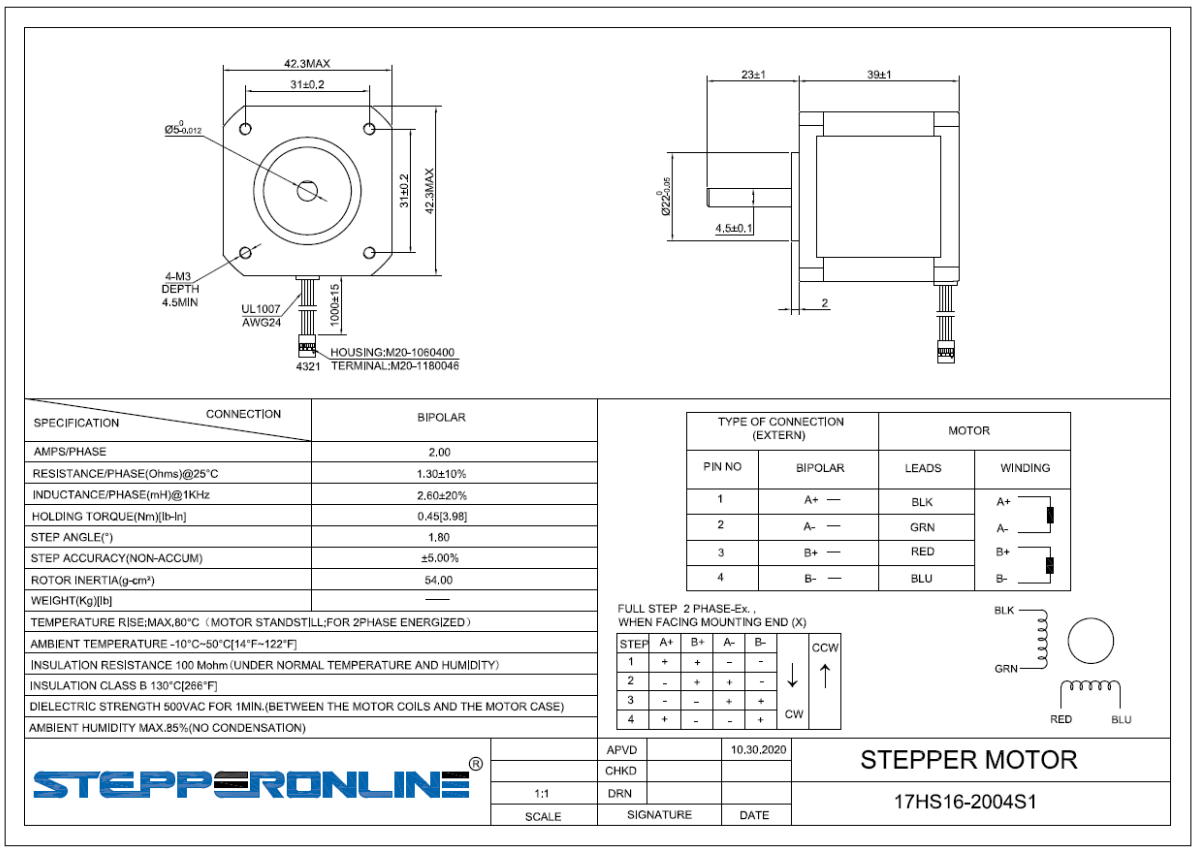

## **Anexo G: Datasheet motor a pasos NEMA 17**

**Figura 1.** Datasheet motor a pasos NEMA 17

# **Anexo H: Catalogo Bandas y Bandas PVC ´**

| <b>BANDA</b>        | <b>MATERIAL</b> | <b>COLOR</b>  | <b>CUBIERTA</b><br><b>SUPERIOR</b> | <b>CUBIERTA</b><br><b>INFERIOR</b> | <b>ESPESOR</b><br>(mm) | <b>LONAS</b>   | <b>RANGO DE</b><br><b>TEMPERATURA</b> | LÍMITE<br><b>DE</b><br><b>ROTURA</b><br>(Nl) | CARACTERÍSTICAS<br><b>TÉCNICAS</b>                                                                                           |
|---------------------|-----------------|---------------|------------------------------------|------------------------------------|------------------------|----------------|---------------------------------------|----------------------------------------------|----------------------------------------------------------------------------------------------------|
| GRPVC2.2            | <b>PVC</b>      | <b>VERDE</b>  | <b>LISO</b>                        | <b>LONA</b><br><b>ANTIFRICCIÓN</b> | 2,2                    | 2              | $-5(-15) + 80(100)$                   | 200                                          | <b>ANTIFRICCIÓN /</b><br><b>ANTIABRASIÓN /</b><br><b>RESISTE ACEITES</b><br><b>Y GRASAS</b>                                  |
| GRPVC3              | <b>PVC</b>      | <b>VERDE</b>  | <b>LISO</b>                        | LONA<br><b>ANTIFRICCIÓN</b>        | 3                      | 2              | $-5(-15) + 80(100)$                   | 200                                          | <b>ANTIFRICCIÓN/</b><br>ANTIABRASIÓN /<br><b>RESISTE ACEITES</b><br><b>Y GRASAS</b>                                          |
| BLPVC3              | <b>PVC</b>      | <b>AZUL</b>   | <b>LISO</b>                        | <b>LONA</b><br><b>ANTIFRICCIÓN</b> | 3                      | $\overline{2}$ | $-5(-15) + 80(100)$                   | 200                                          | <b>ANTIFRICCIÓN /</b><br><b>ANTIABRASIÓN /</b><br><b>RESISTE ACEITES</b><br>Y GRASAS /<br><b>GRADO</b><br><b>ALIMENTICIO</b> |
| FDA <sub>2</sub>    | <b>PVC</b>      | <b>BLANCO</b> | <b>LISO</b>                        | <b>LONA</b><br><b>ANTIFRICCIÓN</b> | 2                      | 2              | $-15(-25)$<br>$+80(100)$              | 120                                          | ANTIFRICCIÓN /<br><b>ANTIABRASIÓN/</b><br><b>RESISTE ACEITES</b><br>Y GRASAS /<br><b>GRADO</b><br><b>ALIMENTICIO</b>         |
| FDA3                | <b>PVC</b>      | <b>BLANCO</b> | <b>LISO</b>                        | <b>LONA</b><br><b>ANTIFRICCIÓN</b> | 3                      | $\overline{2}$ | $-5(-15) + 80(100)$                   | 200                                          | ANTIFRICCIÓN /<br><b>ANTIABRASIÓN /</b><br><b>RESISTE ACEITES</b><br>Y GRASAS /<br><b>GRADO</b><br><b>ALIMENTICIO</b>        |
| FDA4                | <b>PVC</b>      | <b>BLANCO</b> | <b>LISO</b>                        | <b>LONA</b><br><b>ANTIFRICCIÓN</b> | 4                      | 2              | $-5(-15) + 80(100)$                   | 300                                          | <b>ANTIFRICCIÓN /</b><br>ANTIABRASIÓN /<br><b>RESISTE ACEITES</b><br><b>Y GRASAS</b>                                         |
| FDA6                | <b>PVC</b>      | <b>BLANCO</b> | <b>LISO</b>                        | <b>LONA</b><br><b>ANTIFRICCIÓN</b> | 6                      | $\overline{2}$ | $-5(-15) + 80(100)$                   | 200                                          | <b>ANTIFRICCIÓN /</b><br>ANTIABRASIÓN /<br><b>RESISTE ACEITES</b><br>Y GRASAS                                                |
| BPVC <sub>2.5</sub> | <b>PVC</b>      | <b>NEGRO</b>  | <b>LISO</b>                        | LONA<br><b>ANTIFRICCIÓN</b>        | 2.5                    | 2              | $-5(-15) + 80(100)$                   | 200                                          | ANTIFRICCIÓN /<br><b>ANTIABRASIÓN /</b><br><b>RESISTE ACEITES</b><br>Y GRASAS                                                |

Figura 1. Catálogo Bandas y Bandas PVC

# **Anexo I: Datasheet Motor a pasos NEMA 24**

|                    | ステッピングモータ<br>&ドライバ                           | 2相 KHシリーズ ハイブリット型                                     |                                                          |                                     |                                             |                                                          |                      |                                         |                                                        |
|--------------------|----------------------------------------------|-------------------------------------------------------|----------------------------------------------------------|-------------------------------------|---------------------------------------------|----------------------------------------------------------|----------------------|-----------------------------------------|--------------------------------------------------------|
| Z                  | 900タイプ                                       | ■標準仕様                                                 |                                                          |                                     |                                             |                                                          |                      |                                         |                                                        |
|                    | KH56                                         | ステップ角<br>寶田                                           | 抵抗<br>電流                                                 | インダクタンス                             | 最大静止トルク                                     | ディテントトルク                                                 | ロータイナーシャ             |                                         | 模種名                                                    |
| ッ                  |                                              | v<br>deg./step                                        | $Q/\phi$<br>A١φ                                          | mH/ d                               | mN-m(kaf-am)                                | mN-m(gf-cm)                                              | g-cm <sup>2</sup>    | H<br>疃                                  | 囎<br>ra.                                               |
|                    |                                              | 1.74<br>1.8                                           | 0.58<br>3.0                                              | 0.61                                | 422<br>(4.3)                                | 25(260)                                                  | 115                  | KH56JM2-901                             | KH56JM2-911                                            |
| ÿ                  |                                              | 2.78<br>1.8                                           | 2.0<br>1.39                                              | 1.8                                 | 422<br>(4.3)                                | 25(260)                                                  | 115                  | KH56JM2-902                             | KH56JM2-912                                            |
| Ē                  |                                              | 4.90<br>1.8                                           | 4.90<br>1.0                                              | 6.68                                | 422<br>(4.3)                                | 25(260)                                                  | 115                  | KH56JM2-903                             | KH56JM2-913                                            |
|                    |                                              | 2.30<br>1.8                                           | 0.77<br>3.0                                              | 1.04                                | 834<br>(8.5)                                | 37(380)                                                  | 188                  | KI156KM2-901                            | KII 56KM2-911                                          |
|                    |                                              | 3.60<br>1.8                                           | 2.0<br>1.79                                              | 1.7                                 | (8.5)<br>834                                | 37(380)                                                  | 188                  | KI156KM2-902                            | KI 56KM2-912                                           |
| i<br>S             |                                              | 6.71<br>1.8                                           | 6.71<br>1.0                                              | 9.36                                | 834<br>(8.5)                                | 37(380)                                                  | 188                  | KI156KM2-903                            | KH56KM2.913                                            |
|                    |                                              | 3.54<br>1.8                                           | 3.0<br>1.18                                              | 2.4                                 | 1324<br>(13.5)                              | 69(700)                                                  | 269                  | KH56QM2-901                             | KH56QM2-911<br>KH56QM2-912                             |
| Ş                  |                                              | 5.46<br>1.8<br>9.90<br>1.8                            | 2.0<br>2.73<br>9.90<br>1.0                               | 5.4<br>21.6                         | 1324<br>(13.5)<br>1324 (13.5)               | 69(700)<br>69(700)                                       | 269<br>269           | KH56QM2-902<br>KH56QM2-903              | KH56QM2-913                                            |
| 7                  |                                              |                                                       |                                                          |                                     |                                             |                                                          |                      |                                         |                                                        |
|                    |                                              |                                                       |                                                          |                                     |                                             |                                                          |                      |                                         |                                                        |
|                    | 1.8 deg./step                                | [共通仕様]                                                |                                                          |                                     |                                             |                                                          |                      |                                         |                                                        |
|                    | $\n  56$ mm                                  | 絶縁薄級                                                  |                                                          | E種相当                                |                                             |                                                          |                      |                                         |                                                        |
|                    |                                              | 絶縁紙抗                                                  |                                                          | 500V DC<br>100MQ<br>500V AC<br>50Hz | min.                                        |                                                          |                      |                                         |                                                        |
|                    |                                              | 絶縁耐力<br>使用温度策图                                        | r                                                        | $0 - +50$                           | 1 <sub>min</sub>                            |                                                          |                      |                                         |                                                        |
| 2相 ハイブリット型 [ユニボーラ] | 片軸モータ価格                                      | 温度上昇                                                  | K                                                        | 70                                  |                                             |                                                          |                      |                                         |                                                        |
|                    | モータ機種名<br>標準価格(円)                            |                                                       |                                                          |                                     |                                             |                                                          |                      |                                         |                                                        |
|                    | KH56JM2-901<br>4,100                         | ■パルスートルク特性                                            |                                                          |                                     |                                             |                                                          |                      |                                         |                                                        |
|                    | KH56JM2-902<br>4,100                         |                                                       |                                                          |                                     |                                             |                                                          |                      |                                         |                                                        |
|                    | KH56JM2-903<br>4,100<br>KH56KM2-901<br>4,100 | KH56JM2-901, 911                                      |                                                          |                                     | KH56KM2-901, 911                            |                                                          |                      | KH56QM2-901, 911                        |                                                        |
|                    | KH56KM2-902<br>4,100                         |                                                       | $-$ PULL OUT<br>$+$ PULL IN                              |                                     |                                             | $-PLL$ cut<br>$+$ PULL IN                                |                      |                                         | $-mu$ out<br>$-$ PULL IN                               |
|                    | KH56KM2-903<br>4,100                         |                                                       | <b>SINGA Contariormet div</b><br>/bc94 (V)               |                                     |                                             | <b>STATE Conduct constitute</b><br>$-0.94(9)$            | 100                  |                                         | <b>RICA Contact currents</b><br>tan 44(0)              |
|                    | KH56QM2-901<br>5,700                         | 43                                                    | <b>LEBENT-A 6(8) Phas</b><br><b>EXISTING MODEL SPINE</b> |                                     |                                             | <b>CLIDED AT A A LET DAM</b><br><b>JULIUS MITEL-SPIN</b> |                      |                                         | <b>CLERKENT-GOLKLIPHA</b><br><b>DET NG MODEL SPINE</b> |
|                    | KH56QM2-902<br>5,700                         | ٤<br>×                                                | NERTIAL-275gcm2                                          | f                                   |                                             | NERTIAL-275gcm <sup>2</sup>                              | B.C                  |                                         | INERTIAL-S76gam <sup>2</sup>                           |
|                    | KH56QM2-903<br>5,700                         | <b>BECHO</b><br>æ                                     |                                                          | 080.8<br>ø                          |                                             |                                                          | š<br><b>COL</b>      |                                         |                                                        |
|                    |                                              |                                                       |                                                          |                                     |                                             |                                                          | 43                   |                                         |                                                        |
|                    | 両軸モータ価格<br>モータ機種名                            | 10E                                                   |                                                          |                                     |                                             |                                                          | 20                   |                                         |                                                        |
|                    | 標準価格(円)<br>KH56JM2-911<br>4,300              | 2000<br><b>ADD</b> MT CO                              | <b>Seco</b>                                              | 10000                               | <b>PLASS FATS (SEA)</b>                     |                                                          |                      | 200<br><b>PLEASE FANTE (ADA)</b>        |                                                        |
|                    | KH56JM2-912<br>4,300                         | Gottelli II                                           |                                                          | ᆗ                                   | <b>DOM:N</b>                                |                                                          | ᆜ                    | 0.7680                                  |                                                        |
|                    | KH56JM2-913<br>4,300                         |                                                       |                                                          |                                     |                                             |                                                          |                      |                                         |                                                        |
|                    | KH56KM2-911<br>4,300                         |                                                       |                                                          |                                     |                                             |                                                          |                      |                                         |                                                        |
|                    | KH56KM2-912<br>4,300                         | KH56JM2-902, 912                                      | PULL OUT                                                 |                                     | KH56KM2-902, 912                            | PULL OUT                                                 |                      | KH56QM2-902, 912                        | PULL OUT                                               |
|                    | KH56KM2-913<br>4,300                         |                                                       | $+$ PULL IN<br><b>Silva Ambricant de</b>                 |                                     |                                             | $+$ PULL IN<br>1975 Cantologial Me                       | 140                  |                                         | $+$ PULL IN<br><b>GREA Contact conct the</b>           |
|                    | KH56QM2-911<br>5,900                         | 43                                                    | Voc. 84 (V)<br><b>CURR NT-2.6 (A) Php</b>                |                                     |                                             | loc_94 (V)<br>CURRENT 201A) Pha                          | 120                  |                                         | Accurate CMS<br>CURRENT-2.0 (A) Php                    |
|                    | KH56QM2-912<br>5,900                         | ë                                                     | EXEITING MODELSPha<br>NERTIAL-275gcm2                    | ×.                                  |                                             | <b>JOITING MODE-SPIN</b><br>NERTIAL-275gcm <sup>2</sup>  | 100                  |                                         | <b>JCTING MODE-SPhas</b><br>NERTIAL-576gan2            |
|                    | KH56QM2-913<br>5,900                         | ٤<br>33                                               |                                                          | f<br>当四                             |                                             |                                                          | ۶<br>n.              |                                         |                                                        |
|                    |                                              | <b>BECKO</b><br>33                                    |                                                          | š                                   |                                             |                                                          | <b>BEGG</b><br>œ     |                                         |                                                        |
|                    | ■特徴                                          | īΞ                                                    |                                                          | $\overline{\phantom{a}}$            |                                             |                                                          | 43<br>æ              |                                         |                                                        |
|                    | ●髙速髙トルク対応<br>(KH56KM2-901 1200r/min時当社比1.2倍) |                                                       |                                                          |                                     |                                             |                                                          |                      |                                         |                                                        |
|                    |                                              | 2000<br><b>GOOD</b><br><b>PLEASE PAYER CITAL</b><br>ц | <b>COLOR</b><br><b>NHO</b>                               | 10000<br>L.                         | <b>ACRES</b> PARTS (2006)                   | <b>BOOK</b>                                              | 10xx<br>ź.           | 2000<br><b>CERTIFY OF STRATE</b>        | 8000<br>2000                                           |
|                    | ●剛性向上にて振動の改善<br>(当社比約10%DOWN)                |                                                       |                                                          |                                     |                                             |                                                          |                      |                                         |                                                        |
|                    |                                              |                                                       |                                                          |                                     |                                             |                                                          |                      |                                         |                                                        |
|                    | ●高グレード材使用にて効率改善<br>(当社比約1.1倍)                | KH56JM2-903, 913                                      |                                                          |                                     | KH56KM2-903, 913                            |                                                          |                      | KH56QM2-903, 913                        |                                                        |
|                    |                                              |                                                       | $-$ PULL OUT<br>$+$ PULL IN                              |                                     |                                             | $-9000000$<br>$+$ PULL IN                                |                      |                                         | $-0.011$ m/m<br>$+$ PULL IN                            |
|                    | ※片軸Dカット商品<br>長片輪 (26.6mm) Dカット商品             | bз                                                    | XIVI). Cadal canal de<br>Voc.44 (V)                      |                                     |                                             | <b>SRVGR Canderi canarishi</b><br>Ros-24 (V)             | 140<br>iya           |                                         | 1963 Contat credits<br>(Vac. 24 (V)                    |
|                    | 両長軸 (26.6mm) Dカット商品                          | 478<br>ŧ                                              | URENT-1.1 (A) Pha<br>EXEITING MODELSPIN                  | œ                                   |                                             | <b>CLISSENT</b> - LA UN RIVER<br><b>JOING MODELSPIR</b>  | 같이                   |                                         | CURRENT, 1.0 (A) Plus<br>EXEITING MODELSPha            |
|                    | も製作可能です。ご相談ください。                             | ŧ<br>300                                              | NERTIAL-275gcm <sup>2</sup>                              | Î                                   |                                             | NERTIAL-275gcm <sup>3</sup>                              | f<br><b>BX</b>       |                                         | NERTIAL-576gam <sup>2</sup>                            |
|                    |                                              | 男女男                                                   |                                                          | 男の                                  |                                             |                                                          | B<br>ŝ<br><b>COL</b> |                                         |                                                        |
|                    |                                              | 33                                                    |                                                          | g<br>$\overline{\phantom{a}}$       |                                             |                                                          | 400                  |                                         |                                                        |
|                    |                                              | 13                                                    |                                                          |                                     |                                             |                                                          | <b>SO</b>            |                                         |                                                        |
|                    |                                              | 2000<br><b>SEXX</b>                                   |                                                          | <b>TOURS</b>                        |                                             | <b>BOOK</b>                                              | 1DOM:                | 2000                                    | <b>BOO</b> O                                           |
|                    |                                              | <b>PLEASE PAYE CERA</b><br>1000 (p/min) 2000          |                                                          | ᆂ<br>ô                              | <b>ADDRESS INVESTIGATION</b><br>1000 (p/mm) | 2000                                                     | ä<br><b>State</b>    | <b>PLEXE FAMILIZED</b><br>1000 (t./min) | 2000<br><b>The Contract</b>                            |
|                    |                                              |                                                       |                                                          |                                     |                                             |                                                          |                      |                                         |                                                        |
|                    |                                              |                                                       |                                                          |                                     |                                             |                                                          |                      |                                         |                                                        |

**Figura 1.** Datasheet Motor a pasos NEMA 24

## **Proximity Sensors Capacitive Thermoplastic Polyester Housing** Types CA18CAN/CAF.....

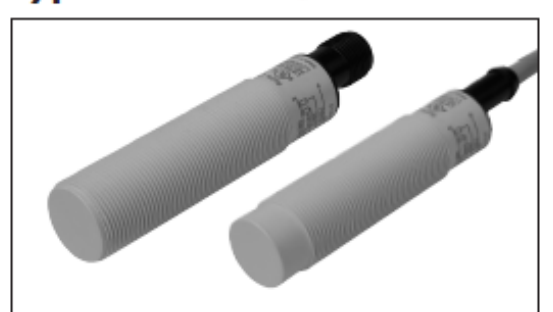

### **Product Description**

The CA18CA capacitive proximity switches feature<br>an improved  $4^{\text{TH}}$  Generaproximity of the General The sensing distance is<br>tion TRIPLESHIELD™ tech- increased by 25 % allowing nology. Furthermore, these room for<br>sensors feature increased detection. immunity to electromagnetic The Dust Alarm function interference (EMI), especial-<br>gives an early warning that<br>by to frequency drives. Not the sensing surroundings<br>only does  $4^{\text{TH}}$  Generation have to be cleaned.<br> $TRIPLESHIELD^{\text{TM}}$  feature The Temperature alarm funcan increased EMI, but it tion raises an alarm if the also increases the immuni- sensing surface goes beyond ty to humidity and dust. The implementation of stability indication eases the setup procedure as both Stable ON by ECOLAB for cleaningand Stable OFF positions are

indicated by the green and yellow LEDs.

room for additional stable

60 degree Celcius. The sensor housing is featur-

ing IP69K as well as approval and disinfection agents.

## **CARLO GAVAZZI**

- 4<sup>TH</sup> Generation TRIPLESHIELDTM
- . Adjustable sensing distance: 2 10 mm Flush or 3-15 mm Non-flush
- Protection: short-circuit, transients and reverse polarity
- Dust and humidity compensation
- · Dust or Temperature alarm output
- · Rated operational voltage: 10-40 VDC
- Output: DC 200 mA, NPN or PNP
- · Standard Output: NO and NC
- LED indications for Power-supply, Target and Stability<br>• IP67, IP68, IP69K, Nema 1, 2, 4, 4X, 5, 6, 6P, 12
- · Cable and M12 connector versions available
- CE . ® **ECOLAB**

### Ordering Key \_\_ CA18CAN12NAM1

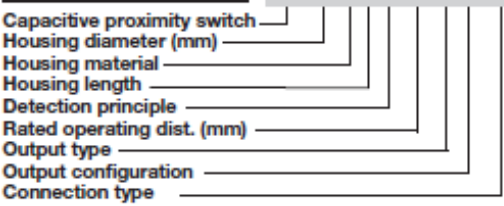

### **Type Selection**

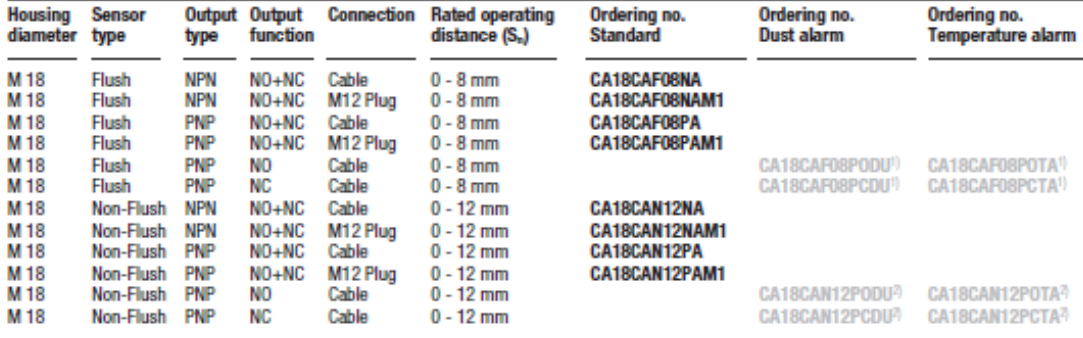

<sup>1)</sup> Replaced by CA18CAF08BPA2IO <sup>2</sup> Replaced by CA18CAN12BPA2IO

#### Specifications EN 60947-5-2

Rated operating distance (S<sub>n</sub>) Non-flush mounted sensor

0 - 12 mm (factory setting  $12$  mm), (ref. target 36x36 mm ST37,<br>1 mm thick, grounded) Flush mounted sensor

0 - 8 mm (factory setting 8 mm - non-flush mounted) (ref. target 24x24 mm ST37, 1 mm thick, grounded)

<sup>4</sup>

Specifications are subject to change without notice (10.12.2020)

## Anexo K: Datasheet Sensor de color TCS3200

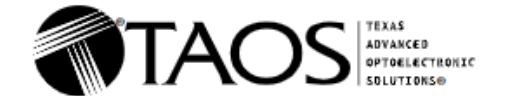

#### **TCS3200, TCS3210 PROGRAMMABLE COLOR LIGHT-TO-FREQUENCY CONVERTER** TAOS

- **High-Resolution Conversion of Light Intensity to Frequency**
- **Programmable Color and Full-Scale Output Frequency**
- **Communicates Directly With a Microcontroller**
- Single-Supply Operation (2.7 V to 5.5 V)
- **Power Down Feature**
- Nonlinearity Error Typically 0.2% at 50 kHz
- Stable 200 ppm/°C Temperature Coefficient ۰
- Low-Profile Lead (Pb) Free and RoHS **Compliant Surface-Mount Package**

#### **Description**

The TCS3200 and TCS3210 programmable color light-to-frequency converters that combine configurable silicon photodiodes and a current-to-frequency converter on a single monolithic CMOS integrated circuit. The output is a square wave (50% duty cycle) with frequency directly proportional to light intensity (irradiance).

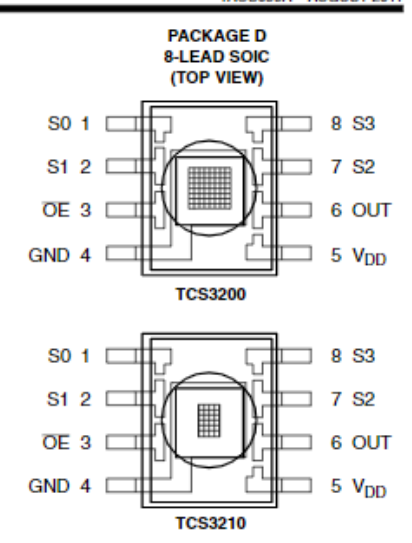

The full-scale output frequency can be scaled by one of three preset values via two control input pins. Digital inputs and digital output allow direct interface to a microcontroller or other logic circuitry. Output enable (OE) places the output in the high-impedance state for multiple-unit sharing of a microcontroller input line.

In the TCS3200, the light-to-frequency converter reads an  $8 \times 8$  array of photodiodes. Sixteen photodiodes have blue filters, 16 photodiodes have green filters, 16 photodiodes have red filters, and 16 photodiodes are clear with no filters.

In the TCS3210, the light-to-frequency converter reads a  $4 \times 6$  array of photodiodes. Six photodiodes have blue filters, 6 photodiodes have green filters, 6 photodiodes have red filters, and 6 photodiodes are clear with no filters

The four types (colors) of photodiodes are interdigitated to minimize the effect of non-uniformity of incident irradiance. All photodiodes of the same color are connected in parallel. Pins S2 and S3 are used to select which group of photodiodes (red, green, blue, clear) are active. Photodiodes are 110 um x 110 um in size and are on 134-um centers.

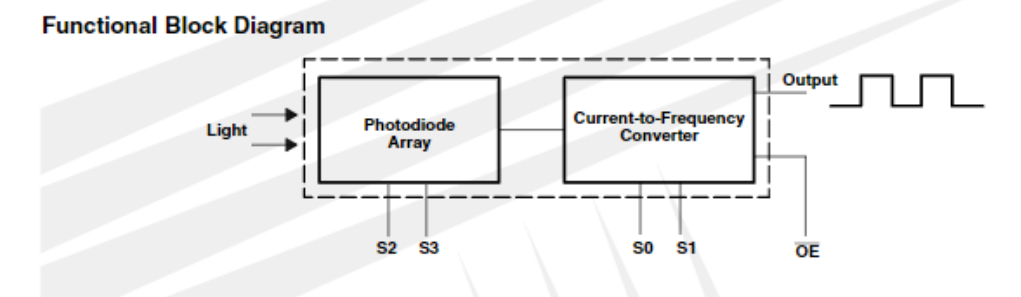

Figura 1. Datasheet Sensor De color TCS3200

# **Anexo L: Diagrama de flujo PLC-Arduino**

Los diagramas de flujo representan la lógica que seguira el programa del prototipo.

• PLC:

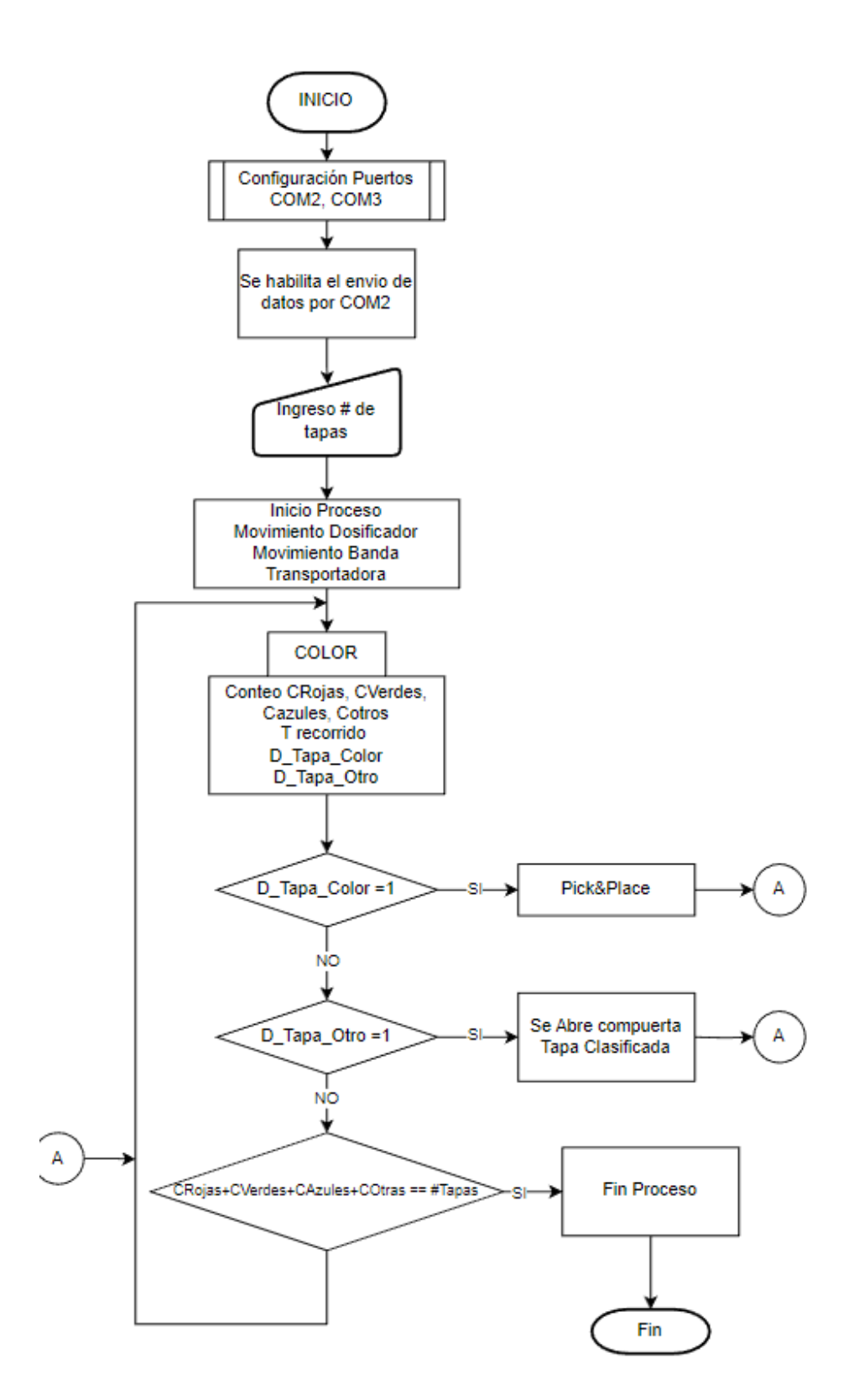

**Figura 1.** Diagrama de flujo principal PLC

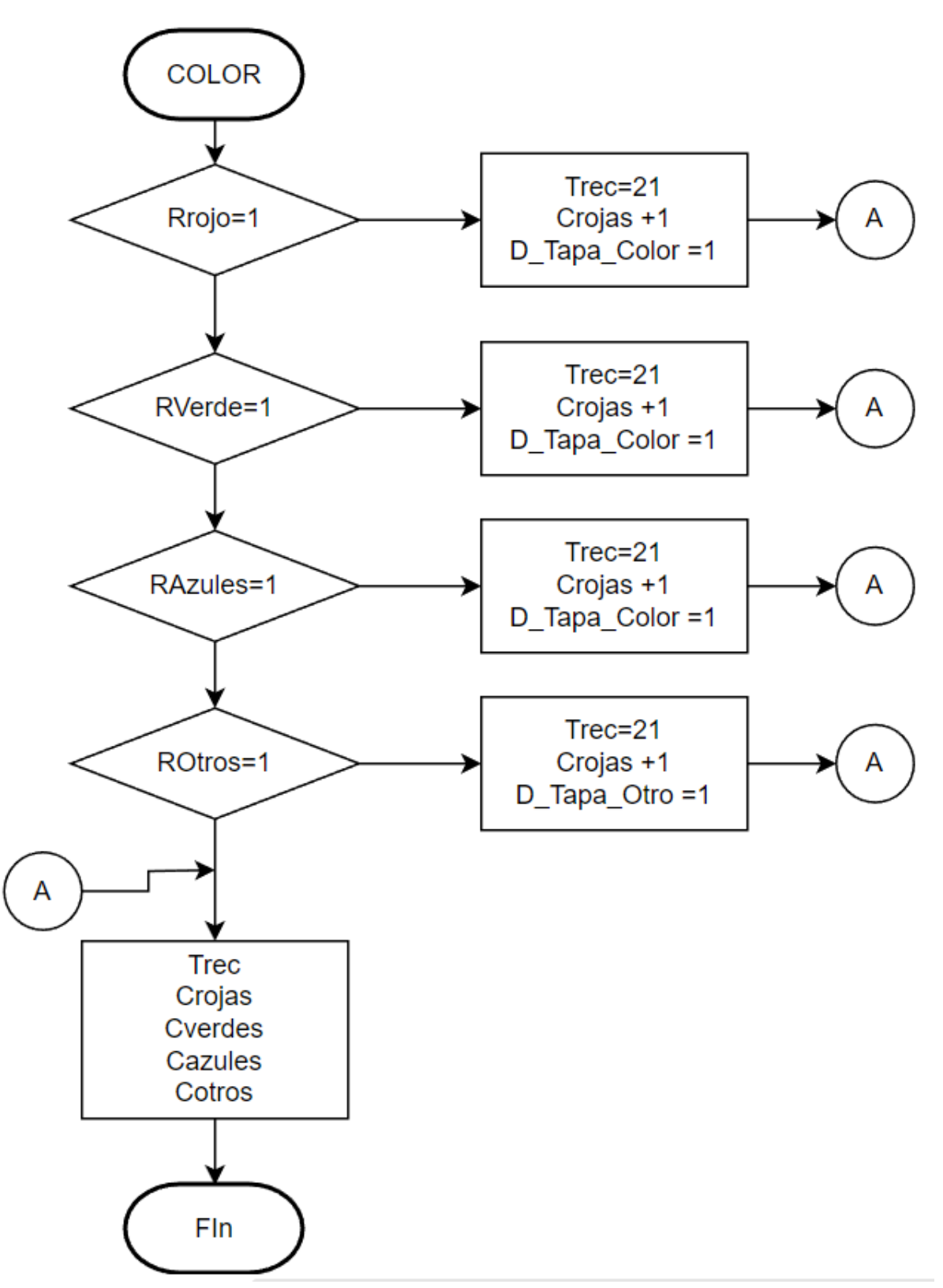

Figura 2. Diagrama de flujo función auxiliar

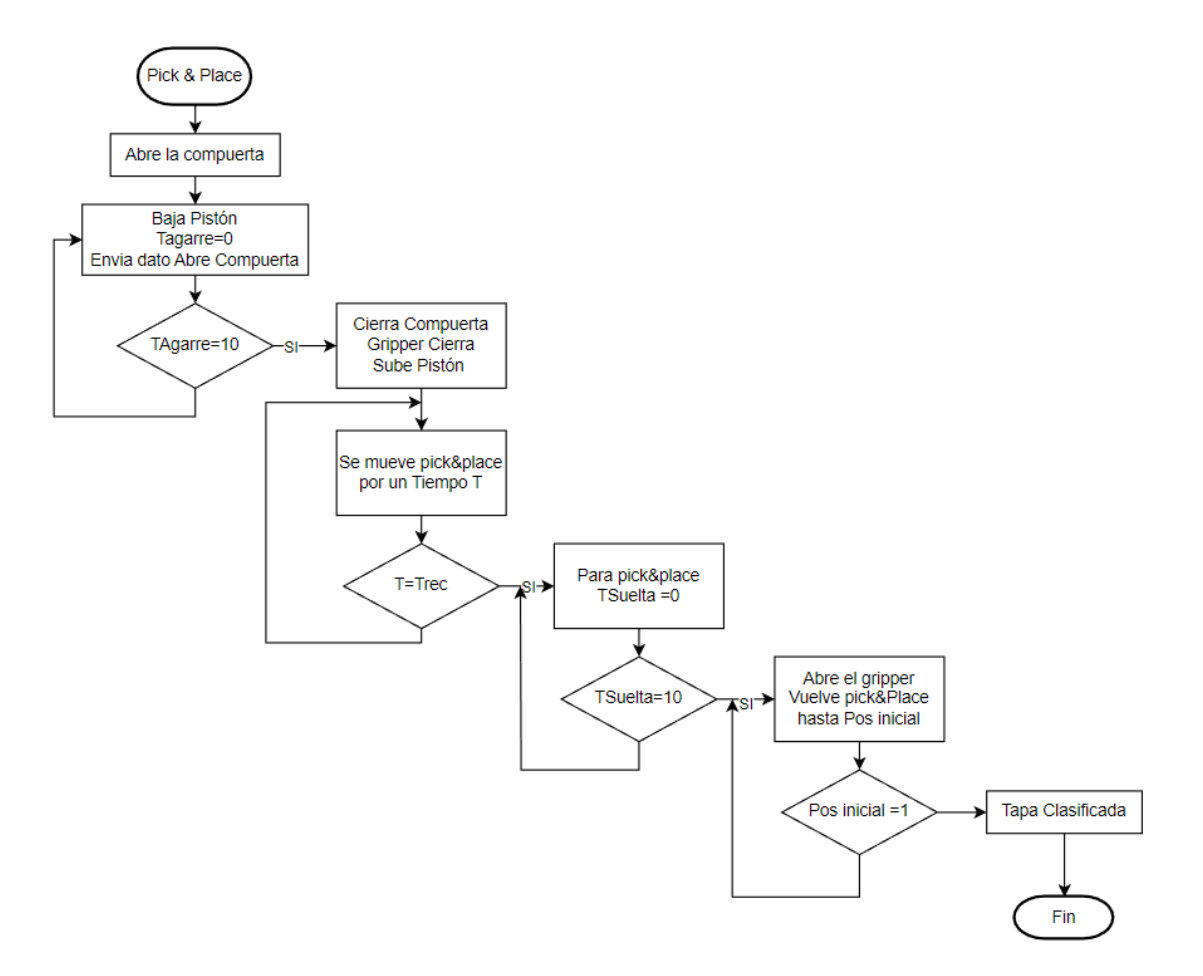

Figura 3. Diagrama de flujo función auxiliar

• Arduino:

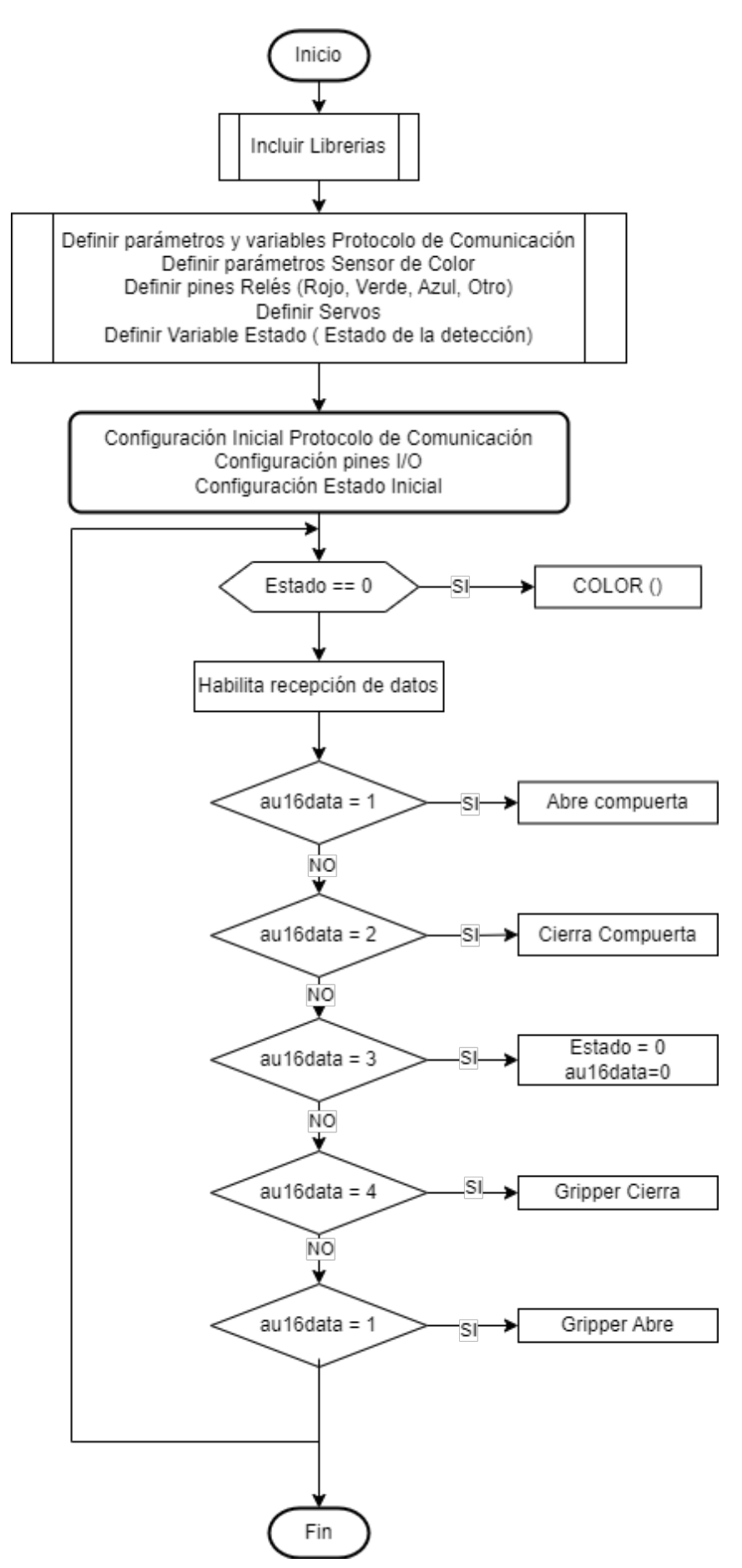

**Figura 3.** Diagrama de flujo Arduino

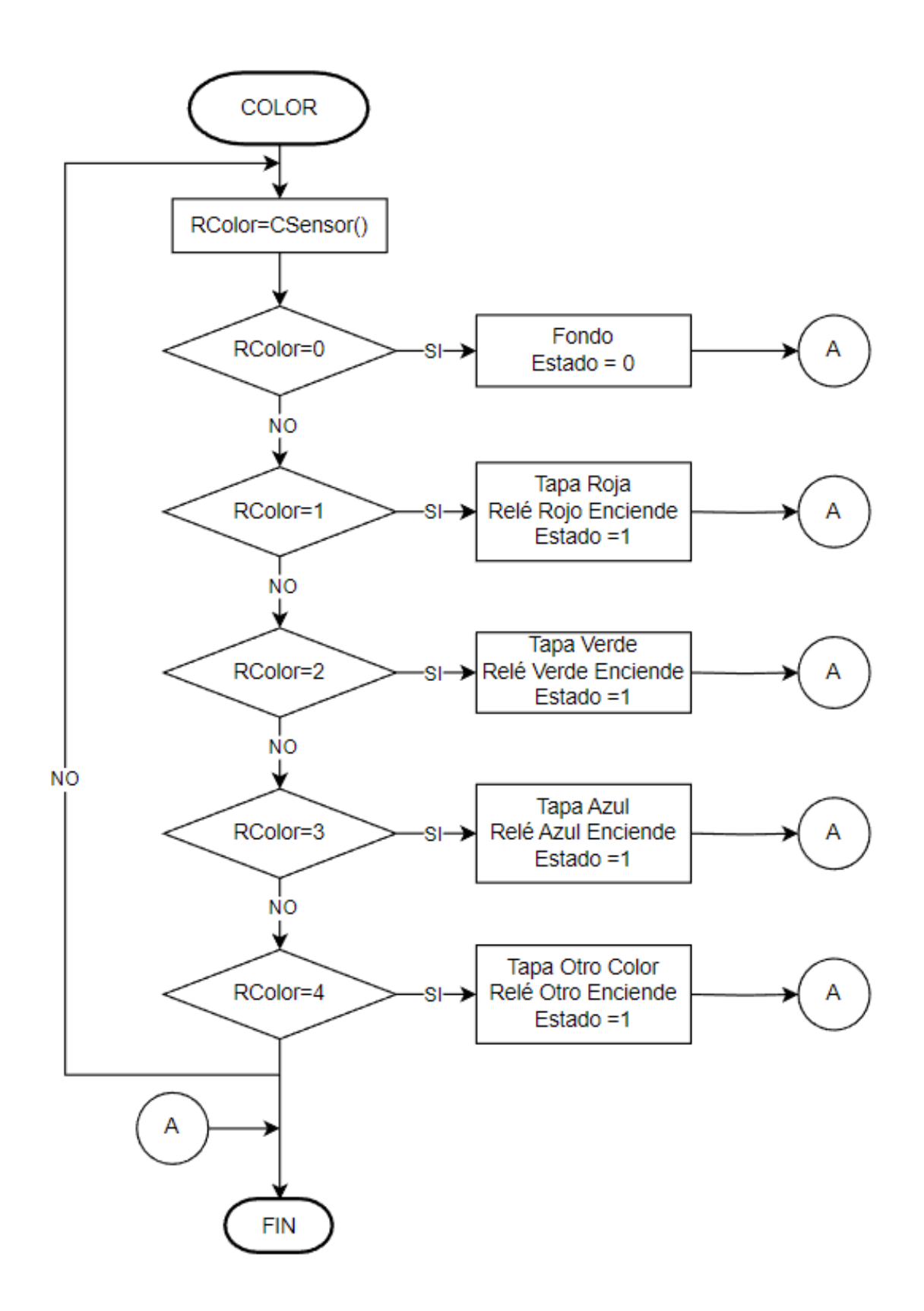

Figura 4. Diagrama de flujo Función que determina el COLOR
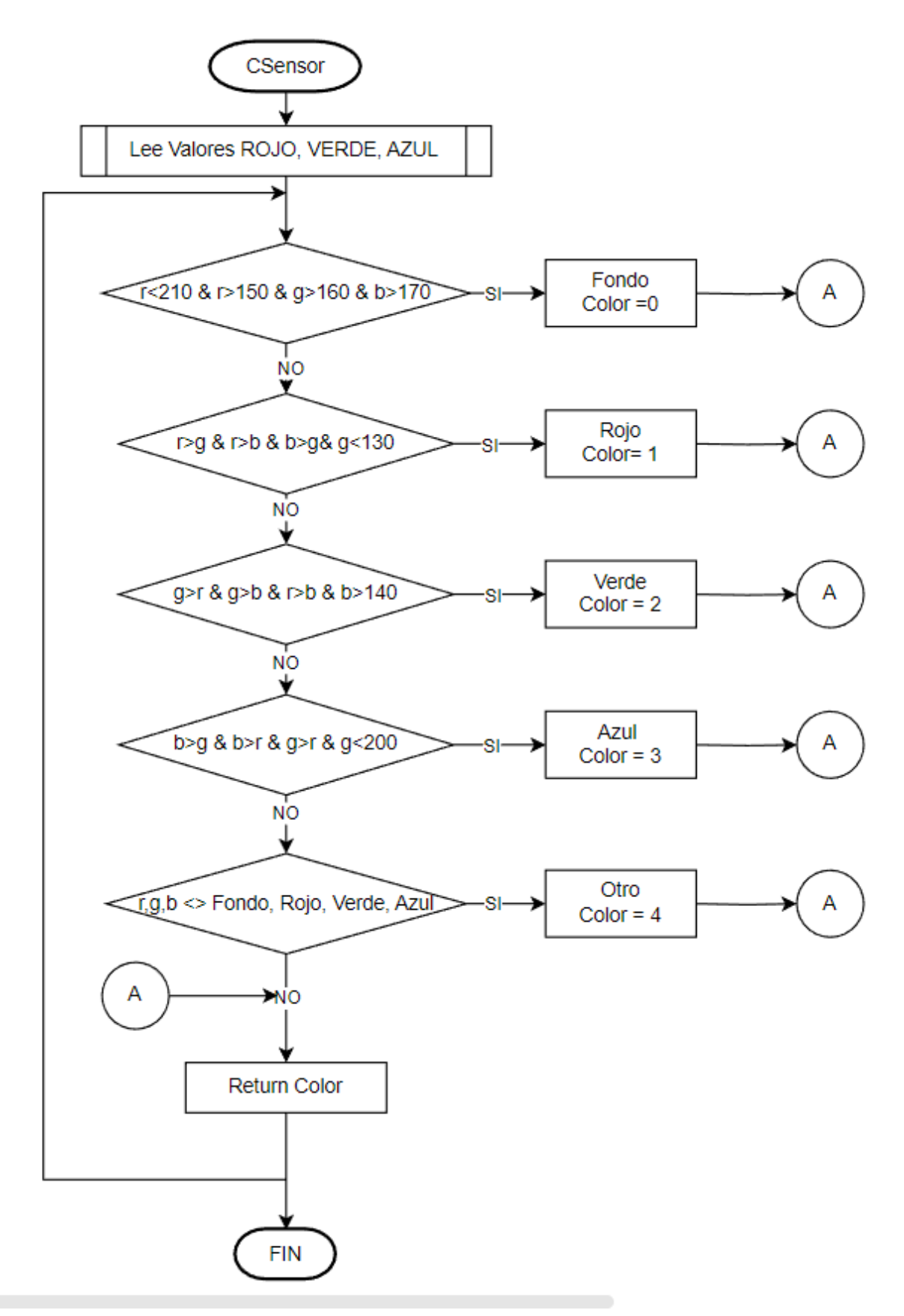

Figura 5. Diagrama de flujo Función que Recibe datos del sensor de color